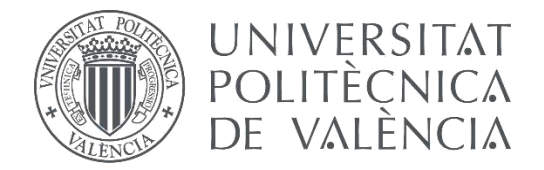

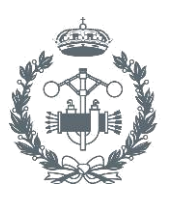

**TRABAJO FIN DE GRADO EN INGENIERÍA BIOMÉDICA**

# **MODELADO DEL EFECTO ELÉCTRICO DE LOS FÁRMACOS VOLTAJE-DEPENDIENTES EN LAS CÉLULAS VENTRICULARES DE CORAZÓN: NUEVO MARCO TEÓRICO**

AUTOR: FERNANDO GISBERT ROCA

TUTOR: DR. JOSE MARIA FERRERO DE LOMA OSORIO

**Curso Académico: 2015-16**

# **Agradecimientos**

"Quiero aprovechar la ocasión para agradecer el apoyo de mi tutor Jose Maria Ferrero y de todo el equipo del  $Ci^2B$ , en especial a Beatriz Carbonell por su ayuda en los momentos iniciales del proyecto".

"A mi familia"

### **Resumen**

En la primera parte de este trabajo, se ha desarrollado un programa informático capaz de simular el efecto que tiene el uso de un fármaco voltaje-dependiente sobre la actividad eléctrica de una célula cardiaca excitable teniendo en cuenta la dependencia de dicho efecto con el potencial de membrana celular. Aunque los ejemplos utilizados para ilustrar el funcionamiento del programa corresponden a células cardiacas, el programa sería igualmente válido para ensayos *in silico* del efecto de fármacos sobre otro tipo de células excitables tales como neuronas o miocitos del músculo esquelético.

El primer objetivo del programa es aplicar un nuevo modelo de estimación del factor de bloqueo de una corriente iónica que se ha desarrollado para tener en cuenta su dependencia con el voltaje en el caso del uso de un fármaco voltaje-dependiente. Este nuevo modelo busca, por un lado, mejorar el método convencional que no tiene en cuenta la dependencia del factor de bloqueo con el voltaje, y, por otro, presentar un coste computacional menor que el de los modelos de Markov.

El segundo objetivo del programa es aplicar esta nueva estimación del factor de bloqueo a un modelo de simulación de la actividad eléctrica de una célula excitable para así mejorar la aproximación del efecto que tiene el uso de un fármaco voltaje-dependiente dado sobre el comportamiento eléctrico de dicha célula. Así, este nuevo programa informático pretende ser una nueva herramienta que ofrecer a las empresas farmacéuticas para mejorar el estudio del efecto de nuevos fármacos voltaje-dependientes sobre la actividad eléctrica de las células que presenten canales iónicos alterados por el fármaco y así aumentar la fiabilidad de las simulaciones computacionales previas al ensayo clínico.

En la segunda parte de este trabajo, se ha realizado un estudio comparativo entre el nuevo método de estimación del factor de bloqueo y el método convencional al emplear un fármaco voltaje-dependiente. Así, se ha estudiado si emplear el nuevo método mejora los resultados obtenidos en el sentido de que se aproximen más a los datos experimentales, obteniéndose resultados prometedores que deben ser estudiados con mayor profundidad.

Palabras clave: factor de bloqueo, canal iónico, corriente  $I_{K_r}$ , canal hERG, fármaco voltajedependiente, bloqueo voltaje-dependiente, modelo de simulación, Patch-Clamp, potencial de acción,  $APD<sub>90</sub>$ , Promethazine, Desipramine.

### **Resum**

A la primera part d'aquest treball, s'ha desenvolupat un programa informàtic capaç de simular l'efecte que te l'ús de un fàrmac voltatge-dependent sobre l'activitat elèctrica d'una cèl·lula cardíaca excitable tenint en compte la dependència de dit efecte amb el potencial de membrana cel·lular. Encara que els exemples emprats per il·lustrar el funcionament del programa corresponen a cèl·lules cardíaques, el programa seria igualment vàlid per assajos *in silico* de l'efecte de fàrmacs sobre altre tipus de cèl·lules excitables com neurones o miòcits del múscul esquelètic.

El primer objectiu del programa es aplicar un nou model d'estimació del factor de bloqueig d'una corrent iònica que s'ha desenvolupat per tindre en compte la seua dependència amb el voltatge en el cas d'utilitzar un fàrmac voltatge-dependent. Aquest nou model busca, per un costat, millorar el mètode convencional que no té en compte la dependència del factor de bloqueig amb el voltatge i, per altre, presentar un cost computacional menor que el dels models de Markov.

El segon objectiu del programa es aplicar aquesta nova estimació del factor de bloqueig a un model de simulació de l'activitat elèctrica d'una cèl·lula excitable per millorar l'aproximació de l'efecte que té l'ús d'un fàrmac voltatge-dependent donat sobre el comportament elèctric de dita cèl·lula. Així, aquest nou programa informàtic pretén ser una nova ferramenta que oferir a les empreses farmacèutiques per millorar l'estudi de l'efecte de nous fàrmacs voltatgedependents sobre l'activitat elèctrica de les cèl·lules que presenten canals iònics alterats pel fàrmac i així augmentar la fiabilitat de les simulacions computacionals prèvies a l'assaig clínic.

A la segona part d'aquest treball , s'ha realitzat un estudi comparatiu entre el nou mètode d'estimació del factor de bloqueig i el mètode convencional quan s'utilitza un fàrmac voltatgedependent. Així, s'ha estudiat si emprar el nou mètode millora els resultats obtinguts en el sentit de que s'aproximen més a les dades experimentals, obtenint resultats prometedors que deuen ser estudiats amb major profunditat.

Paraules clau: factor de bloqueig, canal iònic, corrent  $I_{K_r}$ , canal hERG, fàrmac voltatgedependent, bloqueig voltatge-dependent, model de simulació, Patch-Clamp, potencial d'acció,  $APD<sub>90</sub>$ , Promethazine, Desipramine.

# **Abstract**

At the first part of this work, a software has been developed in order to simulate the effect that a voltage-dependent drug has on the electrical activity of an excitable cardiac cell regarding the dependency of that effect with the cell membrane potential. Despite the examples that has been used to show the program performance belong to cardiac cells, the program would be also valid for *in silico* trials to test the effect of drugs on other type of excitable cells as neurons or skeletal muscle myocytes.

The first goal of the software is to apply the new estimation model of the blocking factor of an ionic current that has been developed in order to consider its voltage dependency when using a voltage-dependent drug. On the one hand, this model seeks to improve the conventional method that disregards the voltage-dependency of the blocking factor and, on the other hand, to present a lower computational cost than the Markov models.

The second aim of the software is to apply this new estimation of the blocking factor to an electrical activity simulation model of an excitable cell in order to improve the approach of the effect that a given voltage-dependent drug has on the electrical behaviour of the cell. Thus, this new software intends to be a new tool to offer to pharmaceutics companies in order to improve the study of the effect that new voltage-dependent drugs have on the electrical activity of the cells with ionic channels disturbed by the drug and thereby increase the reliability of the computational simulations previous to the clinical trials.

On the second part of this work, a comparative study between the new blockade factor estimation method and the conventional method when using a voltage-dependent drug has been performed. Thus, it has been studied if using the new method improves the obtained results checking if they are closer to the experimental data than the results obtained when using the conventional method, obtaining promising results that should be studied in depth.

**Key words:** Blockade factor, ionic channel,  $I_{K_r}$  current, hERG channel, voltage-dependent drug, voltage-dependent blockade, simulation model, Patch-Clamp, action potential,  $APD_{90}$ , Promethazine, Desipramine.

# ÍNDICE

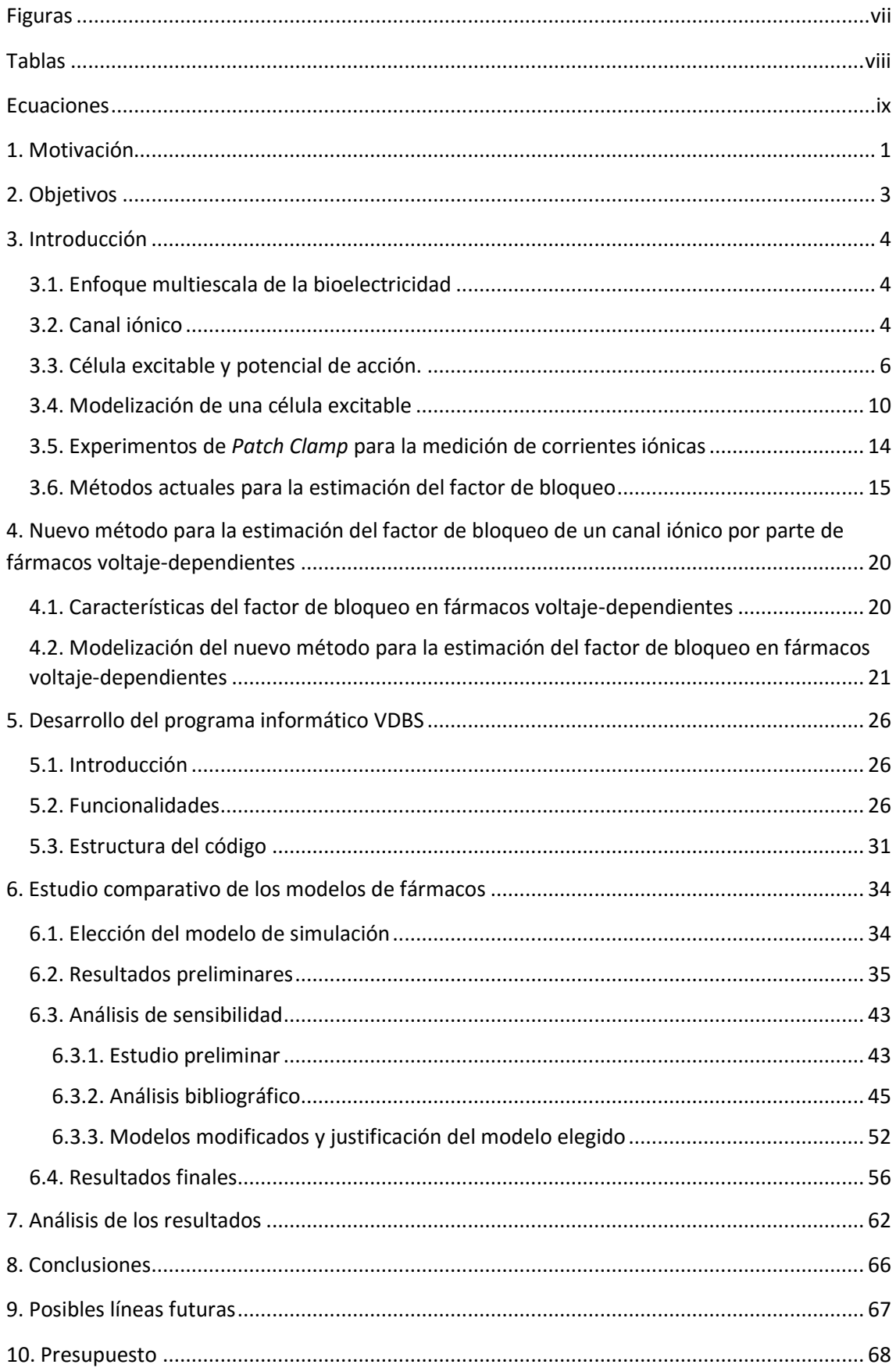

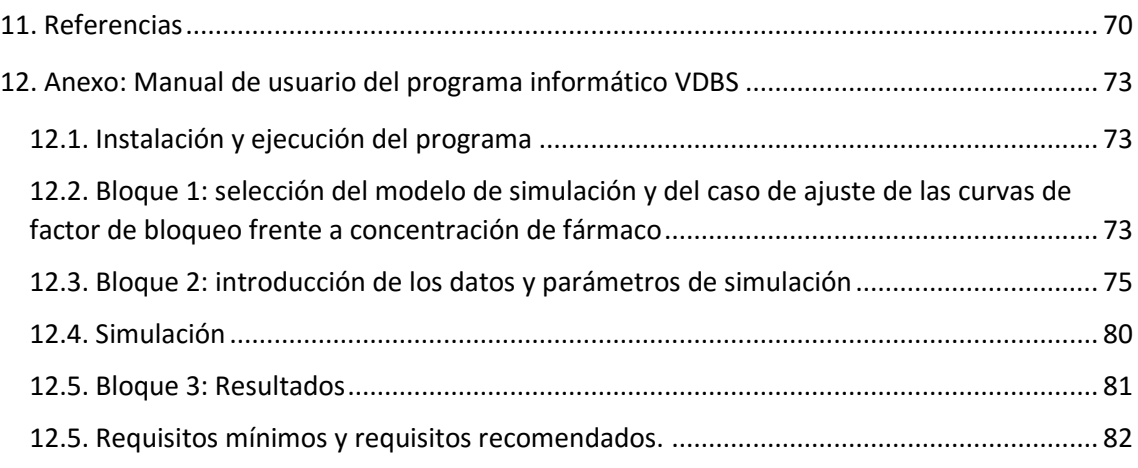

# <span id="page-8-0"></span>**Figuras**

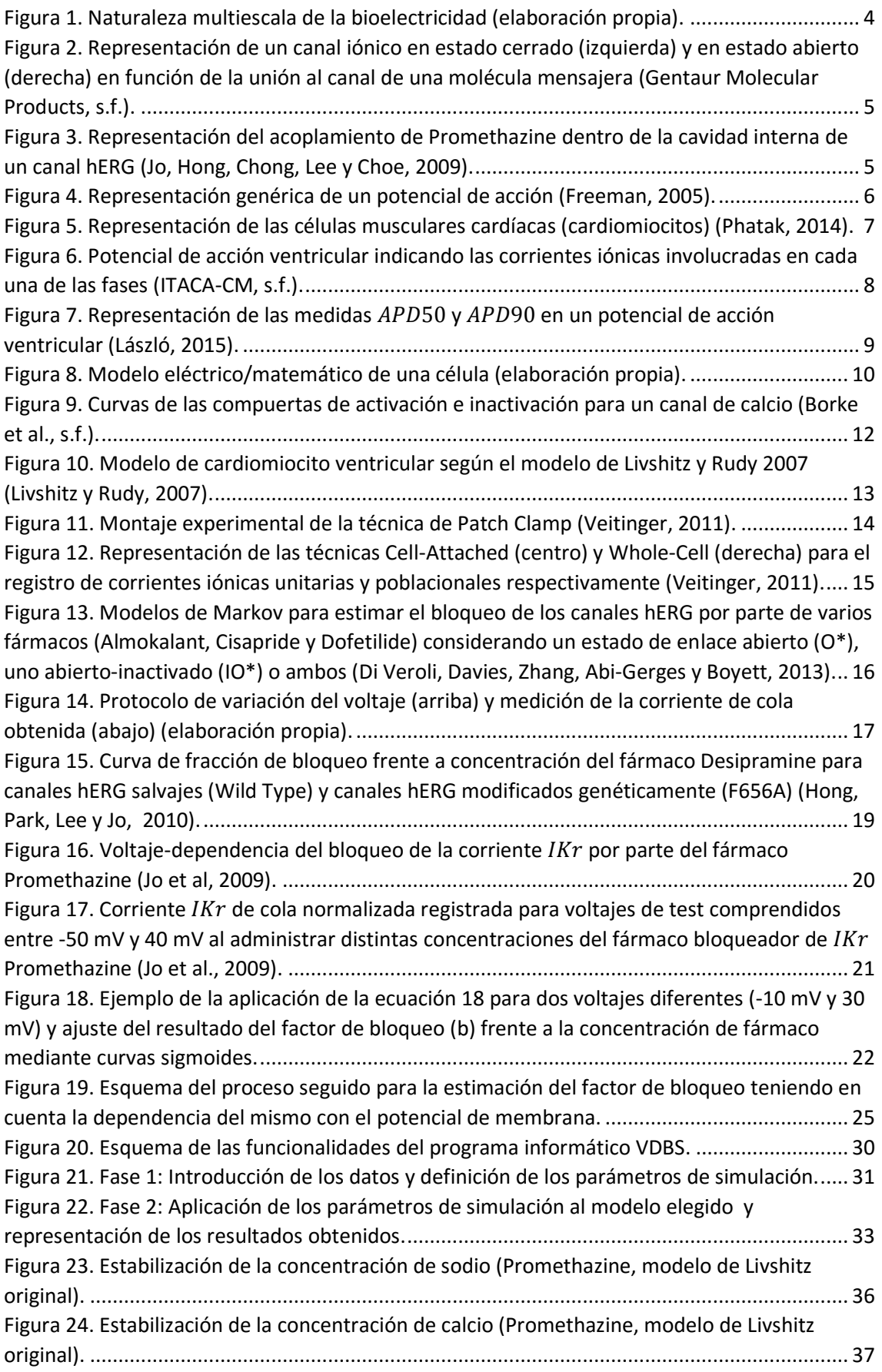

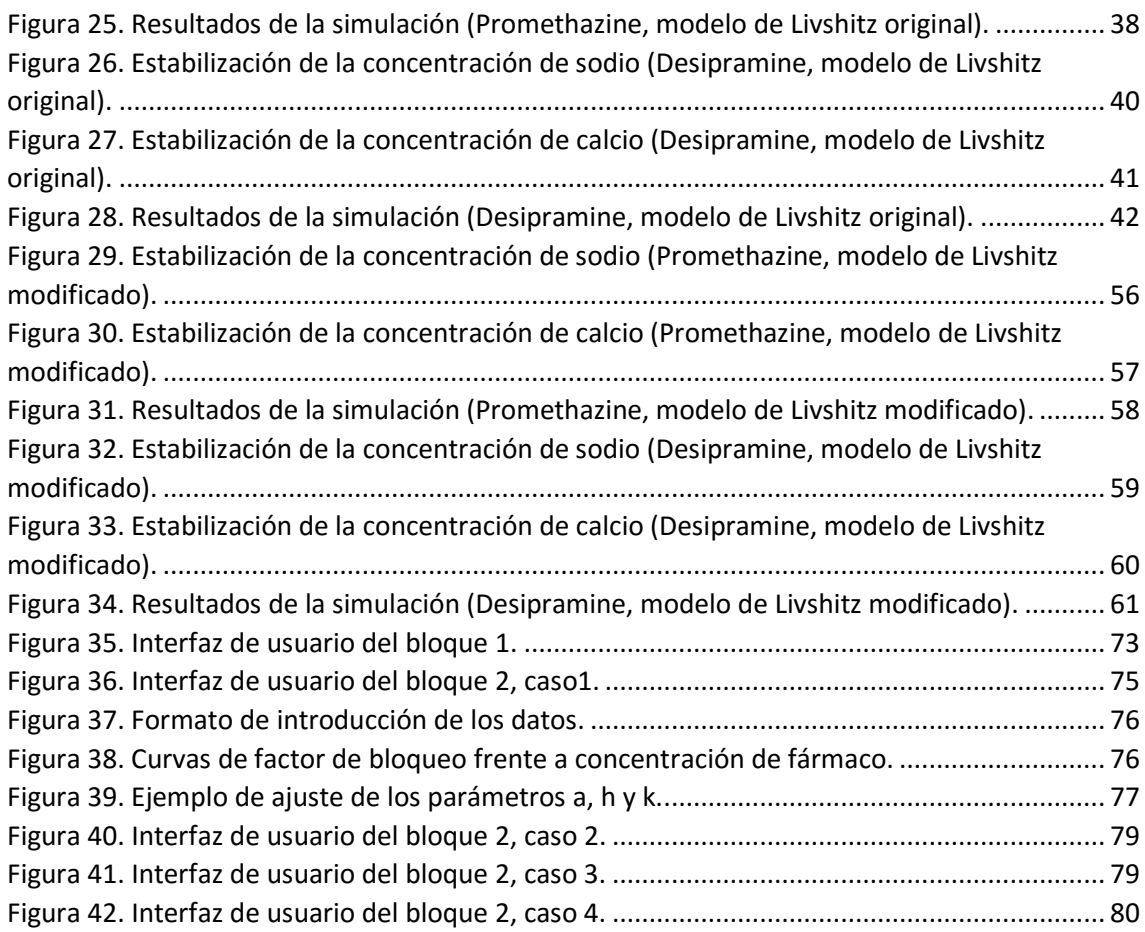

# <span id="page-9-0"></span>**Tablas**

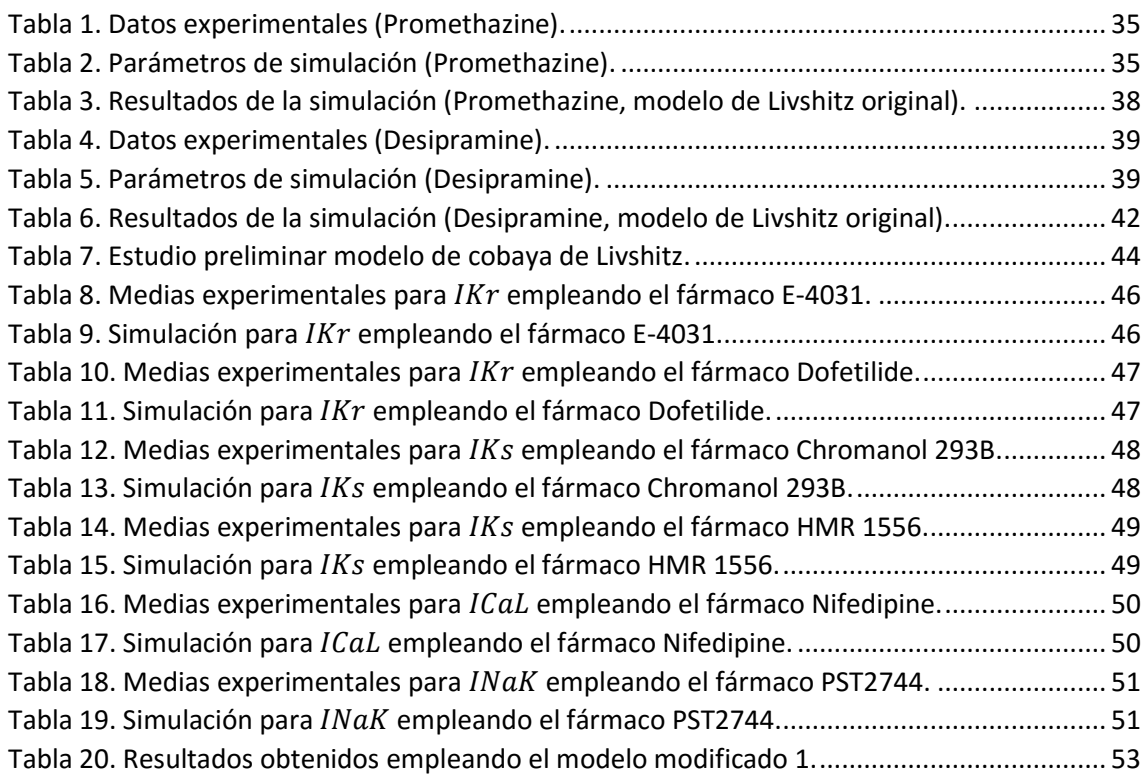

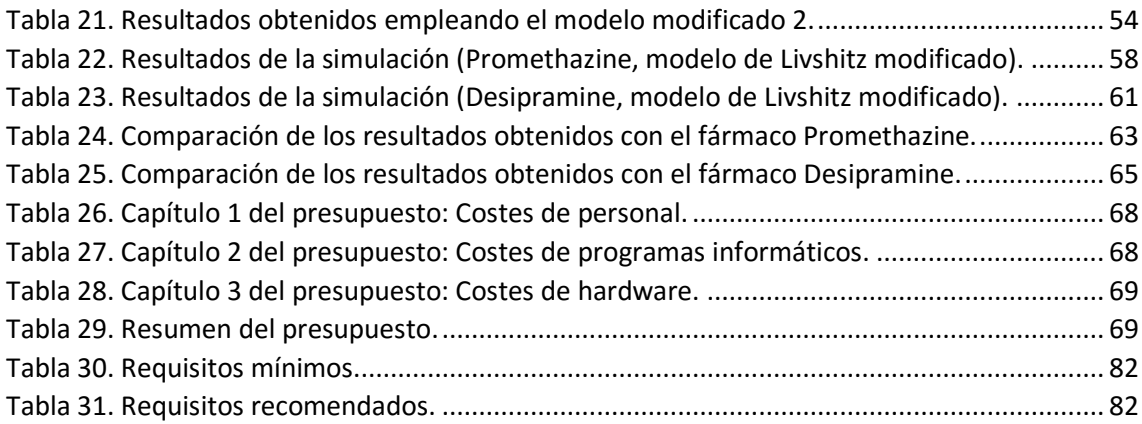

# <span id="page-10-0"></span>**Ecuaciones**

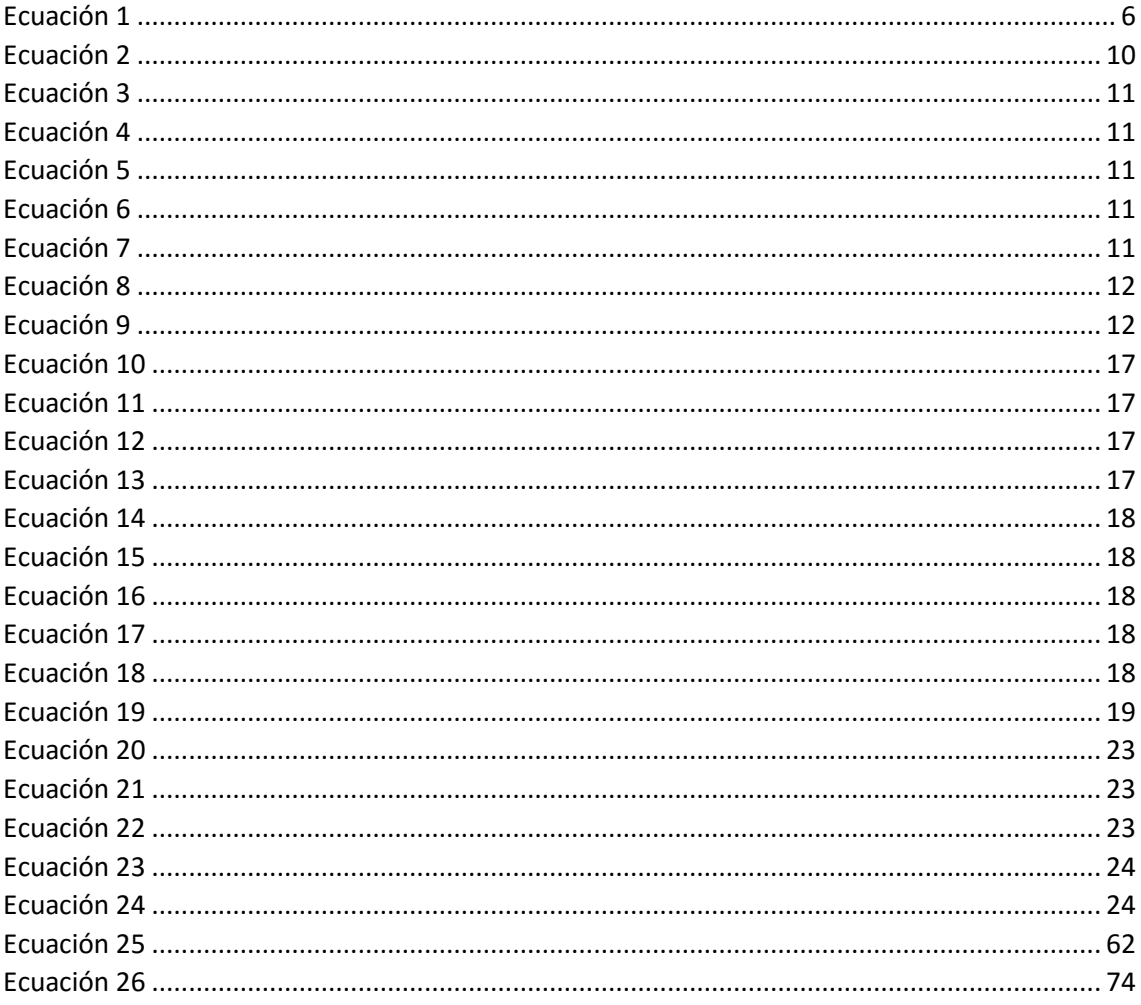

### <span id="page-11-0"></span>**1. Motivación**

En los últimos años, la simulación computacional se ha convertido en una herramienta complementaria de la experimentación con células reales en el estudio del efecto de los fármacos sobre el funcionamiento de los tejidos excitables, tales como el miocardio o el sistema nervioso. Las empresas farmacéuticas empiezan a valorar los resultados *in silico* (término de nuevo cuño que hace referencia a los resultados de simulaciones computacionales) como paso previo a los experimentos *in vitro* o *in vivo* en el proceso de desarrollo de nuevos fármacos.

La principal motivación del presente trabajo es desarrollar un programa informático de simulación que utilice un método novedoso en la estimación de la acción del fármaco. En efecto, el método comúnmente utilizado para estimar *in silico* el factor de bloqueo de un canal iónico por parte de un fármaco en una célula excitable puede ser mejorado para el caso de los fármacos voltaje-dependientes. Esta nueva forma de calcular el factor de bloqueo implica un cambio en la estimación de la actividad eléctrica de la célula mediante un modelo de simulación y, a su vez, deriva de la motivación de comprobar si la actividad eléctrica estimada empleando el nuevo método se aproxima más a la calculada de forma experimental en comparación con emplear el método convencional.

El método convencional para estimar el factor de bloqueo de un canal iónico proporciona el valor de la fracción de bloqueo en función de la concentración de fármaco para un único voltaje, usualmente para  $0 \, mV$ . No obstante, en el caso de los fármacos voltaje-dependientes se observó que los valores de corriente del canal no eran constantes para todos los voltajes por los que pasa la célula durante el transcurso de un potencial de acción, sino que para una concentración dada de fármaco la corriente variaba al cambiar el voltaje al que se encontraba la célula. En consecuencia, esto es indicativo de que el método convencional supone que el factor de bloqueo no es dependiente del voltaje cuando en realidad sí lo es. Por tanto, se ha procedido a desarrollar un nuevo método que sí tenga en cuenta esta variación del factor de bloqueo de un canal iónico con el voltaje para el caso de los fármacos voltaje-dependientes.

El siguiente paso tras modelar la nueva forma de obtener la fracción de bloqueo del canal iónico al emplear un fármaco voltaje-dependiente es introducir esta información un modelo matemático que estime la actividad eléctrica de la célula al emplear dicho fármaco. Por tanto, en este trabajo se ha obtenido dicha actividad eléctrica empleando tanto el método convencional como el nuevo método, con el fin de comparar ambos resultados.

A continuación, se ha llevado a cabo una comparación de los resultados de actividad eléctrica estimados mediante ambos métodos con la actividad eléctrica obtenida de forma experimental, con el fin de corroborar si el empleo del nuevo método de estimación de la fracción de bloqueo mejora la predicción del comportamiento eléctrico de la célula en comparación con emplear el método convencional.

Finalmente todo este proceso se ha automatizado desarrollando un programa informático que, a partir de los datos de corriente del canal iónico obtenidos experimentalmente para diferentes voltajes y concentraciones de un fármaco voltaje-dependiente, es capaz de implementar ambos métodos de estimación del factor de bloqueo y obtener la actividad eléctrica estimada en ambos casos.

La actividad eléctrica de una célula excitable, en concreto la duración del potencial de acción, es un parámetro que influye directamente en el comportamiento que tendrán los órganos a los que afecte el fármaco empleado. Por ejemplo, un fármaco que produzca un alargamiento del potencial de acción de las células cardíacas producirá un aumento del intervalo QT del electrocardiograma, lo cual conllevará una mayor probabilidad de padecer un evento de taquicardia ventricular polimórfica conocida como *Torsades de Pointes*.

En conclusión, el programa informático desarrollado mejora la predicción del potencial de acción de una célula excitable al administrar un fármaco voltaje-dependiente y, por tanto, puede ser de gran ayuda para cualquier empresa farmacéutica que esté realizando ensayos sobre el efecto de uno de estos fármacos sobre la actividad eléctrica de los órganos con canales iónicos afectados. Continuando con el ejemplo anterior, el programa informático desarrollado permitiría estudiar el efecto que tiene el fármaco voltaje-dependiente sobre el potencial de acción de las células cardíacas y, por tanto, predecir la posibilidad de que el fármaco produzca o no fenómenos eléctricos a nivel macroscópico como el *Torsades de Pointes*, el cual es muy difícil de diagnosticar en ensayos clínicos y puede desencadenar un episodio de muerte súbita.

Así pues, el principal fin del programa informático desarrollado es mejorar la predicción del efecto que tiene un fármaco voltaje-dependiente sobre la actividad eléctrica de las células excitables en comparación con el empleo del método convencional, pero sin que la complejidad y el coste computacional aumenten en exceso como ocurre con el empleo de otras técnicas de estimación como los modelos de Markov.

Todo lo expuesto constituye una tarea propia de la Ingeniería Biomédica y es objeto de este Trabajo Fin de Grado. En efecto, entre las competencias específicas descritas en el título de Grado en Ingeniería Biomédica impartido por la Universidad Politécnica de Valencia aparece, en el número 14, la competencia siguiente:

"*Capacidad de desarrollar, programar y aplicar métodos matemáticos en el análisis, la modelización y la simulación del funcionamiento de los seres vivos y de los sistemas y procesos utilizados en biología y medicina*"

Entre otras capacidades asociadas a dicha titulación, es precisamente la competencia 14 la que justifica, por un lado, y se desarrolla, por otro, en el presente Trabajo Fin de Grado.

### <span id="page-13-0"></span>**2. Objetivos**

El presente proyecto de divide en tres grandes bloques con los siguientes objetivos:

- **1. Implementar el programa informático de simulación VDBS (***Voltage-Dependent Block Simulator* **o Simulador de Bloqueo Voltaje-Dependiente)**
	- o Desarrollar e implementar el nuevo método para estimar el factor de bloqueo de un canal iónico al emplear un fármaco voltaje-dependiente
	- o Implementar ambos métodos (voltaje-independiente y voltaje-dependiente) dentro de un modelo de simulación eléctrica
	- o Extrapolar el proceso a varios modelos de simulación eléctrica
	- o Simular la actividad eléctrica de las células excitables que compare los resultados obtenidos empleando ambos métodos de estimación del bloqueo del canal iónico
	- o Representar los resultados obtenidos con cada uno de los métodos para su posterior análisis
	- o Implementar una interfaz de usuario que facilite el proceso
	- o Redactar una guía de usuario del programa informático

#### **2. Analizar la sensibilidad de los modelos iónicos de potencial de acción**

- o Analizar el modelo de simulación eléctrica para cardiomiocitos ventriculares de cobaya de Livshitz y Rudy 2007 [\(Livshitz y Rudy, 2007\)](#page-81-0) para adaptarlo a los datos experimentales
	- Realizar un análisis de sensibilidad mediante comparación con datos bibliográficos
	- Obtener un nuevo modelo de simulación modificado que proporcione datos más próximos a lo experimentales en condiciones de control
- o Implementar el nuevo modelo dentro del programa informático desarrollado

#### **3. Analizar los resultados obtenidos con el programa informático de simulación**

- o Llevar a cabo una búsqueda bibliográfica de datos experimentales de fármacos voltaje-dependientes
- o Ensayar el programa informático desarrollado para estos fármacos
- o Comparar los resultados obtenidos empleando ambos métodos de estimación del factor de bloqueo del canal iónico con los resultados experimentales
- o Comparar los resultados obtenidos empleando el modelo de simulación de Livshitz y Rudy 2007 [\(Livshitz y Rudy, 2007\)](#page-81-0) modificado con los obtenidos mediante el modelo original

### <span id="page-14-0"></span>**3. Introducción**

#### <span id="page-14-1"></span>**3.1. Enfoque multiescala de la bioelectricidad**

Entendiendo la bioelectricidad como la ciencia que estudia los fenómenos eléctricos que tienen lugar en los organismos vivos, lo primero que se debe tener en cuenta es que se parte de un enfoque multiescala.

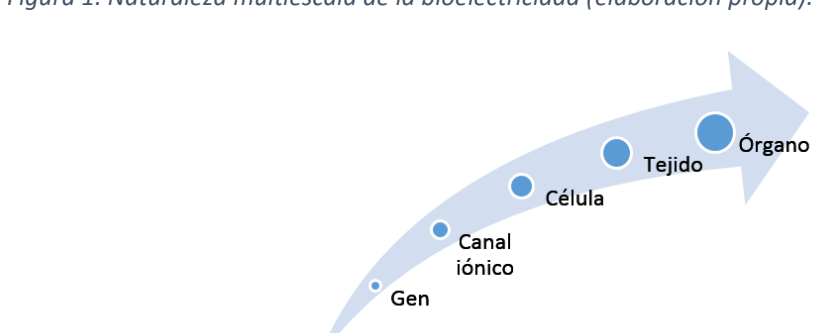

<span id="page-14-3"></span>*Figura 1. Naturaleza multiescala de la bioelectricidad (elaboración propia).*

La figura 1 representa el grado de interconexión de los distintos niveles, de forma que variaciones genéticas a nivel microscópico pueden derivar en cambios macroscópicos a nivel del órgano y, por tanto, influir en el funcionamiento normal del organismo. El presente trabajo se centra en el nivel de los canales iónicos, estudiando el efecto que un fármaco puede tener sobre los mismos y cuál es el efecto producido en el nivel superior, es decir, en la célula. El estudio se centra en las células excitables ya que éstas son las que tienen interés a nivel electrofisiológico.

#### <span id="page-14-2"></span>**3.2. Canal iónico**

La membrana de cualquier célula está formada por una bicapa lipídica que aísla el interior de la célula del medio extracelular. No obstante, existen diferentes formas de que la célula intercambie partículas o moléculas con el exterior. En el caso que nos atañe de las células excitables, la actividad eléctrica de las misma es debida al intercambio entre el medio intracelular y el extracelular de cuatro tipos de iones diferentes: sodio ( $Na^+$ ), potasio ( $K^+$ ), calcio ( $Ca^{2+}$ ) y cloro ( $Cl^-$ ). De esta forma, el movimiento de entrada o salida de estos iones será lo que haga variar la carga eléctrica neta de la célula.

En este punto se procederá a presentar los canales iónicos, los cuales son uno de los mecanismos que tiene una célula excitable para intercambiar los cuatro tipos de iones mencionados. No obstante, cabe destacar que existen otros mecanismos de intercambio iónico transmembrana como son las bombas y los intercambiadores.

Un canal iónico es una proteína transmembrana capaz de comunicar el medio intracelular con el medio extracelular con el fin de permitir el intercambio de iones entre ambos medios de forma selectiva, es decir, solo permite el paso de un tipo de ion determinado ( $Na^+$ ,  $K^+$ ,  $Ca^{2+}$  o  $Cl^-$ ). Además, la proteína de un canal iónico posee distintas conformaciones de forma que el canal puede estar abierto o cerrado en función de las condiciones externas, como por ejemplo en función de que una molécula mensajera se encuentre ligada al canal iónico, como se muestra en la figura 2. En este caso, el canal se encuentra en estado cerrado mientras que la molécula mensajera no se encuentre unida al canal, de forma que no se permite el paso de los iones. No obstante, en el momento en que la molécula mensajera se une al canal iónico éste cambia su conformación pasando a un estado abierto, permitiendo el intercambio de iones entre el medio intracelular y el extracelular y produciendo, por tanto, un cambio en la carga eléctrica neta de la célula.

<span id="page-15-0"></span>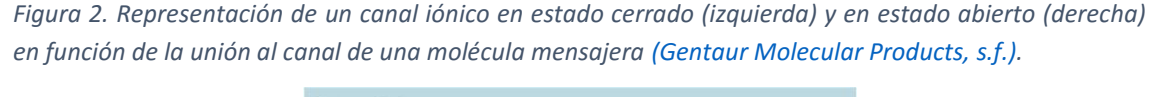

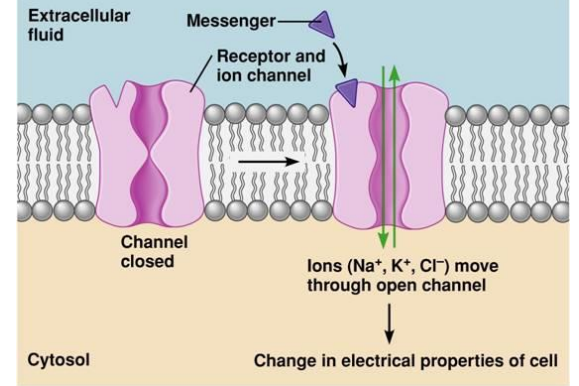

Por otra parte, se debe tener en cuenta que existen diversas sustancias que pueden interferir en la apertura o cierre de los canales iónicos. En nuestro caso, es importante presentar que existen fármacos capaces de bloquear un cierto tipo de canal iónico de forma que se impide o, al menos, se disminuye el intercambio iónico a través de los canales bloqueados. Por ejemplo, en la figura 3 se muestra cómo el fármaco *Promethazine* (uno de los estudiados en este trabajo) se acopla a la cavidad interior de un tipo canal iónico de intercambio rápido de potasio llamado hERG o  $I_{K_r}$  bloqueando el paso de iones  $K^+$  a través de este canal.

<span id="page-15-1"></span>*Figura 3. Representación del acoplamiento de Promethazine dentro de la cavidad interna de un canal hERG (Jo, Hong, [Chong, Lee y Choe,](#page-81-1) 2009).*

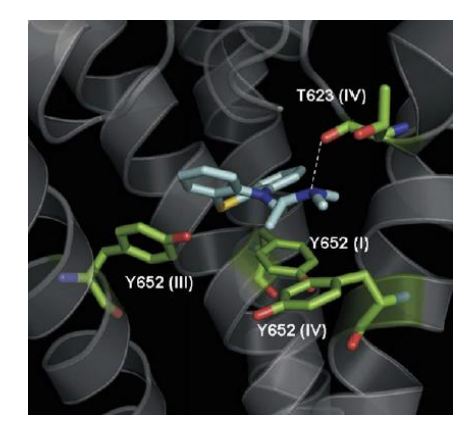

#### <span id="page-16-0"></span>**3.3. Célula excitable y potencial de acción.**

El primer concepto a introducir es el potencial de membrana  $(V_m)$ , el cual se define como la diferencia entre el potencial intracelular  $(V_i)$  y el extracelular  $(V_e)$  y es el resultado del movimiento de los iones a través de la membrana celular.

<span id="page-16-2"></span>*Ecuación 1*

$$
V_m=V_i-V_e
$$

Este potencial de membrana varía tanto en las células excitables como en las no excitables. No obstante, el factor que diferencia ambos tipos de células es que, en el caso de las excitables, cuando el potencial de membrana supera un determinado umbral se desencadena lo que se conoce como un potencial de acción, mientras que en una célula no excitable nunca se desencadenará ningún potencial de acción. Son células excitables tanto las células nerviosas (ej. neuronas) como las musculares (ej. cardiomiocitos).

Por tanto, un potencial de acción se define como aquella variación rápida de subida (despolarización) y posterior bajada (repolarización) del potencial de membrana que se produce de forma espontánea en las células excitables cuando el potencial de membrana de la célula supera un determinado valor umbral. Asimismo también puede aparecer una tercera fase de hiperpolarización/hipopolarización en que el potencial de membrana es inferior/superior al potencial de reposo, en función del tipo de célula. En la figura 4 se representa este proceso de forma gráfica para el caso de una célula con hiperpolarización.

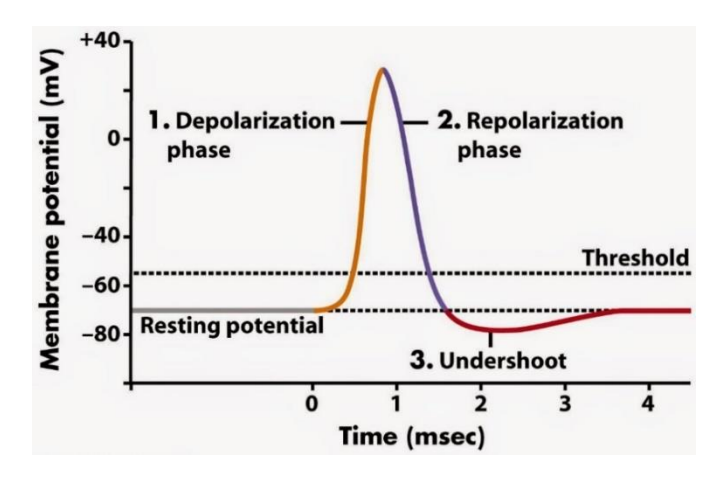

<span id="page-16-1"></span>*Figura 4. Representación genérica de un potencial de acción [\(Freeman, 2005\).](#page-80-2)*

Dado que el trabajo se ha aplicado a cardiomiocitos ventriculares, a continuación se va a describir brevemente su fisiología y las características del potencial de acción en este tipo de células.

Como se observa en la figura 5, el músculo cardíaco está formado por cardiomiocitos, los cuales son células alargadas tubulares de músculo estriado con un único núcleo central. Estas células tienen la capacidad de contraerse gracias a estar compuestas de miofibrillas, en las cuales el desplazamiento de los filamentos de actina sobre los de miosina permite que la longitud de la célula sea variable. Cabe destacar que este proceso de contracción está regulado por los iones de  $Ca^{2+}$  del medio intracelular, ya que la unión de estos iones a los filamentos de actina es lo que hace posible el desplazamiento de estos filamentos. A su vez, estas células contienen gran cantidad de mitocondrias para generar las suficientes moléculas de ATP (adenosín trifosfato) para que la actividad contráctil de la célula cardíaca no se detenga nunca.

Finalmente es interesante destacar los discos intercalados que unen cada pareja de cardiomiocitos. Estos discos son los que permiten la transmisión de la señal eléctrica de una célula a la contigua para que se produzca el proceso de contracción.

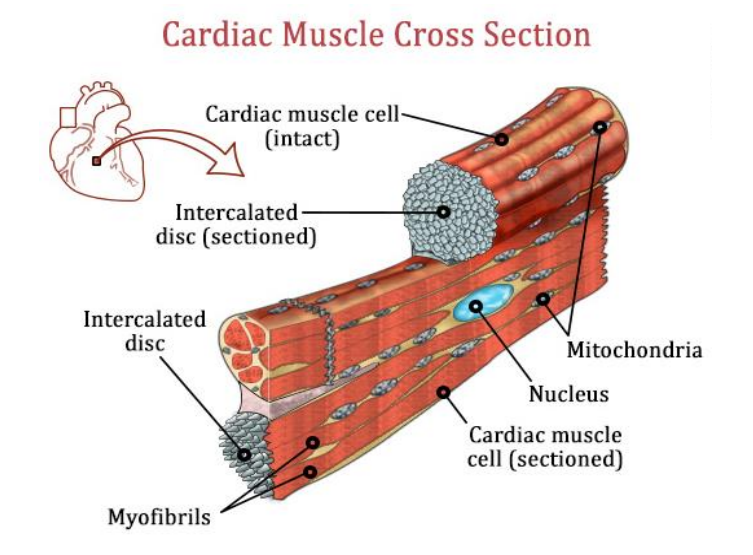

<span id="page-17-0"></span>*Figura 5. Representación de las células musculares cardíacas (cardiomiocitos) [\(Phatak, 2014\).](#page-81-2)*

Este tipo de células presenta un potencial de reposo de  $-85$   $mV$  aproximadamente. Dado que se trata de un tipo de célula excitable, cuando el cardiomiocito recibe un estímulo que provoca que el potencial de membrana supere el umbral de los  $-65$   $mV$  se genera de forma espontánea un potencial de acción. Este potencial de acción presenta la forma indicada en la figura 6, pudiéndose descomponer en cinco fases diferentes:

- **Despolarización**
	- o **Fase 0**: Aumento muy rápido del potencial de membrana de la célula debido a una gran entrada de iones de  $Na^+$  (corriente  $I_{Na}$ )
- **Repolarización**
	- o **Fase 1**: En los cardiomiocitos de determinadas especies existe una primera fase de repolarización bastante corta debida a la salida de un número reducido de iones de  $K^+$  (corriente  $I_{to}$ ).
- o **Fase 2**: Zona de meseta en que el potencial de membrana se mantiene constante. Se produce un equilibrio entre la entrada de iones de  $Na^{+}$  y  $Ca^{2+}$ (corrientes  $I_{NaL}$  e  $I_{Cal}$ ) y la salida de iones de  $K^+$  (corrientes  $I_{Kur}$ ,  $I_{Kr}$  e  $I_{Ks}$ ). Es esta entrada de iones  $Ca^{2+}$  la que desencadena la contracción de la célula.
- $\circ$  **Fase 3**: En este momento se inactivan las corrientes  $I_{N a L}$  e  $I_{C a L}$  pero no las corrientes de salida de  $K^+$ , de modo que la salida de iones positivos sin que entren otros iones positivos produce la disminución del potencial de membrana. En esta fase también se activan otras corrientes de salida de  $K^+$  (  $I_{K_1}, I_{K_{ATP}}$ ,  $I_{K_{A Ch}}$  e  $I_{K_{Ado}}$ ).

#### **Intervalo entre dos potenciales de acción**

o **Fase 4**: En el transcurso de un potencial de acción al siguiente, el potencial de membrana se mantiene constante en  $-85$  mV (línea isoeléctrica) y se reestablecen las concentraciones iónicas a los valores iniciales gracias a la activación de la bomba  $Na^{+}/ K^{+}$  y el intercambiador  $Na^{+}/ Ca^{2+}$ .

<span id="page-18-0"></span>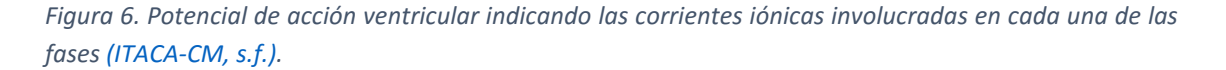

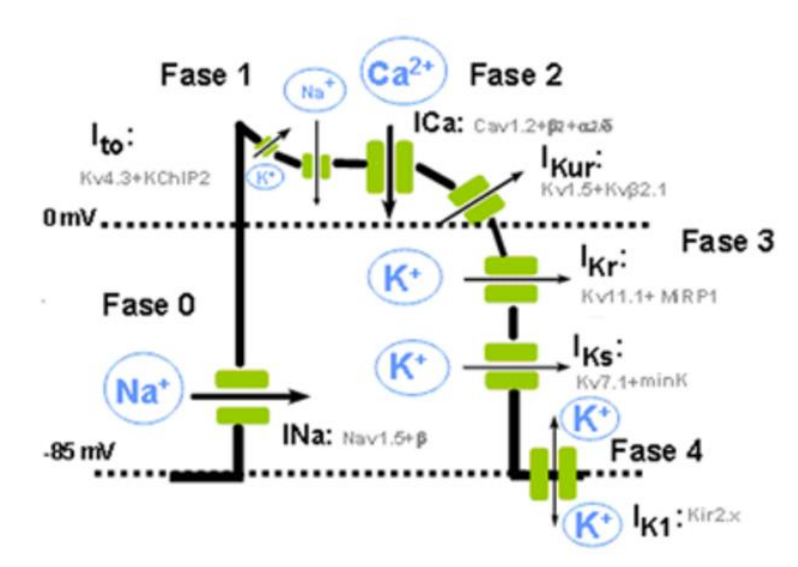

En este punto es interesante introducir los conceptos de período refractario absoluto (*PRA*) y de periodo refractario relativo (*PRR*). Por una parte, el *PRA* es el tiempo que es necesario esperar para poder disparar un potencial de acción después de que se haya producido un potencial de acción previo, sea cual sea la corriente de estímulo que se aplique. Por otra parte el *PRR* es el tiempo que es necesario esperar para poder disparar un potencial de acción aplicando la misma corriente de estímulo que se aplicó para desencadenar el potencial de acción previo.

Estos periodos refractarios son debidos a que los canales de  $Na<sup>+</sup>$  presentan unas compuertas de inactivación lentas que tardan un determinado tiempo en volver a abrirse una vez a terminado el potencial de acción. Por tanto, para poder disparar el siguiente potencial de acción es necesario esperar a que estas compuertas vuelvan a abrirse para dejar pasar a los iones de  $Na^{+}$  y que se produzca la despolarización.

Así pues, durante el *PRA* todas las compuertas de inactivación se encuentran cerradas y por ello es imposible producir el siguiente potencial de acción, sea cual sea la corriente de estímulo. En cambio, en el PRR ya hay algunos canales de  $Na<sup>+</sup>$  con las compuertas de inactivación abiertas, por ello ya se puede desencadenar otro potencial de acción, aunque con una corriente de estímulo mayor que la que produjo el potencial de acción anterior.

Por último, se va a presentar el parámetro APD (Action Potential Duration o Duración del Potencial de Acción), en concreto el  $APD_{90}$ , el cual es el más empleado para caracterizar un potencial de acción. El  $APD_{90}$  se define como el tiempo que ha transcurrido desde el momento de la despolarización (que podemos considerar instantánea en el potencial de acción ventricular) hasta que se ha alcanzado un 90% de la repolarización. Este parámetro es el que se empleará durante el presente trabajo para comparar la similitud de los potenciales de acción. Otro parámetro empleado con asiduidad es el  $APD<sub>50</sub>$ , el cual mide el tiempo hasta que se alcanza un 50% de la repolarización. Se representan ambos parámetros en la figura 7.

<span id="page-19-0"></span>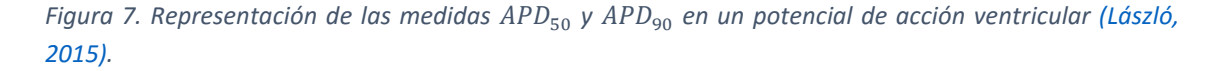

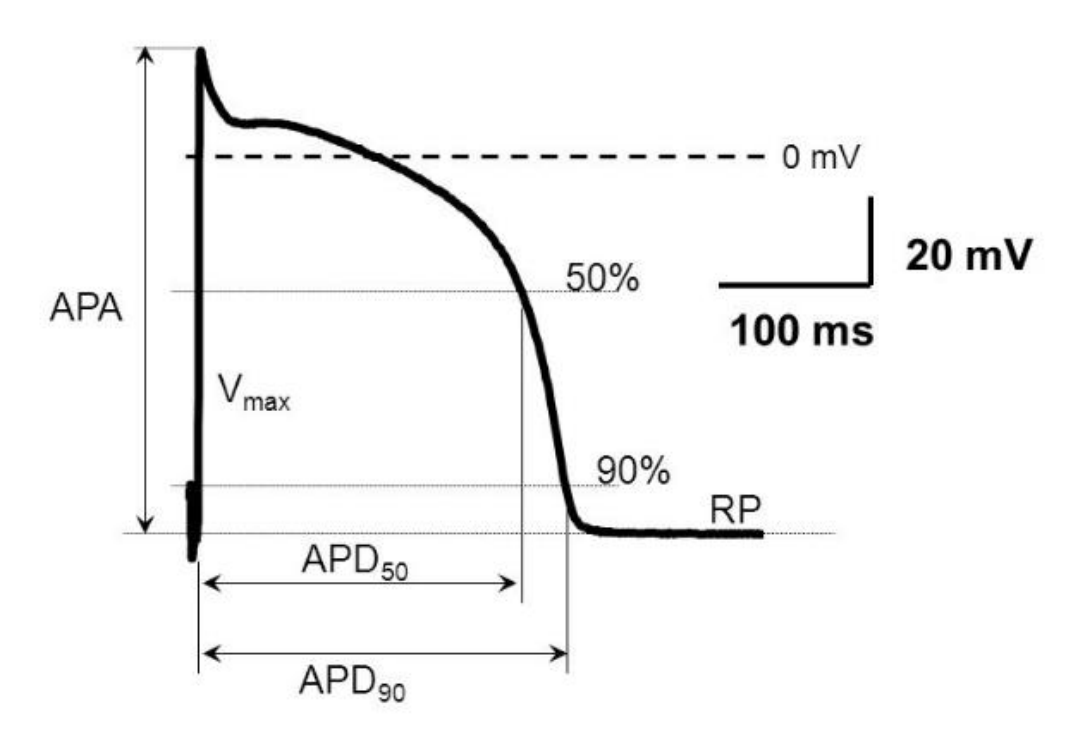

#### <span id="page-20-0"></span>**3.4. Modelización de una célula excitable**

A la hora de modelizar una célula excitable se emplea el formalismo matemático de Hodgkin y Huxley [\(Hodgkin y Huxley, 1952\),](#page-80-3) el cual consiste en representar el comportamiento de la membrana celular con un modelo eléctrico/matemático como el representado en la figura 8.

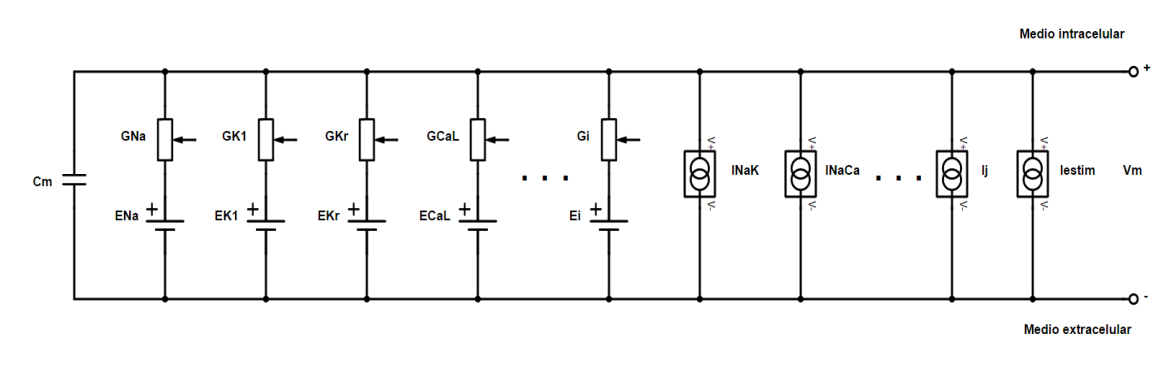

<span id="page-20-1"></span>*Figura 8. Modelo eléctrico/matemático de una célula (elaboración propia).*

Esta representación contiene los siguientes elementos conectados en paralelo:

- $\checkmark$  Capacidad eléctrica ( $C_m$ ) representando la bicapa lipídica de la membrana, la cual se comporta como un condensador eléctrico.
- $\checkmark$  Corrientes de cada familia de canales iónicos representadas como una conductancia variable ( $G_i$ ) en serie con un generador de tensión ( $E_i$ ).
- $\checkmark$  Corrientes debidas a la acción de otros elementos como bombas e intercambiadores representadas como fuentes de corriente  $(I_j)$
- $\checkmark$  Potencial de membrana ( $V_m$ ), definido como la diferencia de potencial entre el medio intracelular y el extracelular (ecuación 1).

Dado que la suma de las corrientes entrantes en un nodo es igual a la suma de los corrientes salientes de ese nodo (primera ley de Kirchhoff), podemos deducir la siguiente expresión:

<span id="page-20-2"></span>*Ecuación 2*

$$
C_m \cdot \frac{d}{dt}(V_m) + \sum_i G_i \cdot (V_m - E_i) + \sum_j I_j + I_{estim} = 0
$$

Donde se han introducido los siguientes términos:

$$
C_m\cdot \frac{d}{dt}(V_m)
$$

Corriente que circula a través del condensador formado por la bicapa lipídica, suponiendo que se comporta como un condensador ideal.

$$
\sum_i G_i \cdot (V_m - E_i)
$$

Corriente que circula por cada familia i de canales iónicos. Este término está compuesto por los siguientes elementos:

 $\check{G}_i$ : Conductancia de la población de canales. Este término se define como el producto del número total de canales de la familia ( $N_i$ ), la conductancia unitaria de cada canal ( $\gamma_i$ ) y la fracción de canales abiertos ( $f_i$ ).

<span id="page-21-0"></span>*Ecuación 3*

$$
G_i = N_i \cdot \gamma_i \cdot f_i
$$

A su vez, la fracción de canales abiertos de una familia de canales iónicos ( $f_i$ ) depende de la tasa de aperturas ( $\alpha$ ) y cierres ( $\beta$ ) de cada tipo de compuerta del canal iónico. La fracción de canales abiertos ( $f_i$ ) suponiendo una familia de canales con una única compuerta  $(c)$  se define como:

<span id="page-21-1"></span>*Ecuación 4*

$$
f_i(t, V_m) = f_c(t, V_m)
$$

Siendo:

<span id="page-21-2"></span>*Ecuación 5*

$$
\frac{d}{dt}(f_c(t, V_m)) = \frac{f_{\infty}(V_m) - f_c(t, V_m)}{\tau_f(V_m)}
$$

<span id="page-21-3"></span>*Ecuación 6*

$$
f_{\infty}(V_m) = \frac{\alpha_c(V_m)}{\alpha_c(V_m) + \beta_c(V_m)}
$$

<span id="page-21-4"></span>*Ecuación 7*

$$
\tau_f(V_m) = \frac{1}{\alpha_c(V_m) + \beta_c(V_m)}
$$

Por tanto, el comportamiento de una compuerta vendrá definido tanto por el parámetro  $f_{\infty}$ , el cual indica la proporción de canales iónicos abiertos en función del potencial de membrana, como por la constante de tiempo  $\tau_f$ , la cual hace referencia al tiempo que debe transcurrir para que se alcance la totalidad de canales abiertos indicada por  $f_{\infty}$  y que también depende del potencial de membrana.

Esto hace que existan dos grupos diferentes de compuertas: compuertas de activación, en las cuales la probabilidad de que un canal se encuentre en estado abierto aumenta con el potencial de membrana, y compuertas de inactivación, en las cuales esta probabilidad disminuye al aumentar el potencial de membrana. Se representan ambos tipos de compuertas en la figura 9.

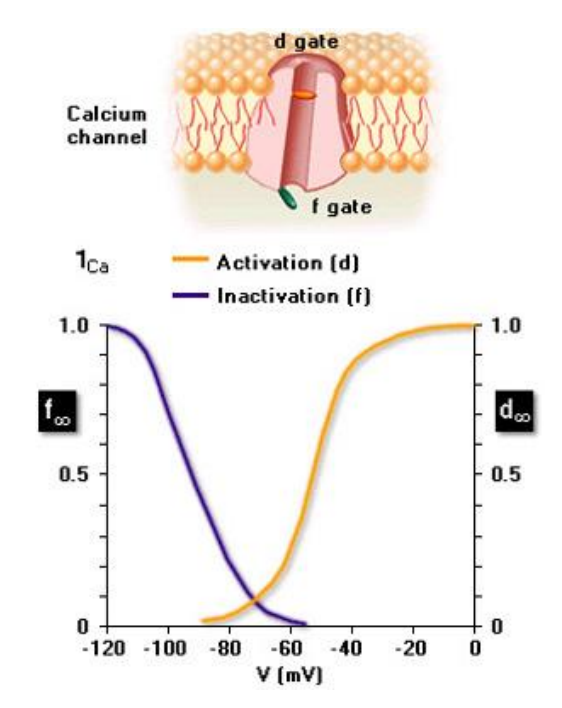

<span id="page-22-0"></span>*Figura 9. Curvas de las compuertas de activación e inactivación para un canal de calcio [\(Borke et](#page-80-4)  [al., s.f.\).](#page-80-4)*

Finalmente, dado que en un canal iónico se pueden presentar  $n$  compuertas de activación y  $m$  compuertas de inactivación, acabamos definiendo la fracción de canales abiertos ( $f_i$ ) como:

<span id="page-22-1"></span>*Ecuación 8*

$$
f_i = f_{act}^n + f_{inact}^m
$$

- $\checkmark$   $V_m$ : Potencial de membrana (ecuación 1) para cuantificar el campo eléctrico.
- $\checkmark$   $E_i$ : Potencial de equilibrio del ion i obtenido mediante la ecuación de Nernst para cuantificar la difusión por diferencia de concentraciones.

<span id="page-22-2"></span>*Ecuación 9*

$$
E_i = \frac{R \cdot T}{z_i \cdot F} \cdot \ln\left(\frac{[i]_{ext}}{[i]_{int}}\right)
$$

$$
\sum_j I_j
$$

Sumatorio de todas las corrientes debidas a otros elementos que no sean canales iónicos, como bombas e intercambiadores. Cada elemento  $j$  se considera como una fuente de corriente.

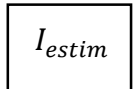

Corriente de estímulo aplicada para excitar a la célula y desencadenar el potencial de acción. También se considera como una fuente de corriente.

Por tanto, este formalismo es el que se emplea para implementar el modelo matemático que nos servirá para simular computacionalmente el comportamiento eléctrico de una célula excitable como una neurona o un cardiomiocito. Por ejemplo, en la figura 10 se presenta el modelo de cardiomiocito ventricular de cobaya del modelo de Livshitz y Rudy 2007 [\(Livshitz y](#page-81-0)  [Rudy, 2007\),](#page-81-0) el cual es uno de los modelos de simulación incluidos en el programa informático VDBS y el que se ha empleado para la comparación de los resultados obtenidos.

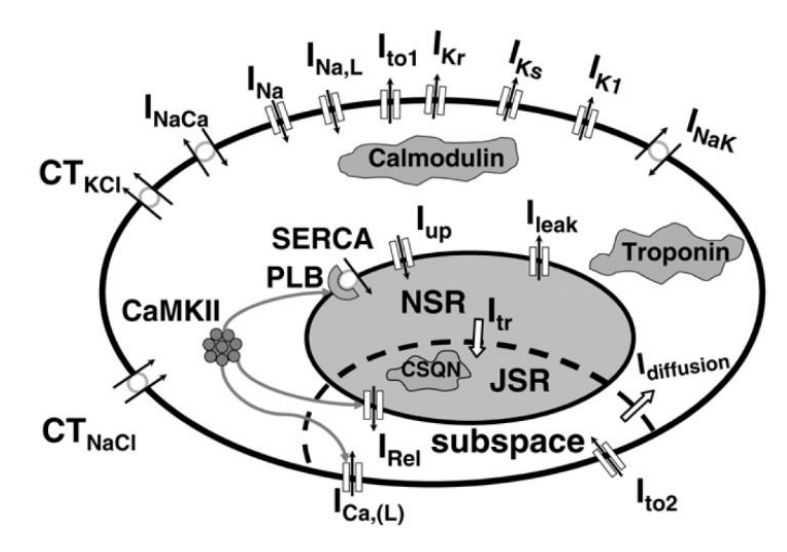

<span id="page-23-0"></span>*Figura 10. Modelo de cardiomiocito ventricular según el modelo de Livshitz y Rudy 2007 [\(Livshitz y Rudy,](#page-81-0)  [2007\).](#page-81-0)*

Cabe destacar que el empleo de modelos de simulación permite un ahorro tanto de tiempo como de dinero, así como la reducción o incluso eliminación de muchos problemas éticos como la experimentación animal. Asimismo permite indicar si un nuevo fármaco presenta riesgo para la salud y, por tanto, excluirlo de una posible fase de prueba en humanos. Por tanto, estos modelos de simulación computacional son de gran interés tanto para la investigación científica como para la industria farmacológica.

### <span id="page-24-0"></span>**3.5. Experimentos de** *Patch Clamp* **para la medición de corrientes iónicas**

Para poder estimar el bloqueo de un canal iónico por parte de un fármaco, tanto empleando el modelo convencional como el que tiene en cuenta la dependencia del factor de bloqueo con el voltaje, es necesario medir experimentalmente la corriente iónica afectada por dicho fármaco. La técnica empleada para cuantificar la corriente de un canal iónico se denomina *Patch Clamp*  (o "fijación de parche de membrana") y consiste en situar una micropipeta con una solución electrolítica en su interior en contacto con la membrana celular. De esta forma puede medirse la corriente que fluye desde el interior de la célula hacia el exterior mediante el uso de un electrodo en contacto con la solución electrolítica de la micropipeta, y el cual se conecta a un amplificador diferencial de gran sensibilidad, ya que las corrientes medidas son muy pequeñas (figura 11). Todo este proceso se realiza aplicando una diferencia de potencial entre la célula y el medio extracelular denominada  $V_{test}$ .

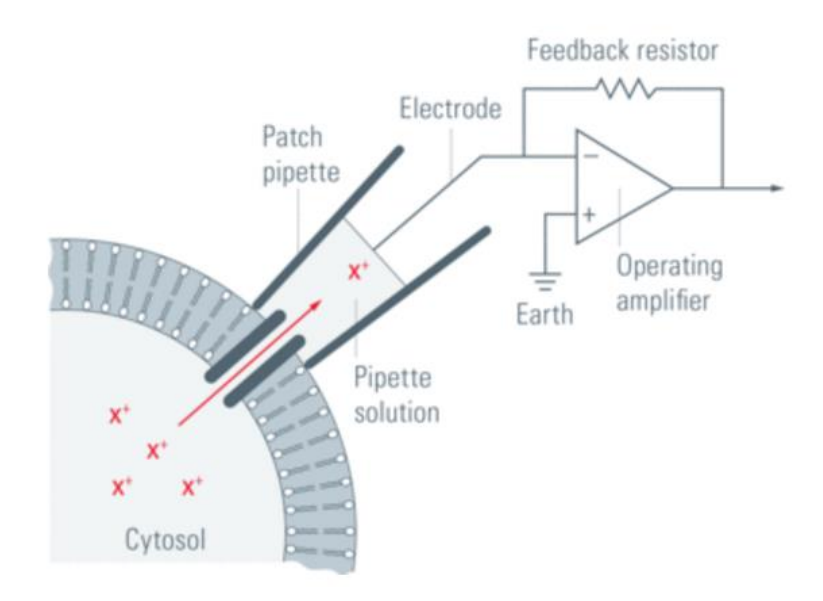

<span id="page-24-1"></span>*Figura 11. Montaje experimental de la técnica de Patch Clamp [\(Veitinger, 2011\).](#page-82-0)*

Esta técnica puede emplearse tanto para la medición de corrientes unitarias como poblacionales. La técnica para medir corrientes unitarias se denomina *Cell-Attached* (o "adjunto a la célula") y en ella se procede a aplicar una ligera succión, con el objetivo de que se produzca un efecto de adherencia entre la micropipeta y la membrana celular denominado *gigasello* y así evitar la aparición de *leakeage currents* (o "corrientes de fuga"). De esta forma no se llega a romper la membrana celular, lo que permite registrar la corriente que circula a través de un único canal iónico. En cambio, para la medición de corrientes poblacionales se emplea la técnica *Whole-Cell* (o "célula entera"), en la cual se realiza el procedimiento anterior pero aplicando una mayor succión, de forma que se llega a romper la membrana celular. Se representan ambas técnicas en la figura 12.

<span id="page-25-1"></span>*Figura 12. Representación de las técnicas Cell-Attached (centro) y Whole-Cell (derecha) para el registro de corrientes iónicas unitarias y poblacionales respectivamente [\(Veitinger, 2011\).](#page-82-0)*

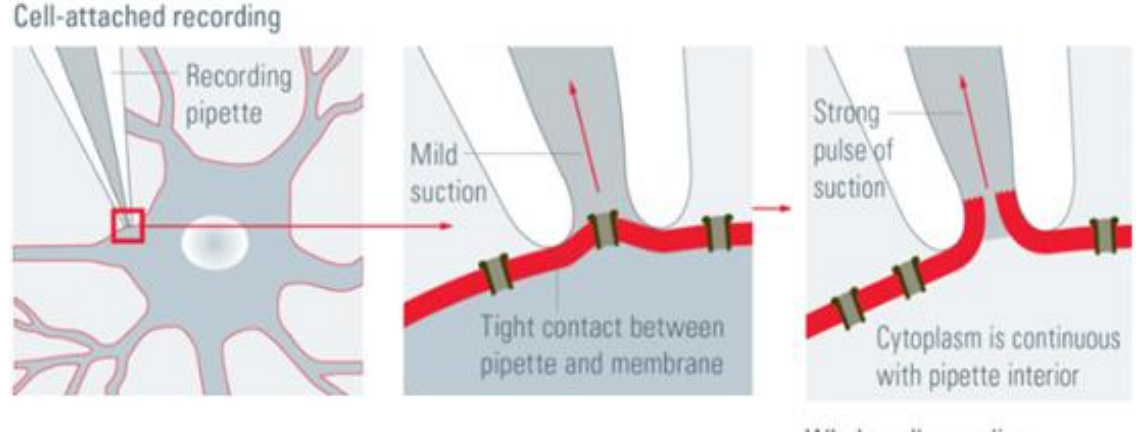

Whole-cell recording

Por lo que respecta a los fármacos estudiados en este trabajo, solo se han estudiado fármacos bloqueadores de la corriente  $I_{K_r}$ . Es importante indicar que en los artículos científicos empleados la medición de esta corriente se realice mediante la técnica *Whole-Cell* en ovocitos de Xenopus (*Xenopus oocytes*) o en células embrionarias de riñón humano 293 (*HEK-293*), las cuales han sido modificadas genéticamente para que solo presenten canales  $I_{K_r}.$  De esta forma, cuando se introduce el fármaco bloqueante de esta corriente, el descenso de la corriente medida es debido solamente al efecto del fármaco sobre los canales  $I_{K_r}$ .

#### <span id="page-25-0"></span>**3.6. Métodos actuales para la estimación del factor de bloqueo**

Como se ha comentado en el apartado 3.2, un fármaco es capaz de interferir en el normal funcionamiento de un canal iónico. Por ejemplo, un fármaco bloqueador de una corriente iónica producirá que ciertos canales iónicos permanezcan en estado cerrado durante más tiempo, mientras que el uso de un fármaco potenciador conllevará que los canales permanezcan un mayor tiempo abiertos. Por tanto, estos fármacos interfieren en la cinética de las compuertas de los canales iónicos, aumentando o disminuyendo la probabilidad de que un canal se encuentre en estado abierto o cerrado según se trate de un fármaco bloqueador o potenciador. En conclusión, un fármaco bloqueador de un cierto tipo de canales iónicos conducirá a una disminución de la corriente poblacional que atraviesa dichos canales iónicos, mientras que un fármaco potenciador aumentará dicha corriente poblacional.

Este trabajo se va a centrar en el estudio de fármacos bloqueadores de corrientes iónicas, en concreto de fármacos bloqueadores de la corriente  $I_{K_r}$ . En la actualidad existen dos métodos para estimar el factor de bloqueo de un fármaco: mediante las denominadas cadenas de Markov o mediante la medición mediante la técnica de *Patch Clamp* de corrientes iónicas globales para un único voltaje de test, al que denominaremos método convencional.

#### **Método de las cadenas de Markov**

Los modelos de Markov fueron introducidos en la simulación de corrientes iónicas en 1995 [\(Bennett, Yazawa, Makita y George,](#page-80-5) 1995) tras haberse descubierto que ciertas mutaciones genéticas podían modificar el comportamiento de los canales iónicos, con el fin de poder tener en cuenta estas modificaciones dentro de los modelos de simulación. No obstante, con el paso de los años estos modelos se han empleado para modelar otros aspectos como potenciales de acción, canales iónicos sin mutaciones o lo que nos atañe en este punto, que es la modelización del efecto de un determinado fármaco sobre un canal iónico.

Los modelos de Markov se basan en considerar que un canal puede encontrarse en una serie de estados diferentes, asignando unas tasas de transferencia para que el canal pase de un estado a otro. Se trata de un modelo estocástico (probabilístico) que considera que el paso de un estado al siguiente solamente depende del estado actual y no de los estados previos por los que haya pasado el canal (propiedad de Markov). Se presenta un ejemplo en la figura 13.

Estos modelos presentan la ventaja de permitirsimular con mayor precisión el comportamiento del canal iónico, pero en cambio conllevan diversos problemas, como son la complejidad de establecer las tasas de cambio de estado, la difícil comprensión científica del modelo subyacente (modelo de caja negra) y el mayor coste computacional asociado, el cual puede hacer inviable su uso para simulaciones a nivel macroscópico como, por ejemplo, simulaciones cardiacas en tres dimensiones.

<span id="page-26-0"></span>*Figura 13. Modelos de Markov para estimar el bloqueo de los canales hERG por parte de varios fármacos (Almokalant, Cisapride y Dofetilide) considerando un estado de enlace abierto (O\*), uno abierto-inactivado (IO\*) o ambos [\(Di Veroli, Davies, Zhang, Abi-Gerges y](#page-80-6) Boyett, 2013).*

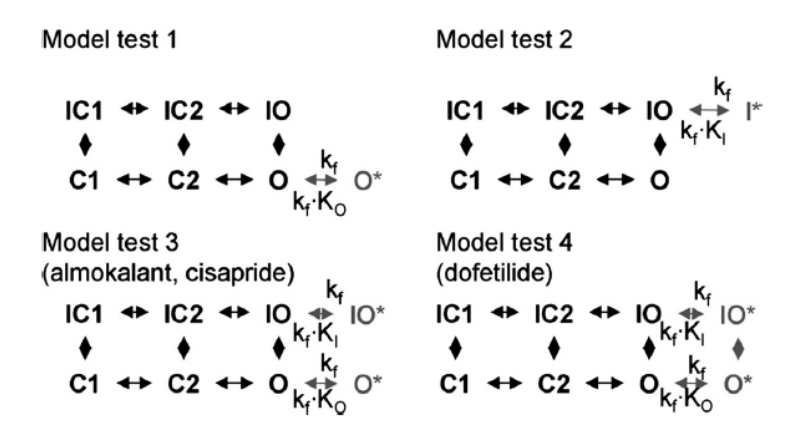

#### **Método convencional**

Este método toma como punto de partida la medición de las corrientes iónicas afectadas por el fármaco a estudiar mediante un experimento de tipo *Whole-Cell Patch Clamp* como el descrito en el apartado 3.5. Este procedimiento permite el registro de la corriente iónica poblacional afectada, aplicando una diferencia de potencial entre el medio intracelular y extracelular de

 $V_{test}$ . En concreto se emplea el valor de la corriente de cola ( $I_{tail}$ ), la cual es la corriente que se obtiene cuando la diferencia de potencial entre el medio intracelular y el extracelular pasa del valor  $V_{test}$  a un valor de  $V_{hold}$ , en el cual todos los canales iónicos pasan a encontrarse cerrados. Se muestran estos parámetros en la figura 14.

<span id="page-27-0"></span>*Figura 14. Protocolo de variación del voltaje (arriba) y medición de la corriente de cola obtenida (abajo) (elaboración propia).*

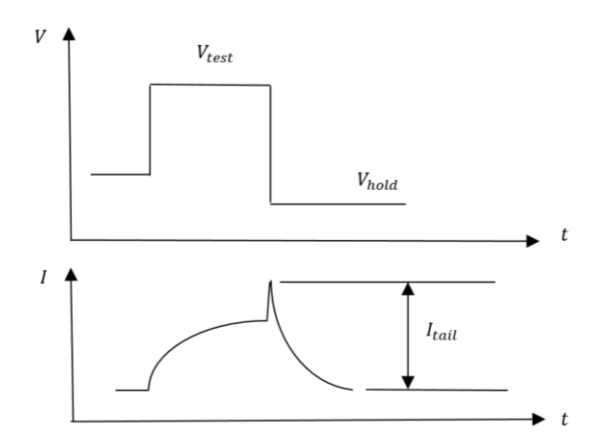

De acuerdo a las ecuaciones descritas en el punto 3.4, la corriente iónica de una familia i de canales se define como:

<span id="page-27-1"></span>*Ecuación 10*

$$
I_i = N_i \cdot \gamma_i \cdot f_{act}^m(V_m) \cdot f_{ianct}^n(V_m) \cdot (V_m - E_i)
$$

Que si se introduce el concepto de conductancia máxima del canal iónico ( $\overline{G}_t$ ):

<span id="page-27-2"></span>*Ecuación 11*

$$
\overline{G}_\iota=N_\iota\cdot\gamma_\iota
$$

Queda:

<span id="page-27-3"></span>*Ecuación 12*

$$
I_i(V_m, t) = \overline{G}_i \cdot f_{act}^m(V_m) \cdot f_{ianct}^n(V_m) \cdot (V_m - E_i)
$$

No obstante, dado que la corriente de cola se mide en el momento de cambiar de  $V_{test}$  a  $V_{hold}$ , definimos la corriente de cola como:

<span id="page-27-4"></span>*Ecuación 13*

$$
I_{tail_i}(V_{test}) = \overline{G}_i \cdot f_{act}^m(V_{test}) \cdot f_{ianct}^n(V_{hold}) \cdot (V_{hold} - E_i)
$$

Que para el caso de la corriente de cola de los canales hERG (suponiendo que transcurre el tiempo suficiente para que la dependencia del comportamiento de las compuertas respecto del tiempo sea despreciable) se expresa como:

<span id="page-28-0"></span>*Ecuación 14*

$$
I_{tail_{K_r}}(V_{test}) = \overline{G_{K_r}} \cdot X_{r_{\infty}}(V_{test}) \cdot R_r(V_{hold}) \cdot (V_{hold} - E_{K_r})
$$

Si además se introduce el factor de bloqueo ( $b$ ) producido por el fármaco bloqueador de la corriente  $I_{K_r}$  se obtiene:

<span id="page-28-1"></span>*Ecuación 15*

$$
I_{tail_{K_r}}(V_{test}) = (1 - b([D])) \cdot \overline{G_{K_r}} \cdot X_{r_{\infty}}(V_{test}) \cdot R_r(V_{hold}) \cdot (V_{hold} - E_{K_r})
$$

Siendo ([D]) la concentración de fármaco.

Finalmente, se debe despejar el término del factor de bloqueo en función únicamente de la corriente de cola. Para ello partimos en primer lugar del caso de control en que no se administra el fármaco ( $b = 0$ ):

<span id="page-28-2"></span>*Ecuación 16*

$$
I_{tail\ control_{K_r}}(V_{test}) = \overline{G_{K_r}} \cdot X_{r_{\infty}}(V_{test}) \cdot R_r(V_{hold}) \cdot (V_{hold} - E_{K_r})
$$

Par a continuación dividir el caso de administrar una concentración determinada de fármaco (ecuación 15) entre el caso de control (ecuación 16):

<span id="page-28-3"></span>*Ecuación 17*

$$
\frac{I_{tail_{K_r}}(V_{test})}{I_{tail\,control_{K_r}}(V_{test})} = \frac{(1 - b([D])) \cdot \overline{G_{K_r}} \cdot X_{r_{\infty}}(V_{test}) \cdot R_r(V_{hold}) \cdot (V_{hold} - E_{K_r})}{\overline{G_{K_r}} \cdot X_{r_{\infty}}(V_{test}) \cdot R_r(V_{hold}) \cdot (V_{hold} - E_{K_r})} = 1 - b
$$

Lo cual permite hallar el factor de bloqueo debido al fármaco administrado midiendo únicamente la corriente de cola antes y después de administrar el fármaco:

<span id="page-28-4"></span>*Ecuación 18*

$$
b = 1 - \frac{I_{tail_{K_r}}(V_{test})}{I_{tail\,control_{K_r}}(V_{test})}
$$

De esta forma, puede obtenerse el factor de bloqueo  $(b)$  para una determinada concentración de fármaco ([D]) y para un determinado potencial de membrana  $V_{test}$ . Si se repite este proceso manteniendo el potencial  $V_{test}$  pero variando las concentraciones de fármaco, se obtiene la curva de factor de bloqueo frente a concentración de fármaco, como la que se muestra en la figura 15.

<span id="page-29-0"></span>*Figura 15. Curva de fracción de bloqueo frente a concentración del fármaco Desipramine para canales hERG salvajes (Wild Type) y canales hERG modificados genéticamente (F656A) [\(Hong, Park, Lee y Jo,](#page-81-5)  [2010\).](#page-81-5)*

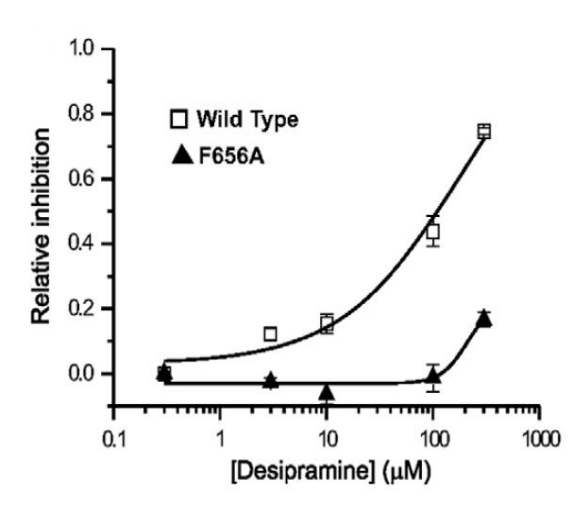

La obtención de esta curva se realiza ajustando los datos de factor de bloqueo frente a concentración a una curva sigmoide por el método de mínimos cuadrados. La ecuación de esta curva sigmoide es la siguiente:

<span id="page-29-1"></span>*Ecuación 19*

$$
b = \frac{a}{1 + \left(\frac{k}{[D]}\right)^h}
$$

Donde  $b$  es el factor de bloqueo,  $[D]$  es la concentración de fármaco y los términos  $a$ ,  $h$  y  $k$  son los parámetros de ajuste de la curva.

En este punto es interesante introducir el parámetro  $IC_{50}$  (Half Maximal Inhibitory Concentration o Concentración Inhibitoria máxima media), el cual hace referencia a la concentración de fármaco necesaria para producir una bloqueo de un 50% de la corriente iónica afectada y que se corresponde con el término  $k$  de la ecuación 19.

En definitiva, este método convencional estudia el bloqueo del canal iónico por parte del fármaco a un solo potencial. Por tanto, este procedimiento es adecuado cuando se estudian fármacos voltaje-independientes, cuyo efecto sobre el canal iónico no depende del potencial. No obstante, puede no ser un método del todo exacto para el estudio del bloqueo de canales iónicos por parte de fármacos voltaje-dependientes, ya que en estos casos el factor de bloqueo del canal variará con el potencial de membrana, lo cual no se tiene en cuenta si se aplica el método convencional. Este es el motivo por el cual se ha desarrollado en este trabajo un nuevo método de estimación del factor de bloqueo de un canal iónico por parte de fármacos voltajedependientes y el cual se desarrolla en el apartado 4.

# <span id="page-30-0"></span>**4. Nuevo método para la estimación del factor de bloqueo de un canal iónico por parte de fármacos voltaje-dependientes**

### <span id="page-30-1"></span>**4.1. Características del factor de bloqueo en fármacos voltajedependientes**

Como se ha comentado en el apartado 3.6, existen determinados fármacos bloqueadores de una determinada corriente iónica cuyo comportamiento varía en función del potencial de membrana ( $V_m$ ). A estos fármacos se les denomina fármacos voltaje-dependientes y son sobre los que se va a centrar el presente trabajo.

El hecho de administrar un fármaco voltaje-dependiente a una célula excitable implica que el factor de bloqueo de la corriente o corrientes afectadas por dicho fármaco no será constante a lo largo del transcurso del potencial de acción celular como ocurre con los fármacos voltajeindependientes, sino que será dependiente del valor del potencial en cada instante. Un ejemplo de este cpmportamiento se representa en la figura 16, en la que se observa como el factor de bloqueo de la corriente  $I_{K_r}$  por parte del fármaco *Promethazine* no es constante, sino que aumenta al aumentar el potencial de membrana. Este hecho nos indica que el fármaco *Promethazine* es voltaje-dependiente.

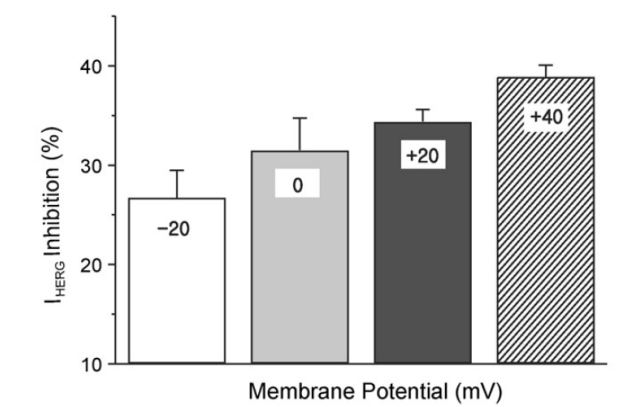

<span id="page-30-2"></span>*Figura 16. Voltaje-dependencia del bloqueo de la corriente por parte del fármaco Promethazine [\(Jo et](#page-81-1)  [al, 2009\).](#page-81-1)*

Ello hace que el método convencional para estimar el factor de bloqueo de un canal por parte de un fármaco voltaje-dependiente no sea del todo apropiado, ya que supone que le factor de bloqueo no depende del potencial cuando en realidad sí lo hace. Por ello, se ha desarrollado un nuevo método para calcular el factor de bloqueo de un canal al trabajar con fármacos voltaje-dependientes que sí tenga en cuenta la dependencia del factor de bloqueo con el potencial de membrana. Por tanto, el objetivo del nuevo modelado es mejorar el procedimiento convencional para el caso de fármacos voltaje-dependientes, pero sin llegar a ser tan complejo como un modelo basado en cadenas de Markov.

### <span id="page-31-0"></span>**4.2. Modelización del nuevo método para la estimación del factor de bloqueo en fármacos voltaje-dependientes**

El nuevo método para la modelización del factor de bloqueo al administrar fármacos voltajedependientes se basa en el procedimiento convencional (apartado 3.6) pero aplicándolo a distintos voltajes de test ( $V_{test}$ ) dentro del rango de valores por los que pasa la célula durante un potencial de acción.

Por tanto, para poder aplicar el nuevo método el punto de partida serán los registros mediante *Patch Clamp* de corriente de cola (I<sub>tail</sub>) medida para distintos valores de potencial, a diferencia de en el caso convencional en el que solo se medía la corriente de cola para un potencial dado. Además, se debe realizar este proceso para diversas concentraciones de fármaco, con el fin de poder hallar las curvas de factor de bloqueo frente a concentración. De esta forma se obtienen curvas como las mostradas en la figura 17 y las cuales contienen los datos necesarios para poder aplicar el nuevo procedimiento.

<span id="page-31-1"></span>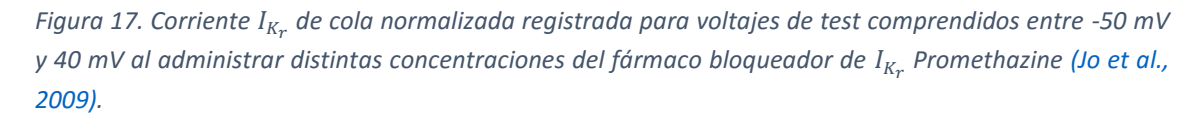

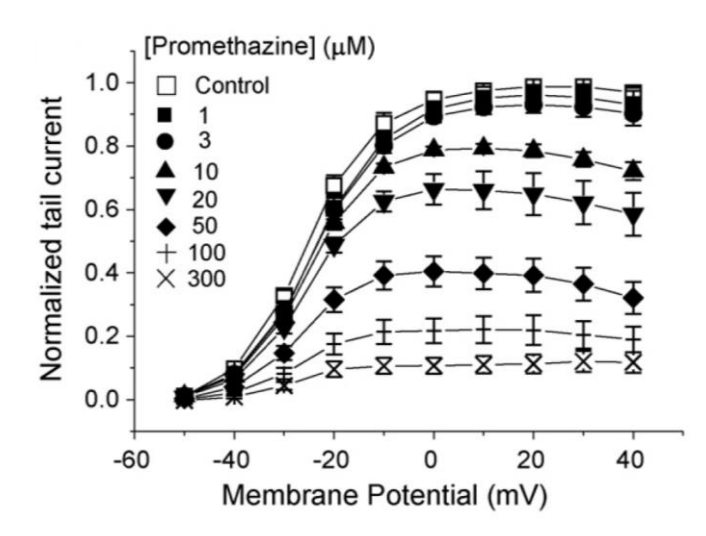

El siguiente paso a realizar será obtener las curvas de factor de bloqueo frente a concentración de fármaco al aplicar cada uno de los valores de potencial. Para ello, para cada valor de potencial aplicaremos la ecuación 18 a cada una de las corrientes de cola obtenidas administrando distintas concentraciones de fármaco. Se representa este procedimiento en la figura 18 para dos voltajes diferentes.

A continuación, realizaremos el ajuste de los datos obtenidos para cada uno de los voltajes mediante el método de mínimos cuadrados a una curva sigmoide como la empleada en el método convencional (ecuación 19).

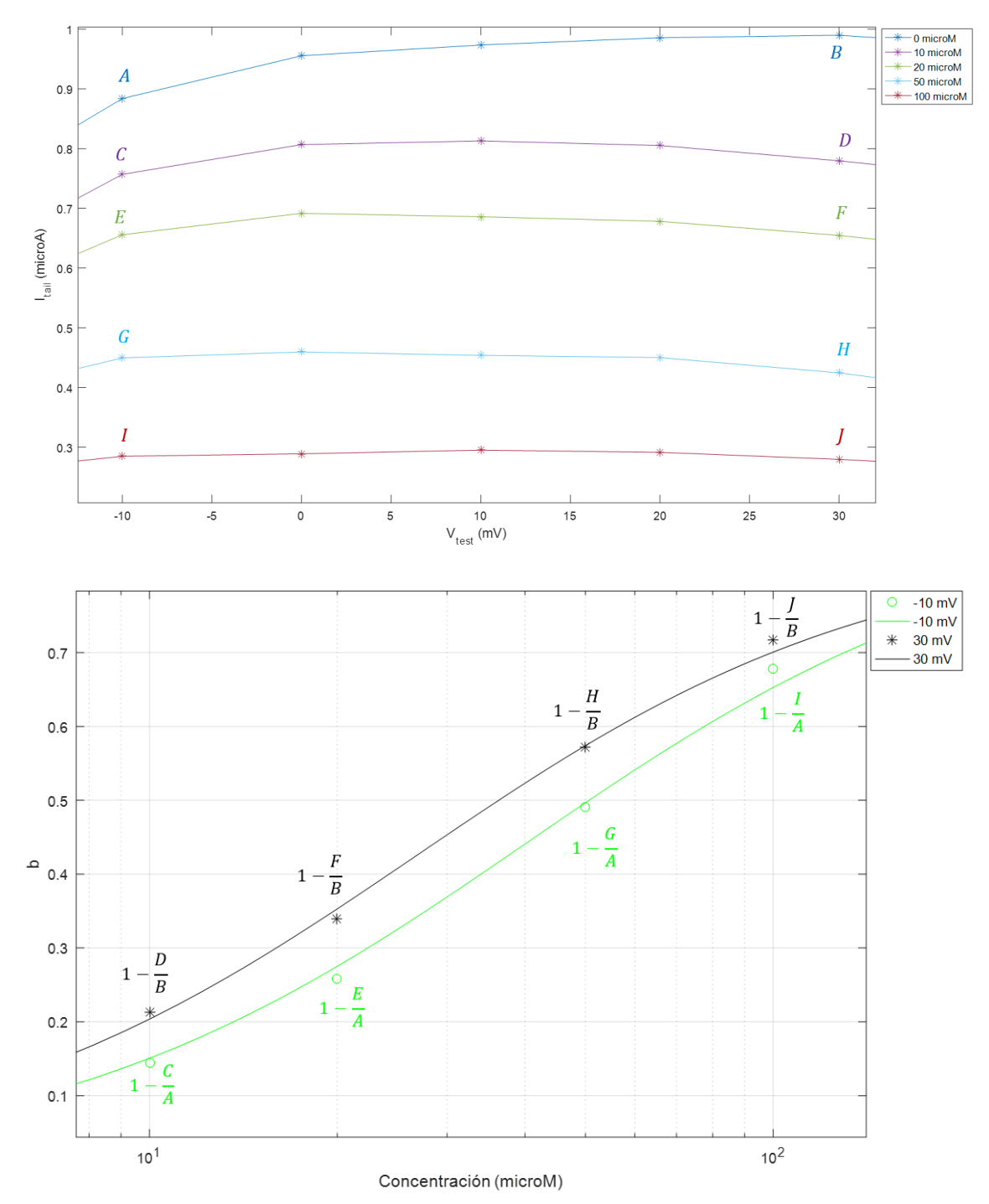

<span id="page-32-0"></span>*Figura 18. Ejemplo de la aplicación de la ecuación 18 para dos voltajes diferentes (-10 mV y 30 mV) y ajuste del resultado del factor de bloqueo (b) frente a la concentración de fármaco mediante curvas sigmoides.*

Por último, tras haber obtenido las curvas sigmoides de fracción de bloqueo frente a concentración de fármaco para cada uno de los voltajes, el siguiente paso es estudiar la evolución de cada uno de los tres parámetros de ajuste de las curvas  $(a, h, y)$  con el potencial de membrana. Para ello, se procede a estudiar cuál es la ecuación que mejor describe la evolución de cada parámetro frente al voltaje.

Tras el estudio de diversos fármacos voltaje-dependientes, se ha concluido que dicha evolución puede ajustarse de forma bastante correcta empleando una de las siguientes aproximaciones:

#### **Aproximación lineal**

<span id="page-33-0"></span>*Ecuación 20*

$$
y = m \cdot V + n
$$

Siendo  $m \, y \, n$  los parámetros de ajuste de la recta e y el parámetro a ajustar ( $a, h \, o \, k$ ).

#### **Aproximación mono-exponencial**

<span id="page-33-1"></span>*Ecuación 21*

$$
y = a \cdot e^{b \cdot V}
$$

Siendo  $a \, y \, b$  los parámetros de ajuste de la curva e y el parámetro a ajustar ( $a, h \, b$ ).

#### **Aproximación bi-exponencial**

<span id="page-33-2"></span>*Ecuación 22*

$$
y = a \cdot e^{b \cdot V} + c \cdot e^{d \cdot V}
$$

Siendo  $a, b, c, y, d$  los parámetros de ajuste de la curva e y el parámetro a ajustar ( $a, h, o, k$ ).

En este punto se observó que era interesante establecer los siguientes cuatro casos de ajuste de las curvas sigmoides con el fin de obtener unos parámetros de ajuste  $(a, h, y)$  más realistas:

#### **Caso 1:** *a* **libre,** *h* **libre,** *k* **libre**

En este primer caso se dejan libres los tres parámetros de ajuste. Esto conlleva un mejor ajuste de las curvas sigmoides, pero puede llevar a obtener curvas de ajuste no del todo apropiadas. Por ejemplo, puede llevar a tener una ecuación de ajuste de  $a$  innecesaria por estar todos los valores muy cercanos entre sí o a tener curvas de  $h$  deformadas por algún valor fuera de rango.

#### **Caso 2:** *a***=1,** *h* **libre,** *k* **libre**

Dado que en el parámetro a suele estar en valores muy cercanos a 1 en muchas ocasiones, este caso proporciona la opción de fijar a 1 este parámetro, dejando los otros dos libres.

#### **Caso 3:** *a***=1,** *h***=1,** *k* **libre.**

El parámetro  $h$  tambien suele presentar valores cercanos a 1, por lo que esta opción permite fijar la  $h$  a este valor. No obstante, teniendo en cuenta la premisa biológica de que el valor  $h$ debe ser un número entero, puede haber ocasiones en que convenga fijar este valor a otro número entero. Por ello se ha implementado el caso 4 que se explica a continuación.

#### **Caso 4:** *a***=1,** *h***=número entero,** *k* **libre**

Como se ha explicado en el caso 3, por el significado biológico del parámetro h éste debe ser un número entero. Por ello, era interesante implementar la opción de fijar este parámetro a un valor entero distinto de 1. En este caso el programa VDBS toma como valor de  $h$  el número entero más cercano a la media de todos los valores de h obtenidos.

Después de todo este proceso, el último paso es obtener una expresión del factor de bloqueo (b) en función del potencial de membrana ( $V_m$ ), como se indica en la ecuación 23.

<span id="page-34-0"></span>*Ecuación 23*

$$
b=f(V_m)
$$

Para ello, el procedimiento a seguir será emplear la ecuación 19 que representa la evolución del factor de bloqueo frente a la concentración de fármaco de acuerdo a una curva sigmoide, pero introduciendo a su vez la dependencia con el voltaje de los parámetros  $a, h, y, k$ . Para ello, se emplearán las ecuaciones obtenidas con el ajuste estos tres parámetros a una recta, una exponencial de un término o una exponencial de dos términos, según el usuario haya seleccionado. Para el resto de casos simplemente se igualarán a las constantes  $a \, y \, h$  a 1 o a un número entero, según el caso elegido.

Finalmente se procederá a modificar la ecuación de la corriente  $I_{K_r}$  de acuerdo a la ecuación 24.

<span id="page-34-1"></span>*Ecuación 24*

$$
I_{K_r}(V_m) = (1 - b([D], V_m)) \cdot \overline{G_{K_r}} \cdot X_{r_\infty}(V_m) \cdot R_r(V_m) \cdot (V_m - E_{K_r})
$$

En la figura 19 se muestra de forma esquemática el proceso seguido para la estimación del factor de bloqueo en fármacos voltaje-dependientes.

<span id="page-35-0"></span>*Figura 19. Esquema del proceso seguido para la estimación del factor de bloqueo teniendo en cuenta la dependencia del mismo con el potencial de membrana.*

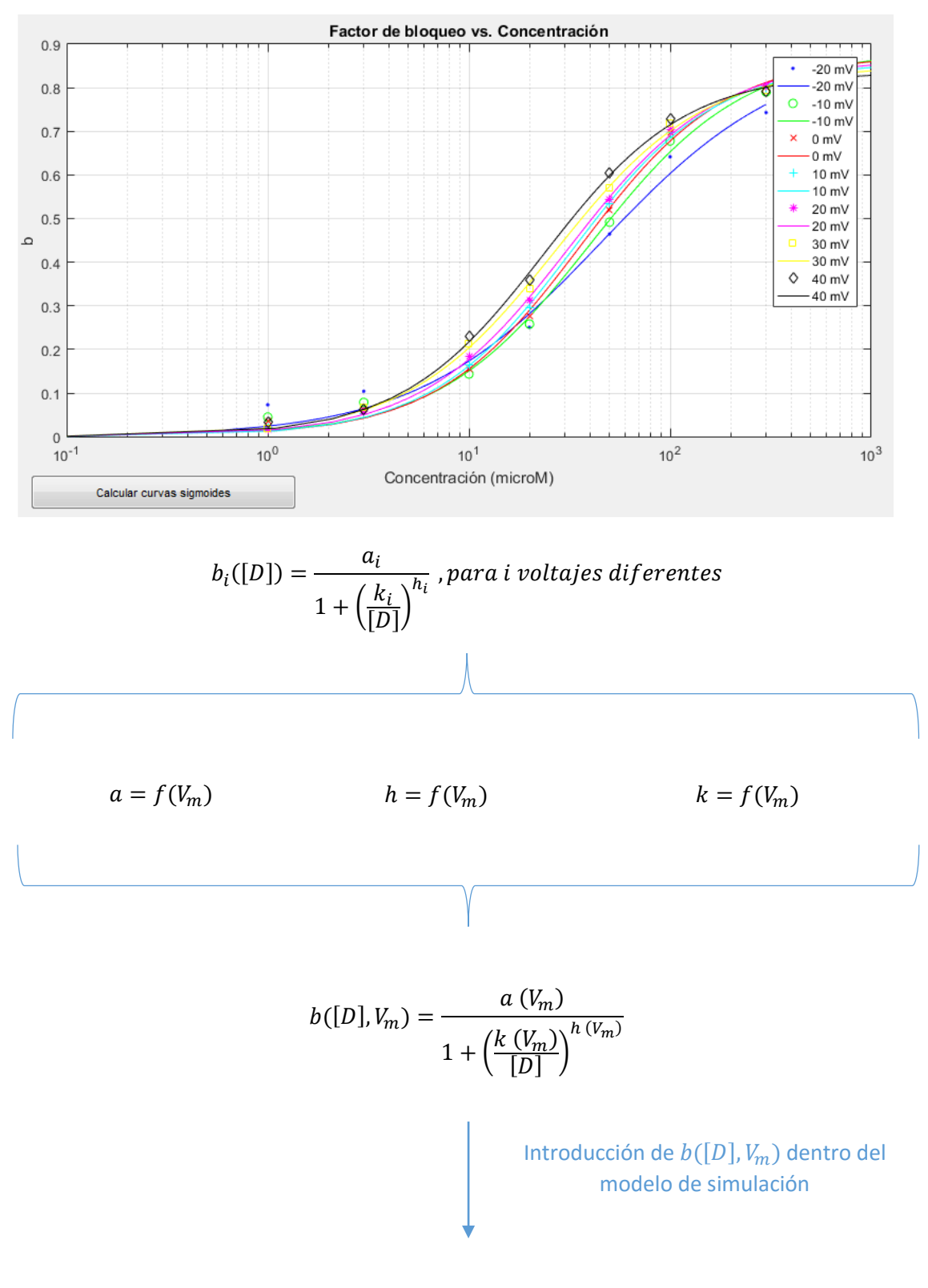

 $I_{K_r}(V_m) = (1 - b([D], V_m)) \cdot \overline{G_{K_r}} \cdot X_{r_\infty}(V_m) \cdot R_r(V_m) \cdot (V_m - E_{K_r})$
# **5. Desarrollo del programa informático VDBS**

# **5.1. Introducción**

Los objetivos del programa VDBS (*Voltage-Dependent Block Simulator* o Simulador de Bloqueo Voltaje-Dependiente) son tanto estimar la fracción de bloqueo de un fármaco voltajedependiente mediante el método desarrollado en el apartado 4.2, como aplicar dicha estimación de la fracción de bloqueo a un modelo matemático dado para así simular la actividad eléctrica de una célula excitable. Asimismo, el programa también realiza una simulación de control y otra empleando el método convencional de estimación de la fracción de bloqueo de un fármaco para poder comparar los resultados obtenidos por ambos métodos.

En esta primera versión del programa se han implementado cuatro modelos de simulación diferentes para simular la actividad eléctrica de cardiomiocitos de cobaya, conejo y perro. En cuanto a las corrientes afectadas, el fármaco voltaje-dependiente debe afectar a la corriente  $I_{K_{\bm r}},$ aunque el método empleado puede extrapolarse para simular el bloqueo de otros tipos de corrientes. Finalmente, el proceso se ha duplicado para permitir obtener los resultados para dos concentraciones de fármaco diferentes para adecuarse al proceso usualmente seguido en los artículos científicos.

Como resultados, el programa presenta los potenciales de acción obtenidos en todas las simulaciones, así como la evolución de la corriente  $I_{K_r}$  y del factor de bloqueo a lo largo del tiempo. También se calcula el parámetro  $APD_{90}$  ya que es uno de los parámetros más empleados para caracterizar un potencial de acción.

# **5.2. Funcionalidades**

En este punto se van a introducir y justificar las diferentes funcionalidades del programa informático implementado, dividiendo las mismas para cada uno de los tres bloques en que se divide el programa.

#### **Bloque 1: Selección del modelo de simulación e emplear y del caso que se desea simular**

El primer aspecto a tener en cuenta es que VDBS se ha concebido como un programa capaz de incluir la dependencia con el voltaje del factor de bloqueo de un canal iónico en cualquier modelo de simulación. Por ello, y para demostrar su capacidad en este sentido se han implementado cuatro modelos de simulación diferentes dentro de esta primera versión del programa, aunque en un futuro podrían incluirse más modelos de simulación diferentes. Los modelos incluidos son:

#### *Modelo de cobaya de Livshitz original*

Modelo de simulación 0D de Leonid Livshitz y Yoram Rudy 2007 [\(Livshitz y Rudy, 2007\)](#page-81-0) de la actividad bioeléctrica en cardiomiocitos de cobaya.

#### *Modelo de cobaya de Livshitz modificado*

Mismo modelo que en el caso anterior pero aplicando los cambios indicados en el análisis de sensibilidad del apartado 6.3. Estos cambios son multiplicar por 2.06 la corriente  $I_{K_r}$  y por (1-0.7) la corriente  $I_{K_s}$ .

#### *Modelo de conejo de Shannon*

Modelo de simulación 0D de Thomas R. Shannon et al. 2004 [\(Shannon, Wang, Puglisi, Weber y](#page-82-0)  [Bers, 2004\)](#page-82-0) de la actividad bioeléctrica en cardiomiocitos de conejo.

### *Modelo de perro de Decker*

Modelo de simulación 0D de Keith F. Decker et al. 2009 (Decker, [Heijman, Silva, Hund y Rudy,](#page-80-0) [2009\)](#page-80-0) de la actividad bioeléctrica en cardiomiocitos de perro en epicardio.

La siguiente funcionalidad implementada en este bloque es la selección de uno de los cuatro casos de ajuste de las curvas de factor de bloqueo frente a concentración de fármaco (definidos en el apartado 4.2.) y el cual se aplicará para el ajuste de estas curvas en el siguiente bloque.

### **Bloque 2: Introducción de los datos, ajuste de las curvas y especificación de los parámetros de simulación**

En este segundo bloque se divide en tres apartados:

### **Ajuste de las curvas sigmoides de factor de bloqueo frente a concentración de fármaco**

Permite introducir los datos experimentales de corriente de cola  $(I_{tail})$  para los potenciales de membrana y concentraciones de fármaco estudiados. A continuación, se ajustan automáticamente las curvas sigmoides empleando la ecuación 19 según el caso de ajuste seleccionado en el bloque 1. Este ajuste se realiza mediante el método de ajuste por mínimos cuadrados.

### **Ajuste de los parámetros** *a***,** *h* **y** *k* **con el voltaje**

A continuación, se ajustan los tres parámetros de las curvas sigmoides (*a*, *h* y *k*) con el voltaje según una de las ecuaciones definidas en el apartado 4.2 (lineal, exponencial de un término o exponencial de dos términos). Este ajuste se realiza mediante el método de ajuste por mínimos cuadrados.

#### **Introducción de los parámetros de simulación**

Por último, se introducen los siguientes parámetros de simulación:

### $\checkmark$  Concentración del primer caso ( $\mu$ M)

El programa está implementado para simular el efecto de dos concentraciones diferentes de fármaco cada vez, ya que éste suele ser el procedimiento realizado en la mayoría de artículos científicos. En este apartado se introduce la primera de esas dos concentraciones de fármaco en  $\mu$ M.

#### $\checkmark$  Concentración del segundo caso ( $\mu$ M)

Segunda concentración de fármaco a simular en  $\mu$ M.

# $\checkmark$   $\;\;$  Bloqueo de  $I_{K_r}$  por el método convencional del primer caso

En los resultados finales que obtendremos se comparará el método nuevo de estimación del factor de bloqueo con el método convencional y para ello es necesario introducir cuál es el factor de bloqueo obtenido mediante el método convencional. En esta casilla se debe introducir el factor de bloqueo obtenido mediante el método convencional para la primera concentración de fármaco a simular.

# $\checkmark$   $\;\;$  Bloqueo de  $I_{K_r}$  por el método convencional del segundo caso

Introducir el factor de bloqueo obtenido mediante el método convencional para la segunda concentración de fármaco a simular.

#### $\checkmark$  *BCL (ms)*

Introducir el *BCL* (*Basic Cycle Length* o Periodo de Estimulación) de la simulación en ms. Este parámetro indicará cada cuanto tiempo se dispara un potencial de acción.

#### *FREQ (Número de potenciales de acción)*

Este parámetro hace referencia al número total de potenciales de acción que se desean simular.

#### **Bloque 3: Resultados obtenidos tras la simulación**

En este último bloque se muestran los resultados obtenidos tras la simulación realizada con los datos y parámetros elegidos. Debido a los fines del programa para el estudio de la actividad eléctrica de los cardiomiocitos, se han considerado como necesarios los siguientes resultados de la simulación divididos en 6 ventanas diferentes.

#### **Ventana 1: Simulación completa**

Esta primera ventana se divide en tres apartados:

#### *Potenciales de acción*

La obtención de los potenciales de acción celulares es el principal objetivo de realizar la simulación. Se muestran los potenciales de acción obtenidos a lo largo de todo el tiempo de simulación. Se superponen los potenciales de acción de las cinco simulaciones (control, método convencional de ambas concentraciones de fármaco y método nuevo también de ambas concentraciones de fármaco).

 $\checkmark$   $I_{K_r}$ 

Se muestra la evolución de la corriente  $I_{K_r}$  a lo largo de toda la simulación. Se superponen los resultados de las cinco simulaciones al igual que en el apartado anterior.

#### *Factor de bloqueo*

Se indica la evolución de la estimación del factor de bloqueo a lo largo de todo el tiempo simulado. Para los casos del método convencional se trata de una constante puesto que el factor de bloqueo no varía con el voltaje. En los caso del método nuevo se observa que el factor de bloqueo sí varia con el voltaje.

#### **Ventana 2: Últimos 5 potenciales de acción**

En esta ventana se presentan los mismos apartados que en la primera pero reduciendo la información mostrada a solamente los cinco últimos potenciales de acción. Esta ventana es de utilidad para poder observar en detalle la forma de los potenciales de acción, ya que en la representación de la simulación completa no puede apreciarse bien la información por estar muy reducida. También es útil para detectar la presencia de *EADs* (*Early Afterdepolarizations* o Posdepolarizaciones Tempranas) en los potenciales de acción.

### **Ventana 3: Último potencial de acción**

Se muestran los apartados de la ventana 1 pero de solamente el último potencial de acción, que es el que se emplea para calcular el parámetro  $APD_{90}$  que se mostrará en la ventana 6. El tiempo de simulación mostrado se ajusta a la duración del potencial de acción.

### $\mathbf{\hat{P}}$  Ventana 4: Concentración de  $Ca^{2+}$

Evolución temporal de la concentración de  $Ca^{2+}$  para los cinco casos simulados. Es necesaria esta visualización con el fin de comprobar que se ha simulado el tiempo suficiente para llegar a su estabilización.

### $\div$  Ventana 5: Concentración de  $Na^+$

Evolución temporal de la concentración de  $Ca^{2+}$  para los cinco casos simulados. Es necesaria esta visualización con el fin de comprobar que se ha simulado el tiempo suficiente para llegar a su estabilización.

#### $\div$  Ventana 6: APD<sub>90</sub>

El parámetro  $APD<sub>90</sub>$  es el que se emplea en el presente trabajo para la comparación de los diferentes potenciales de acción obtenidos. Este es un parámetro muy extendido para la cuantificación de los potenciales de acción y se mide para el último potencial de acción con el fin de haber dado tiempo a la estabilización de las concentraciones iónicas. En esta figura se presenta un diagrama de barras con el valor del  $APD_{90}$  (ms) del último potencial de acción para cada una de las simulaciones realizadas.

En la figura 20 se muestra un esquema con las funcionalidades implementadas en cada uno de estos tres bloques en que se ha divide el programa.

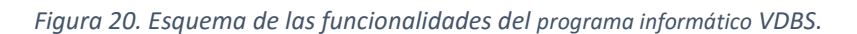

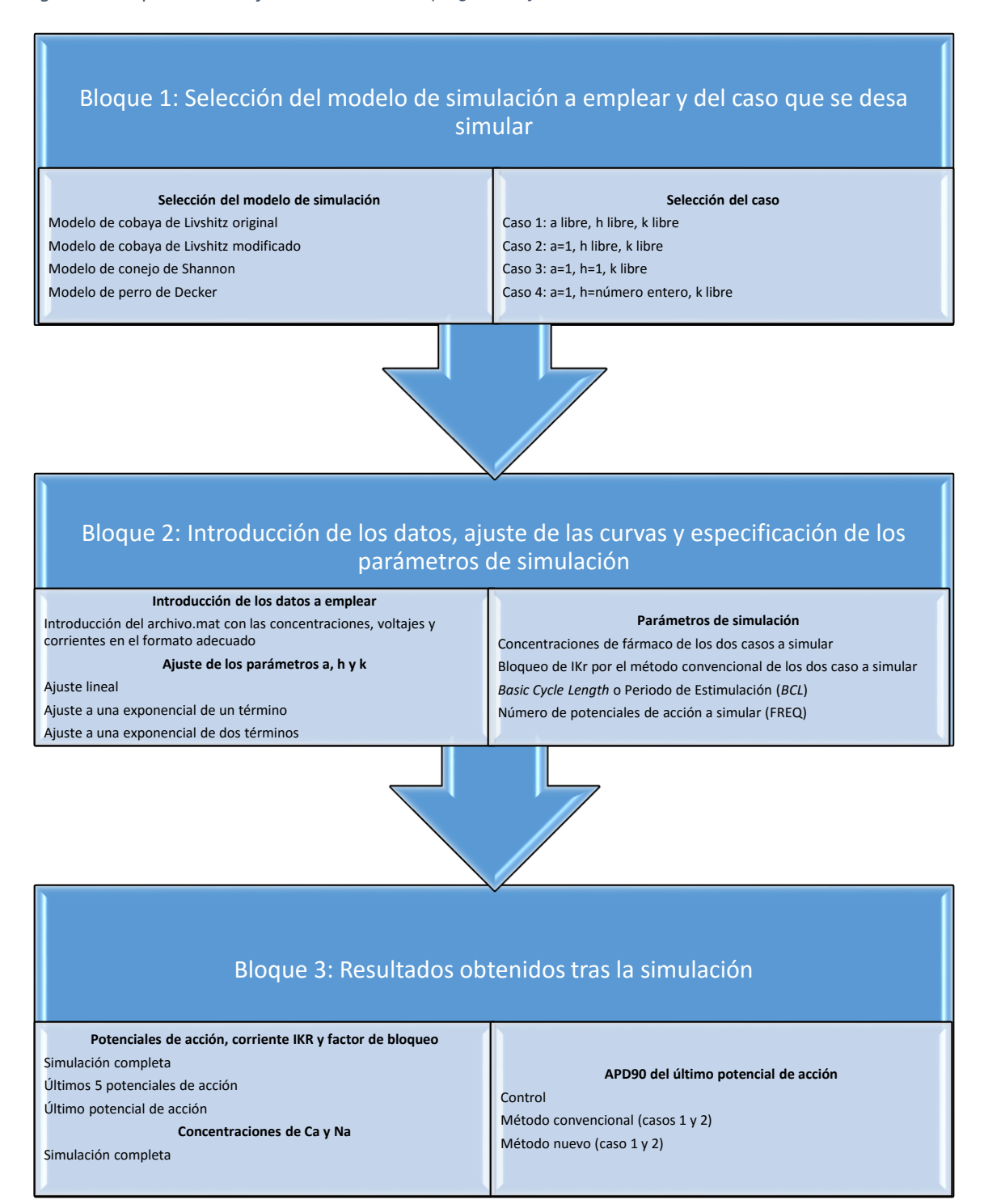

# **5.3. Estructura del código**

El código implementado se ha dividido en dos fases diferentes.

#### **Fase 1: Introducción de los datos y definición de los parámetros de simulación**

Esta primera fase que se realiza previamente al lanzamiento de la simulación tiene como fin recoger toda la información necesaria para poder realizar la posterior simulación de la actividad eléctrica celular. Se trata de una fase basada en el uso de interfaces gráficas de usuario a través de las cuales se procede a:

- $\checkmark$  Introducción de los datos experimentales de corriente de cola para diferentes potenciales de membrana y concentraciones de fármaco.
- $\checkmark$  Ajuste de los datos experimentales a las curvas sigmoides
- $\checkmark$  Ajuste de los parámetros de ajuste de las curvas sigmoides (*a*, *h* y *k*) con el voltaje
- $\checkmark$  Introducción de los parámetros de simulación
- $\checkmark$  Guardado en memoria tanto de los resultados de los ajustes de las curvas como de los parámetros de simulación indicados por el usuario

Se muestra un esquema del flujo de trabajo de esta fase en la figura 21.

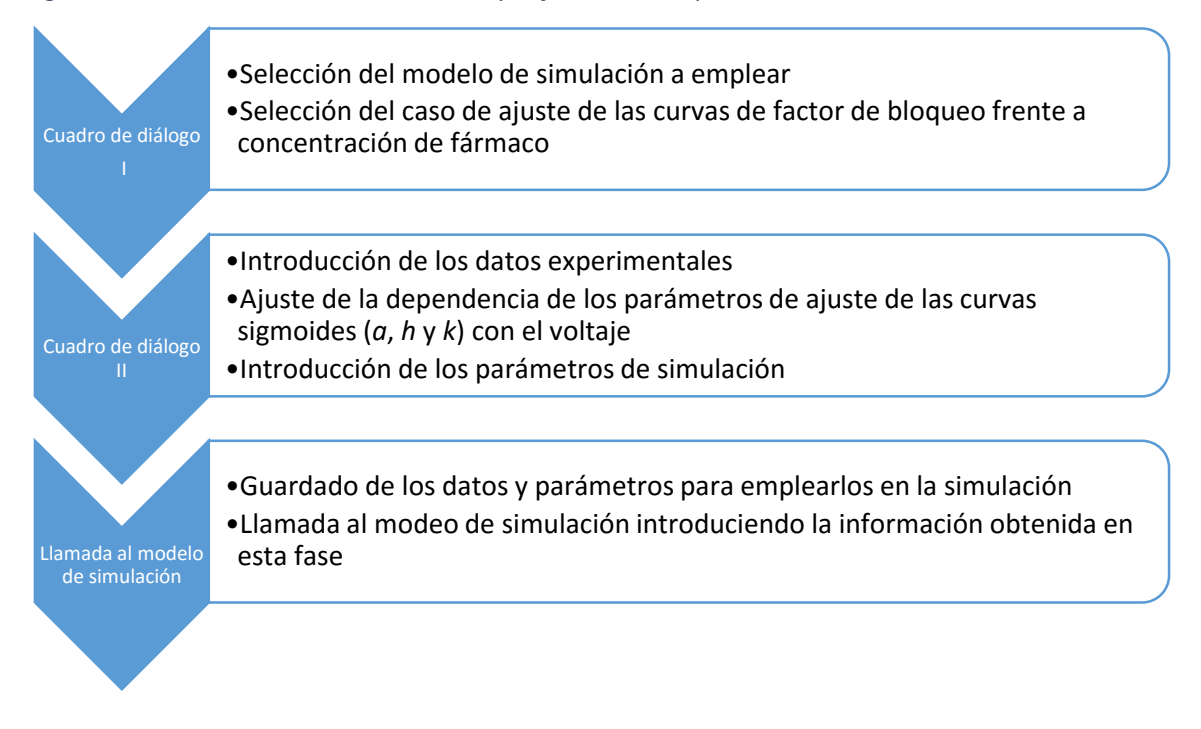

#### *Figura 21. Fase 1: Introducción de los datos y definición de los parámetros de simulación.*

### **Fase 2: Aplicación de los parámetros de simulación al modelo elegido y representación de los resultados obtenidos**

Esta fase se ejecuta con la llamada al modelo de simulación de la fase anterior. En este punto se procede a ejecutar el modelo de simulación elegido empleando los resultados obtenidos en la fase previa para poder modelar la dependencia del factor de bloqueo con el voltaje. También se introducen los parámetros de simulación indicados.

Con el fin de poder comparar los resultados obtenidos al emplear el método nuevo con respecto al método convencional y al modelo sin modificar (control), cada vez se simula para cada una de estas tres posibilidades. Además, dado que en los artículos científicos suelen compararse los resultados obtenidos para dos concentraciones de fármaco diferentes, el programa se ha implementado para realizar las simulaciones con dos concentraciones de fármaco diferentes, tanto empleando el método convencional como el método nuevo. Esto hace que cada vez que se ejecute el programa se realicen cinco simulaciones diferentes:

- $\checkmark$  Simulación empelando el modelo original (control)
- $\checkmark$  Simulación empleando el método convencional para la primera concentración de fármaco indicada
- $\checkmark$  Simulación empleando el método convencional para la segunda concentración de fármaco indicada
- $\checkmark$  Simulación empleando el método nuevo para la primera concentración de fármaco indicada
- $\checkmark$  Simulación empleando el método nuevo para la segunda concentración de fármaco indicada

El siguiente paso una vez realizadas las cinco simulaciones es proceder al cálculo de la evolución del factor de bloqueo con el tiempo, empleando la ecuación 19 teniendo en cuenta la dependencia de los parámetros *a*, *h* y *k* con el voltaje. Además, en este punto se procede al cálculo de la corriente  $I_{K_r}$ en el caso de que ésta no sea proporcionada dentro de los resultados de la simulación aplicando la ecuación 24.

Finalmente, se procede a mostrar los resultados indicados en el apartado 5.1. en forma de ventanas emergentes una vez finalizada la simulación. Esta presentación de los resultados se ha realizado de forma muy visual, empleando representaciones gráficas y diagramas para una comprensión rápida de los resultados.

Se muestra un esquema del flujo de trabajo de esta fase en la figura 22.

*Figura 22. Fase 2: Aplicación de los parámetros de simulación al modelo elegido y representación de los resultados obtenidos.*

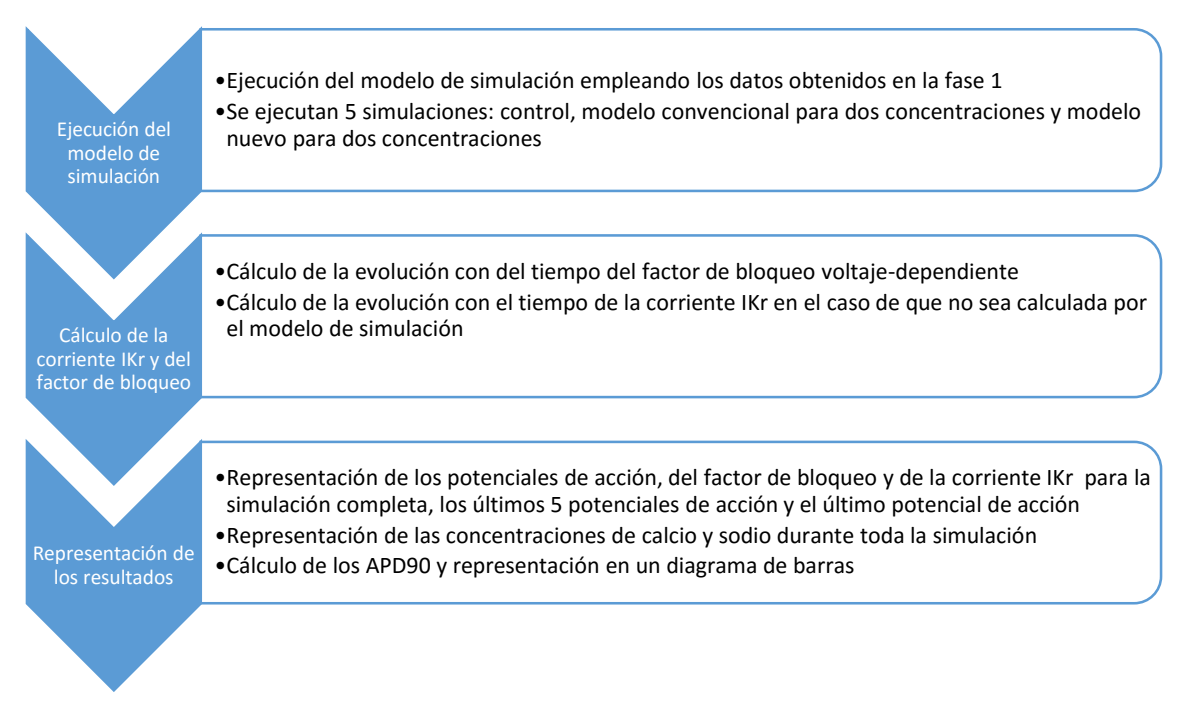

# **6. Estudio comparativo de los modelos de fármacos**

### **6.1. Elección del modelo de simulación**

Una vez desarrollado el programa informático VDBS, se procedió a realizar un estudio comparativo para observar las diferencias en la simulación de la actividad eléctrica de los cardiomiocitos en función de si el factor de bloqueo se estima sin tener en cuenta su dependencia con el voltaje (método convencional) o si se estima modelando esta dependencia (método nuevo). Por supuesto, siempre trabajando con fármacos voltaje-dependientes para ambos casos.

Llegados a este punto se realizó una búsqueda bibliográfica en busca de los datos experimentales necesarios para poder simular la actividad eléctrica empleando el método nuevo. Los datos experimentales necesarios para poder estimar la dependencia del factor de bloqueo con el voltaje y además poder comparar los resultados obtenidos mediante ambos métodos son los siguientes:

- $\checkmark$  Curvas experimentales de la corriente de cola ( $I_{tail}$ ) frente a concentración de fármaco medidas para diferentes potenciales de membrana.
- $\checkmark$  Curva de factor de bloqueo frente a concentración de fármaco empleando el método convencional (para un único potencial de membrana, usualmente  $0$   $mV$ ).
- $\checkmark$  Potencial de acción en control y administrando, al menos, una concentración de fármaco que bloquee el canal iónico pero sin llegar a bloquearlo completamente.

Tras esta búsqueda bibliográfica para las diferentes especies cuyo modelo de simulación estaba implementado (cobaya, conejo y perro) se observó una gran escasez de artículos científicos en que se encontraran estos datos. No obstante, la imposibilidad de poder realizar estos experimentos obligaba a basarse en estos estudios, aunque no cumplieran todos los requisitos deseables (medición de todos los datos en cardiomiocitos y no en otros tipos de células, realización de los experimentos en condiciones fisiológicas y no a temperatura ambiente, etc.). En cuanto a la corriente afectada se escogió la corriente  $I_{K_r}$  como ya se ha indicado previamente, dada su influencia directa en diferentes patologías como los Torsades de Pointes y que era con diferencia la corriente con más estudios realizados.

En un principio se pensó que el modelo de perro de Decker et al. 2009 [\(Decker et al., 2009\)](#page-80-0) era el más óptimo para realizar el estudio por ser un modelo con la corriente  $I_{K_r}$  sobreestimada, lo cual facilitaba poder observar los efectos del bloqueo voltaje-dependiente de esta corriente. No obstante, la imposibilidad de encontrar los datos necesarios en esta especie obligó a descartar este modelo. En consecuencia, se tuvo que pasar a emplear uno de los dos modelos restantes (conejo y cobaya), aunque no eran los más óptimos por ser modelos con la corriente  $I_{K_r}$ subestimada y ello hacía que su bloqueo no se viera traducido en variaciones apreciables en el potencial de acción celular simulado.

Finalmente, y en vista de que existían más estudios realizados en cobaya que en conejo se decidió la realización del estudio en cobaya con el modelo de Livshitz y Rudy 2007 [\(Livshitz y](#page-81-0)  [Rudy, 2007\),](#page-81-0) aunque como se explica más adelante, fuera necesario realizar un análisis de sensibilidad de este modelo.

# **6.2. Resultados preliminares**

En un primer momento se realizó el estudio empleando el modelo de cobaya de Livshitz y Rudy 2007 original [\(Livshitz y Rudy, 2007\)](#page-81-0) para los únicos dos fármacos para los que se encontraron todos los datos necesarios definidos en el punto 6.1: *Promethazine* y el *Desipramine*. A continuación se muestran los resultados obtenidos para ambos fármacos.

### *Promethazine*

**Datos experimentales empleados**

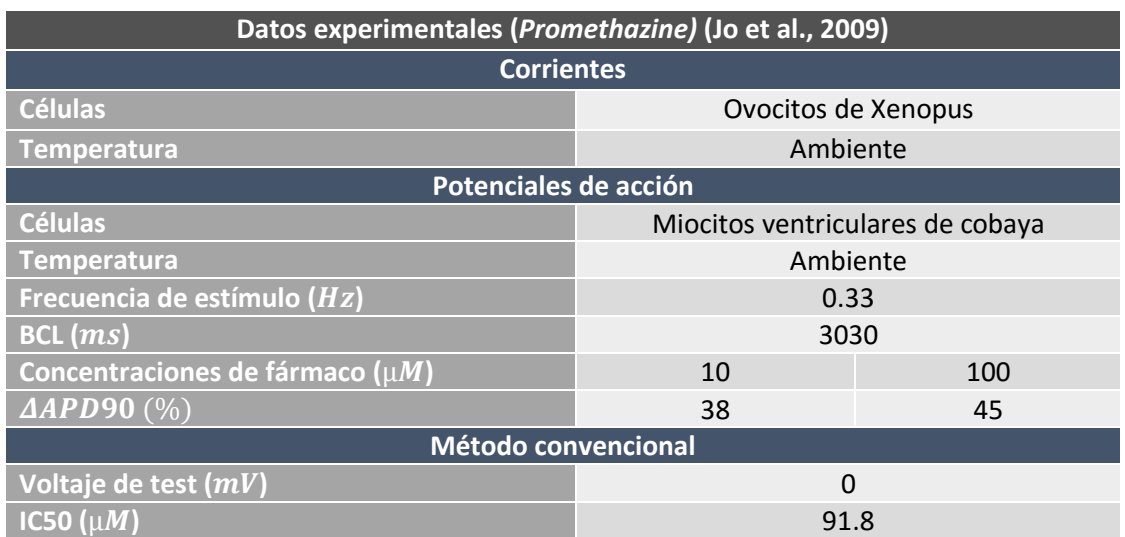

#### *Tabla 1. Datos experimentales (Promethazine).*

#### **Simulación**

#### *Tabla 2. Parámetros de simulación (Promethazine).*

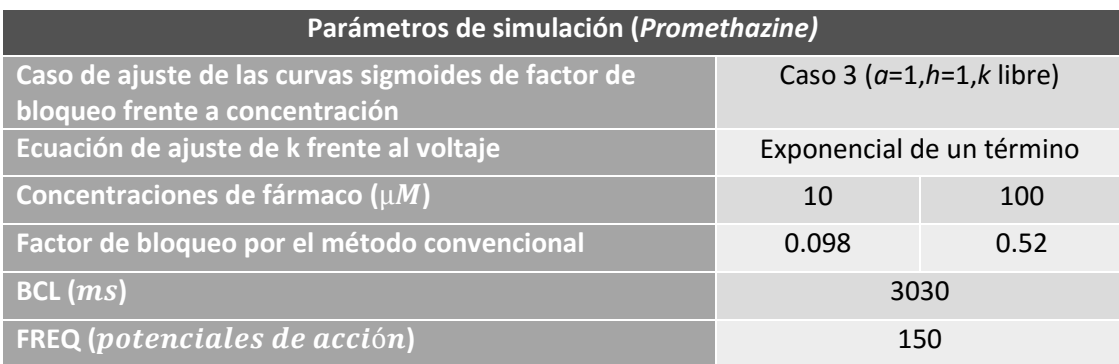

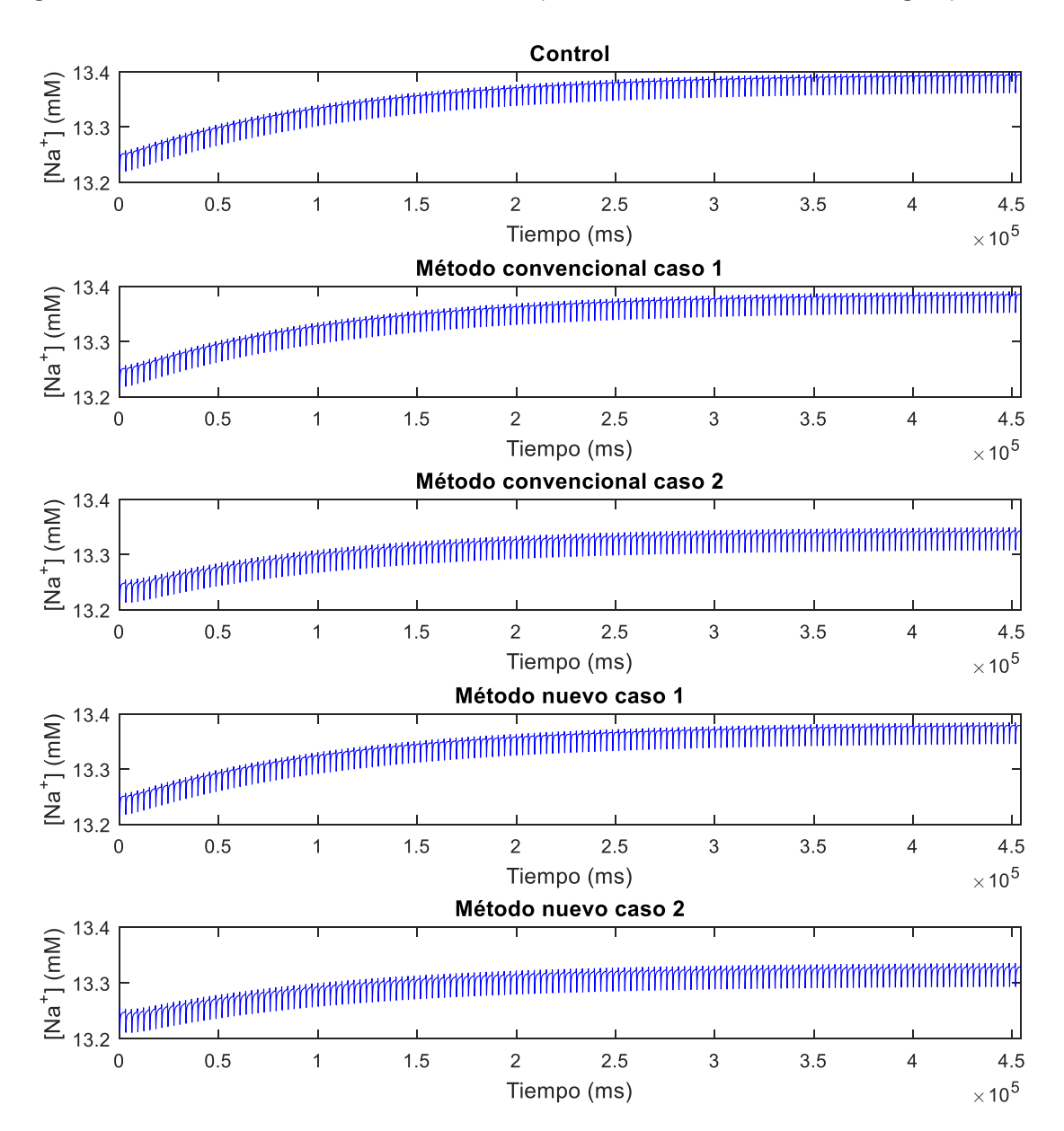

*Figura 23. Estabilización de la concentración de sodio (Promethazine, modelo de Livshitz original).*

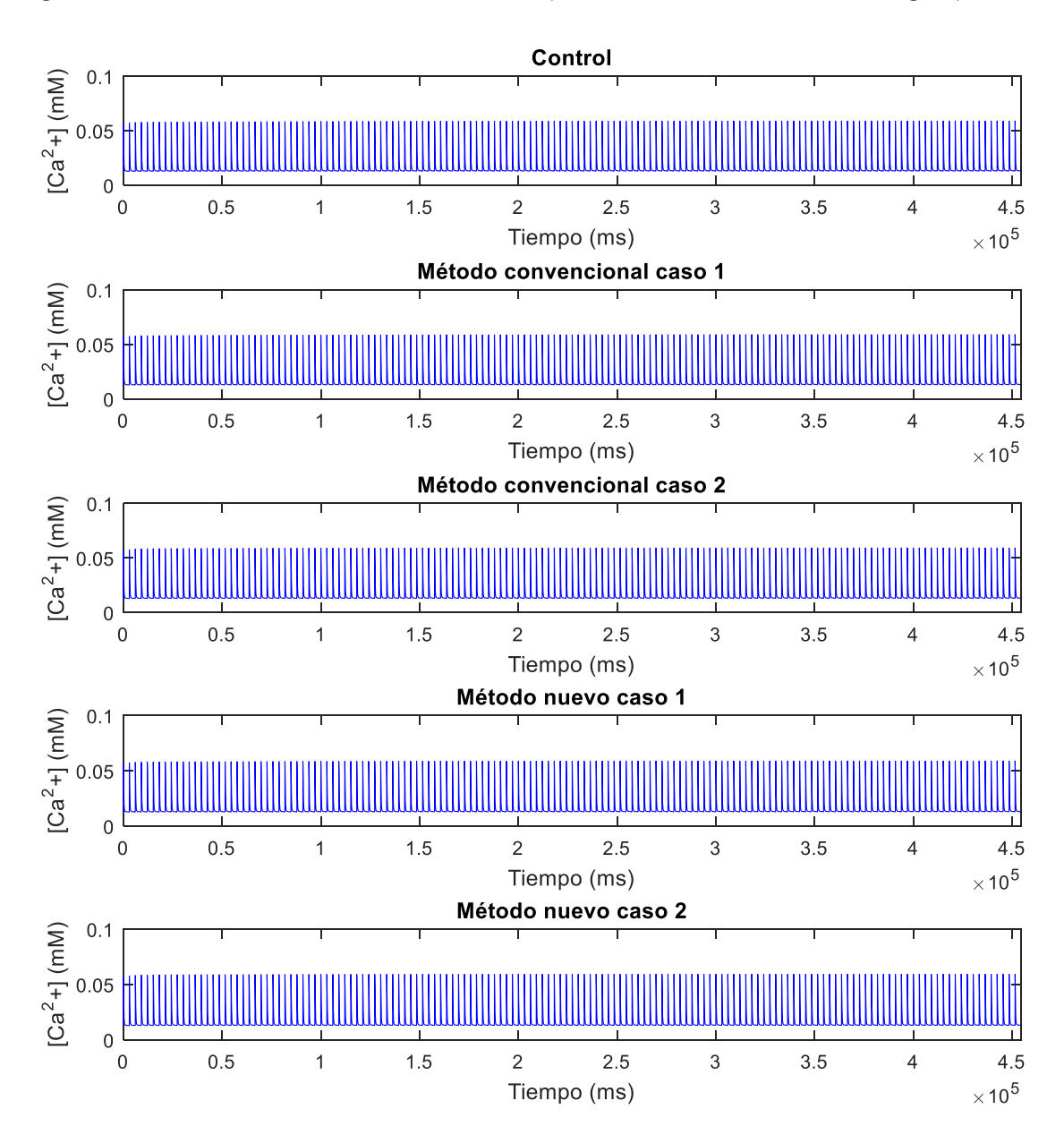

*Figura 24. Estabilización de la concentración de calcio (Promethazine, modelo de Livshitz original).*

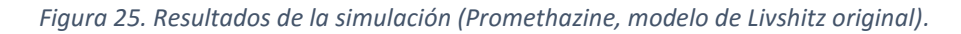

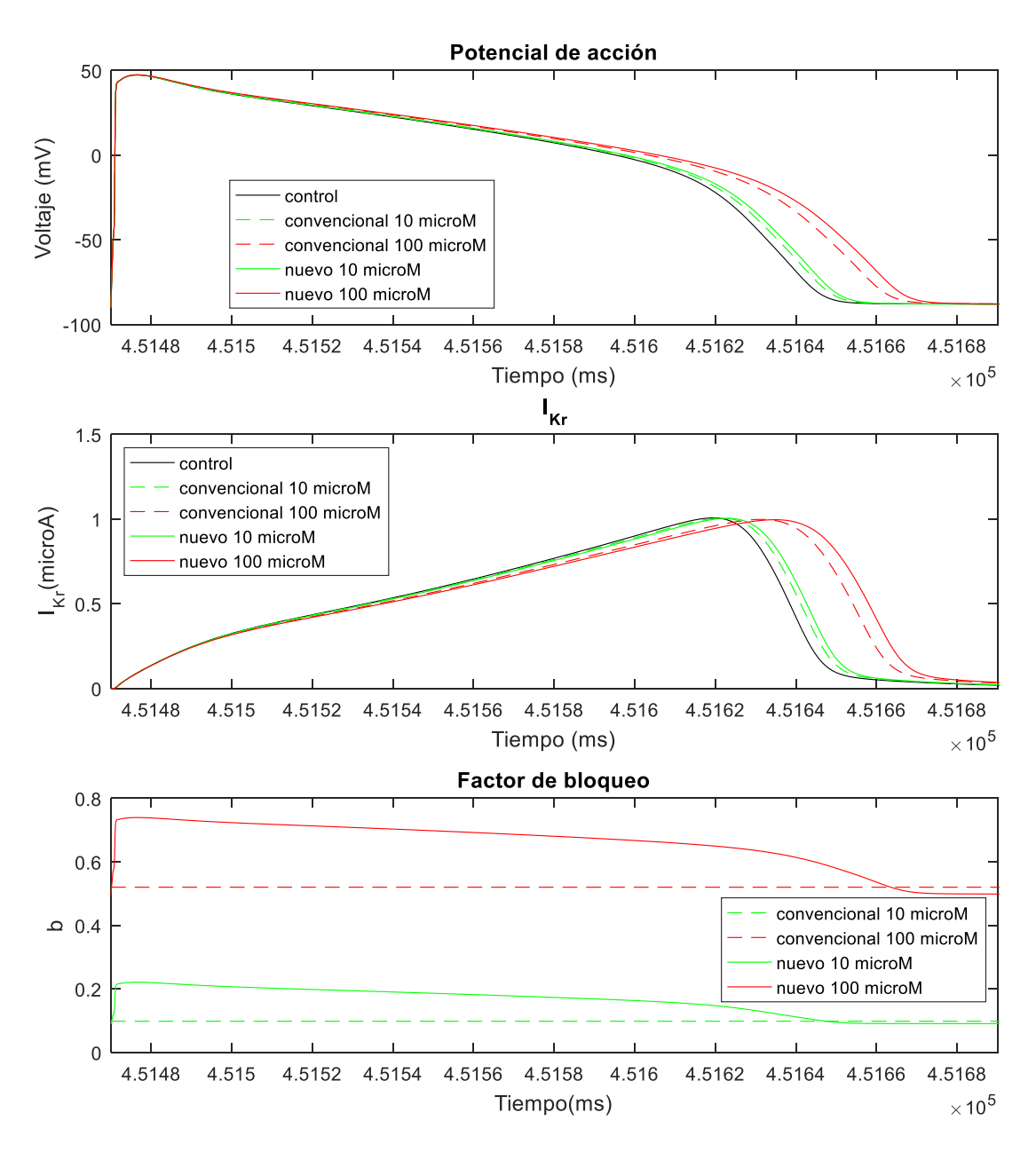

*Tabla 3. Resultados de la simulación (Promethazine, modelo de Livshitz original).*

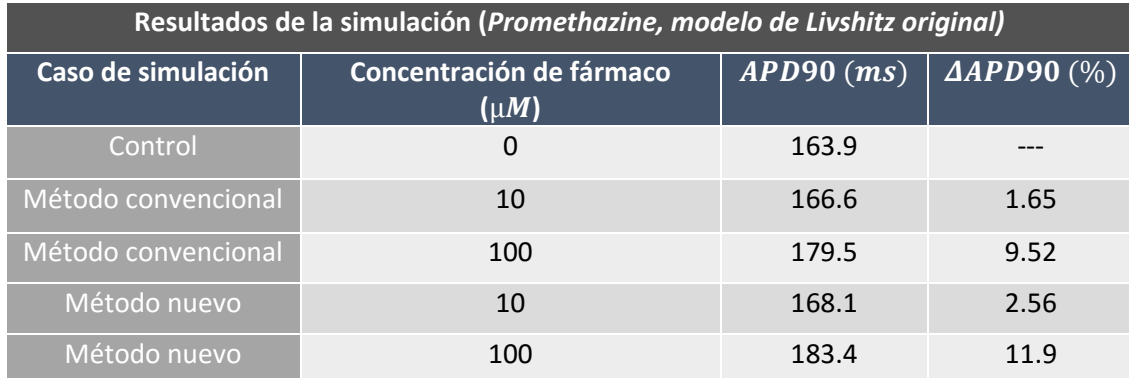

# **Desipramine**

**Datos experimentales empleados**

*Tabla 4. Datos experimentales (Desipramine).*

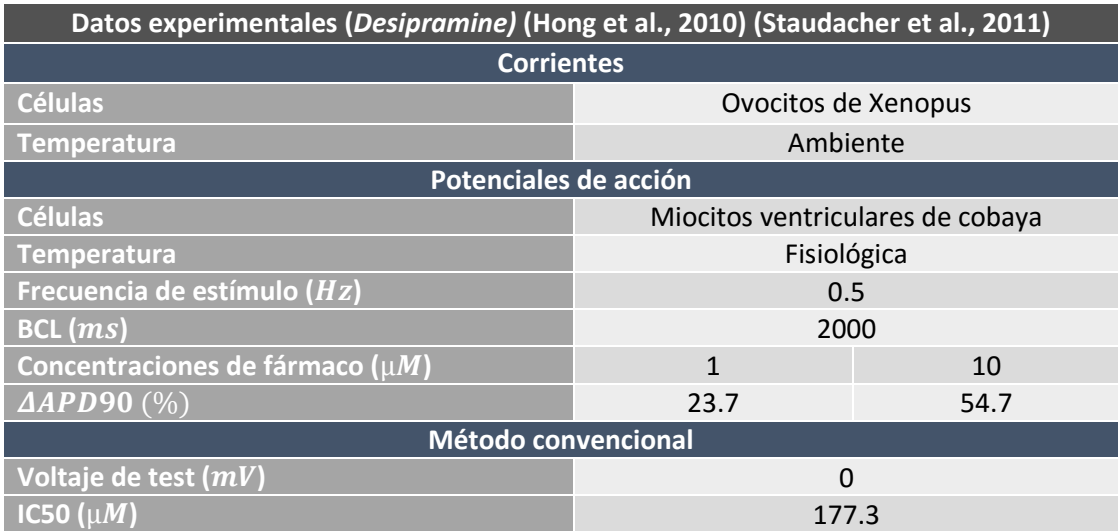

### **Simulación**

*Tabla 5. Parámetros de simulación (Desipramine).*

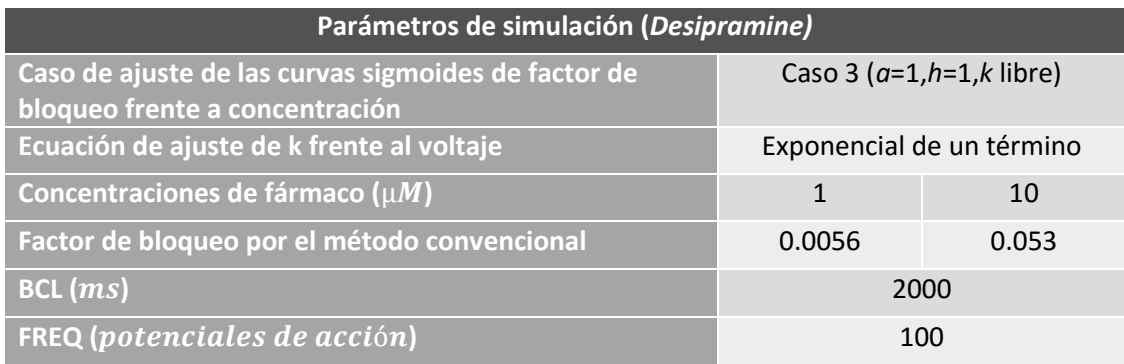

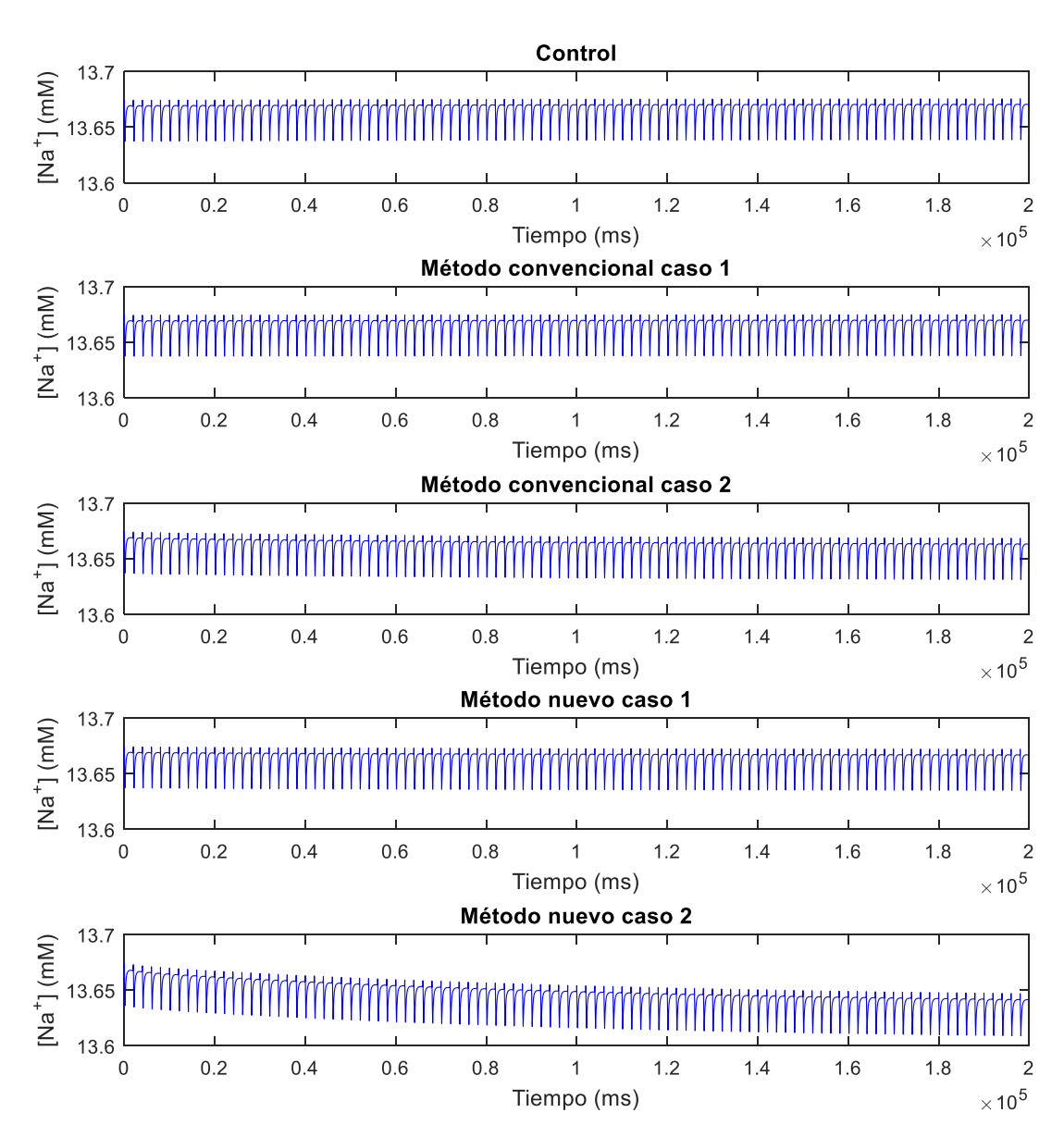

*Figura 26. Estabilización de la concentración de sodio (Desipramine, modelo de Livshitz original).*

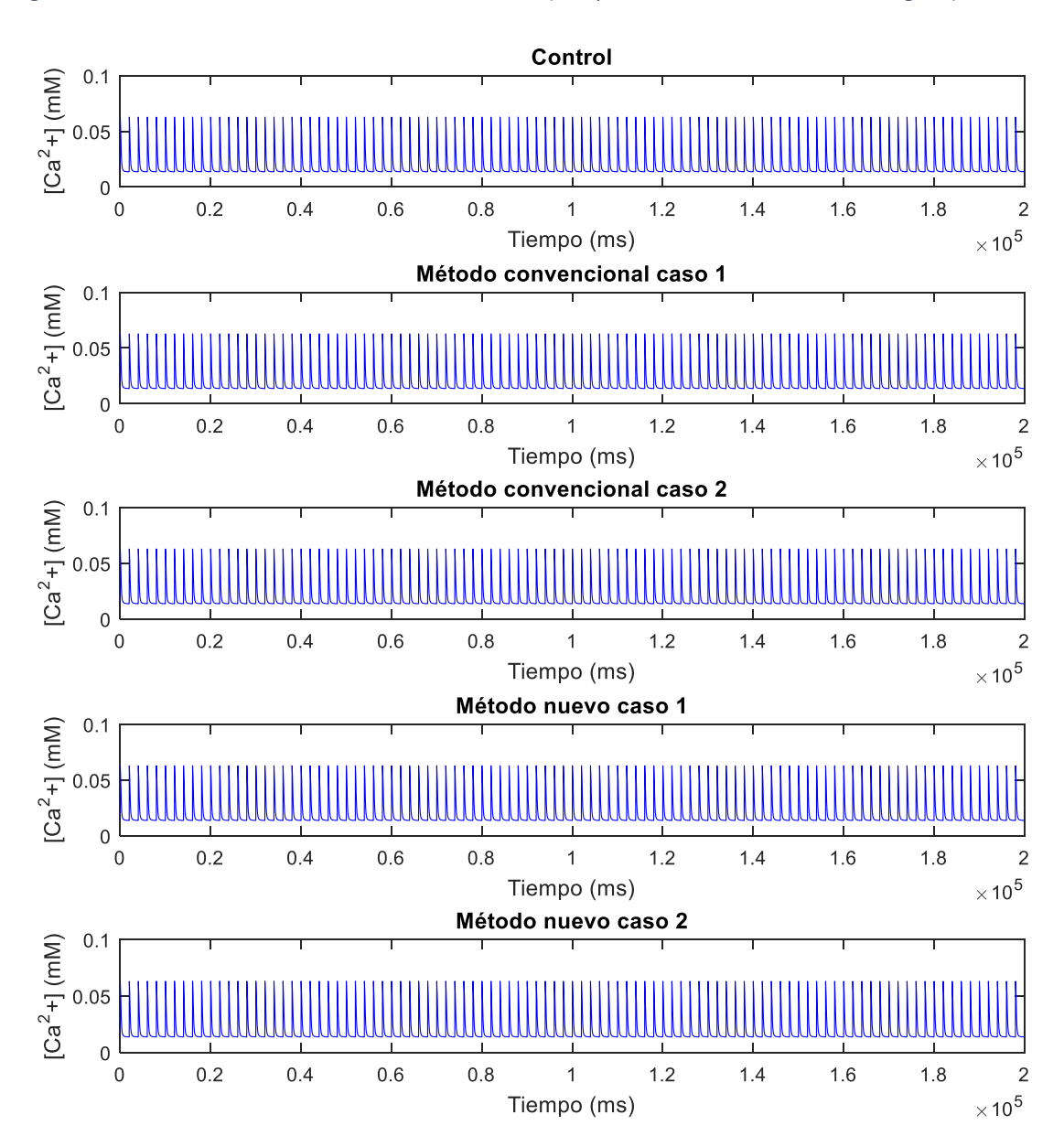

*Figura 27. Estabilización de la concentración de calcio (Desipramine, modelo de Livshitz original).*

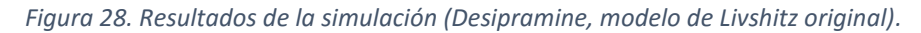

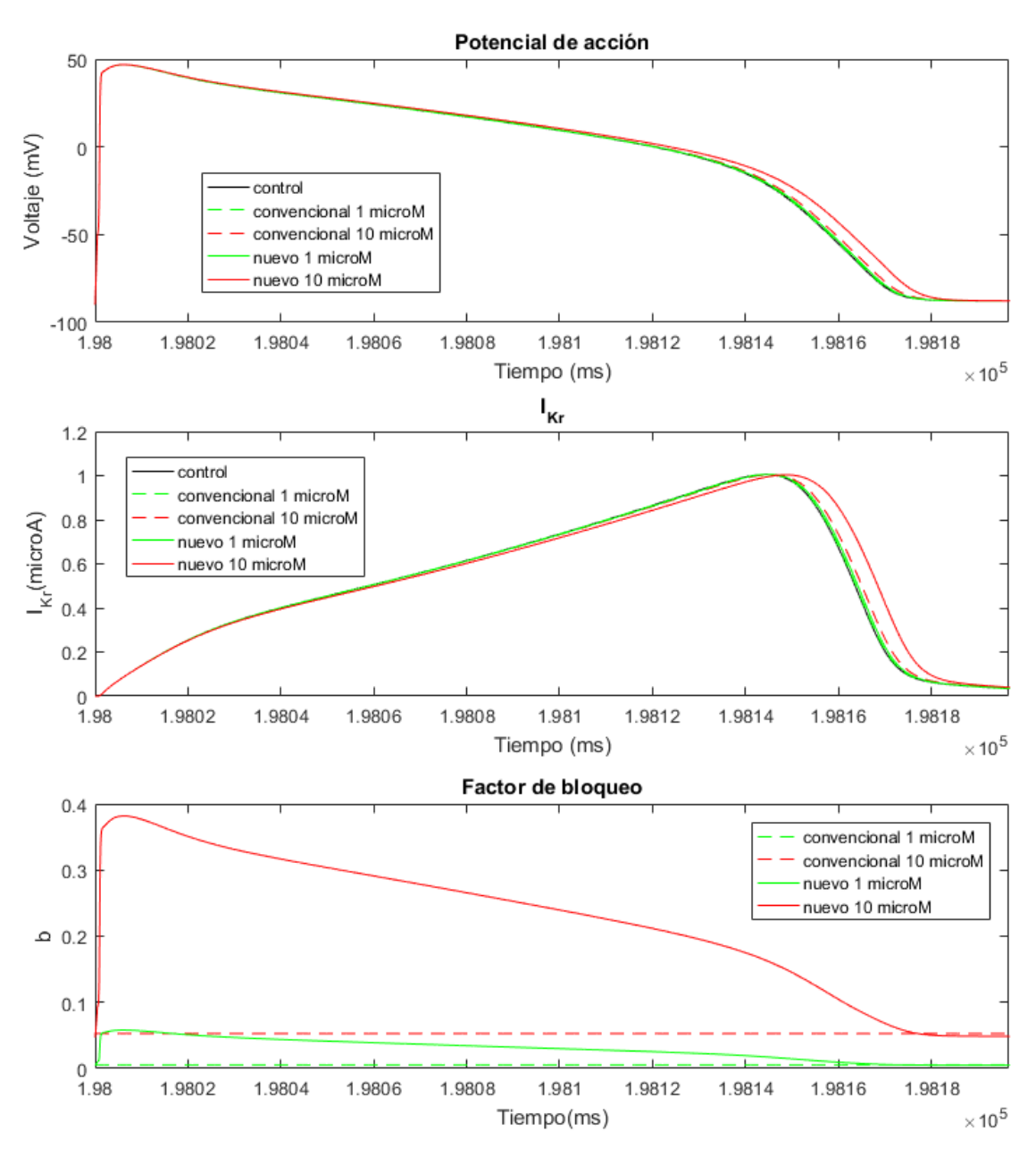

*Tabla 6. Resultados de la simulación (Desipramine, modelo de Livshitz original).*

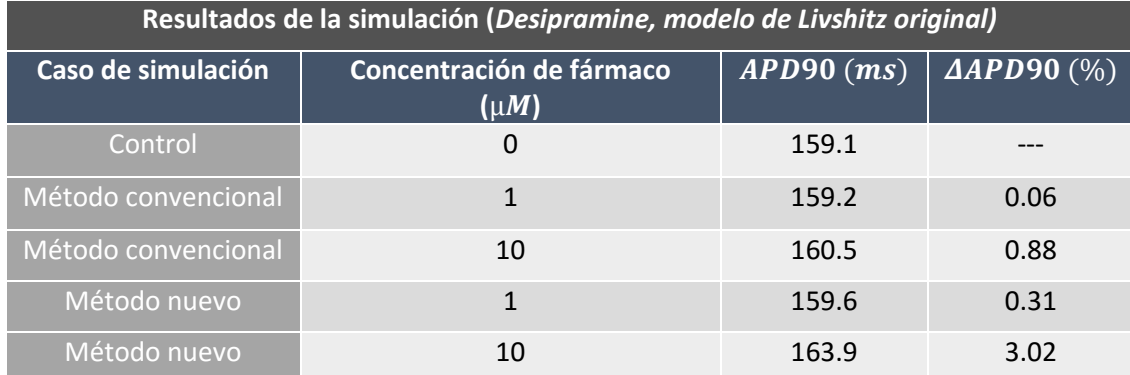

#### **Conclusiones**

Tras estos primeros resultados se puede afirmar que la inclusión en el modelo de la dependencia del factor de bloqueo con el voltaje proporciona unos resultados de alargamiento del APD90 más cercanos a los experimentales. No obstante, los valores de alargamiento obtenidos se quedan muy lejos de los obtenidos de forma experimental, lo cual hace pensar que la corriente  $I_{K_r}$  se encuentra subdimensionada en el modelo de simulación empleado. Para corroborar si esto es cierto y si se podría corregir, se realiza en el siguiente apartado (punto 6.3) un análisis de sensibilidad del modelo de Livshitz de cobaya empleado.

# **6.3. Análisis de sensibilidad**

Debido a que los bloqueos de la corriente  $I_{K_r}$  en el apartado anterior no se ven reflejados en un alargamiento del  $APD<sub>90</sub>$  como el medido de forma experimental, se va a proceder en este punto a realizar un análisis de sensibilidad del modelo empleado (modelo de Livshitz de cobaya) para comprobar si la corriente  $I_{K_r}$  se encuentra subdimensionada y si es posible corregir este hecho para que los alargamientos del  $APD_{90}$  sean más cercanos a los experimentales.

# **6.3.1. Estudio preliminar**

Como paso previo se ha realizado un estudio preliminar con el fin de discernir cuáles son las corrientes que más afectan a la duración del potencial de acción y así tener una primera aproximación a la importancia de los bloqueos de las distintas corrientes. Para ello, se han elegido las corrientes más importantes y se ha procedido a aumentar/reducir la conductividad de estas corrientes en un 30% para posteriormente hallar el  $APD_{90}$  en cada caso. Además, este proceso se ha repetido para varios *BCL*.

| Estudio preliminar modelo de Livshitz de cobaya (FREQ=300 PA) |                                         |                |                       |                |                       |                 |                   |
|---------------------------------------------------------------|-----------------------------------------|----------------|-----------------------|----------------|-----------------------|-----------------|-------------------|
| $\overline{I}$                                                | Incremento<br>de la<br>corriente<br>(%) | $BCL = 500$ ms |                       | $BCL = 800$ ms |                       | $BCL = 2000$ ms |                   |
|                                                               |                                         | $APD90$ $(ms)$ | $\triangle APD90$ (%) | $APD90$ (ms)   | $\triangle APD90$ (%) | $APD90$ $(ms)$  | <b>AAPD90</b> (%) |
| m.                                                            | Control                                 | 121.7          |                       | 138.6          |                       | 159.1           | ---               |
| $I_{K_r}$                                                     | $-30$                                   | 127.6          | 4.85                  | 146.1          | 5.41                  | 167.7           | 5.41              |
|                                                               | 30                                      | 116.4          | $-4.35$               | 132.0          | $-4.76$               | 151.4           | $-4.84$           |
| $I_{K_s}$                                                     | $-30$                                   | 131.3          | 7.89                  | 150.5          | 8.59                  | 174.5           | 9.68              |
|                                                               | 30                                      | 114.8          | $-5.67$               | 130.2          | $-6.06$               | 148.4           | $-6.73$           |
| $I_{K_p}$                                                     | $-30$                                   | 122.5          | 0.66                  | 139.6          | 0.72                  | 160.0           | 0.57              |
|                                                               | 30                                      | 121.0          | $-0.58$               | 137.7          | $-0.65$               | 158.1           | $-0.63$           |
| $I_{Cal}$                                                     | $-30$                                   | 113.9          | $-6.41$               | 128.2          | $-7.50$               | 144.4           | $-9.24$           |
|                                                               | 30                                      | 128.0          | 5.18                  | 147.3          | 6.28                  | 171.6           | 7.86              |
| $I_{NaK}$                                                     | $-30$                                   | 111.7          | $-8.22$               | 121.5          | $-12.34$              | 130.2           | $-18.16$          |
|                                                               | 30                                      | 129.6          | 6.49                  | 150.1          | 8.30                  | 174.3           | 9.55              |

*Tabla 7. Estudio preliminar modelo de cobaya de Livshitz.*

En vista de los resultados podemos concluir que se puede despreciar la corriente  $I_{K_p}$  ya que afecta muy poco al  $APD_{90}$ , por lo que el estudio de sensibilidad se realizará sobre las corrientes  $I_{K_r}, I_{K_s}, I_{Cal}$  e  $I_{Nak}$ .

# **6.3.2. Análisis bibliográfico**

Un análisis de sensibilidad se basa en proceder a bloquear una corriente iónica, simular la actividad eléctrica en ese caso y comparar los cambios producidos en el potencial de acción simulado con los producidos en el potencial de acción experimental. Este proceso se repite para todas las corrientes iónicas a estudiar y aplicando diferentes factores de bloqueo.

En nuestro caso la comparación de los potenciales de acción simulados y experimentales se basará en la medida  $APD_{90}$  relativa a la duración del potencial de acción. Por ello, para poder proceder a realizar el análisis de sensibilidad se ha procedido a realizar esta búsqueda bibliográfica para obtener datos experimentales de distintos bloqueos de las corrientes a estudiar y las mediadas de  $APD_{90}$  correspondientes a cada uno de estos bloqueos.

Los criterios de búsqueda fueron los siguientes:

- $\checkmark$  Fármacos voltaje-independientes
- $\checkmark$  Fármacos que bloqueen solamente a una de las corrientes
- $\checkmark$  Medidas de corriente en miocitos ventriculares de cobaya o en células embrionarias de riñón humano 293 (Human Embryonic Kidney 293 cells) que se denominarán de ahora en adelante como células HEK-293.
- $\checkmark$  Medidas de potencial de acción en miocitos ventriculares de cobaya (se tuvo que añadir el caso de músculos papilares de cobaya por falta de datos)
- Medidas realizadas a temperatura fisiológica (35℃ − 37℃) (este criterio no pudo cumplirse en todos los casos)
- $\checkmark$  Corrientes a estudiar:  $I_{K_r}$ ,  $I_{K_s}$ ,  $I_{Cal}$ ,  $I_{NAK}$

# $\mathbf{\hat{z}}$  Corriente  $I_{K_r}$

### **Fármaco E-4031**

### *Tabla 8. Medias experimentales para empleando el fármaco E-4031.*

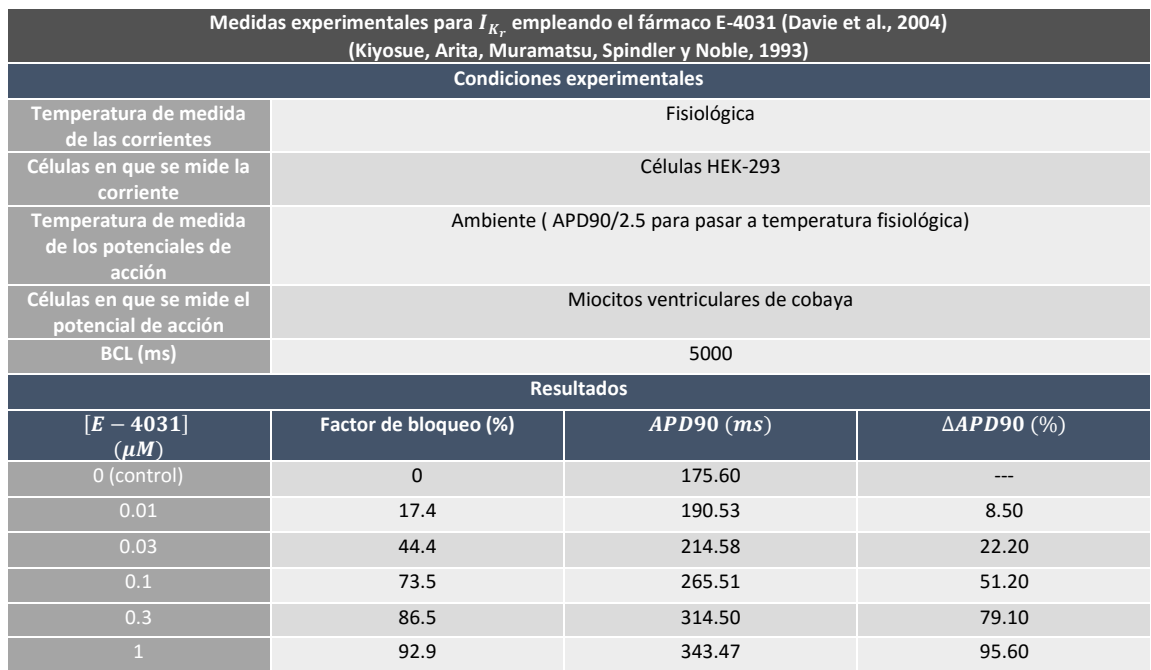

### *Tabla 9. Simulación para empleando el fármaco E-4031.*

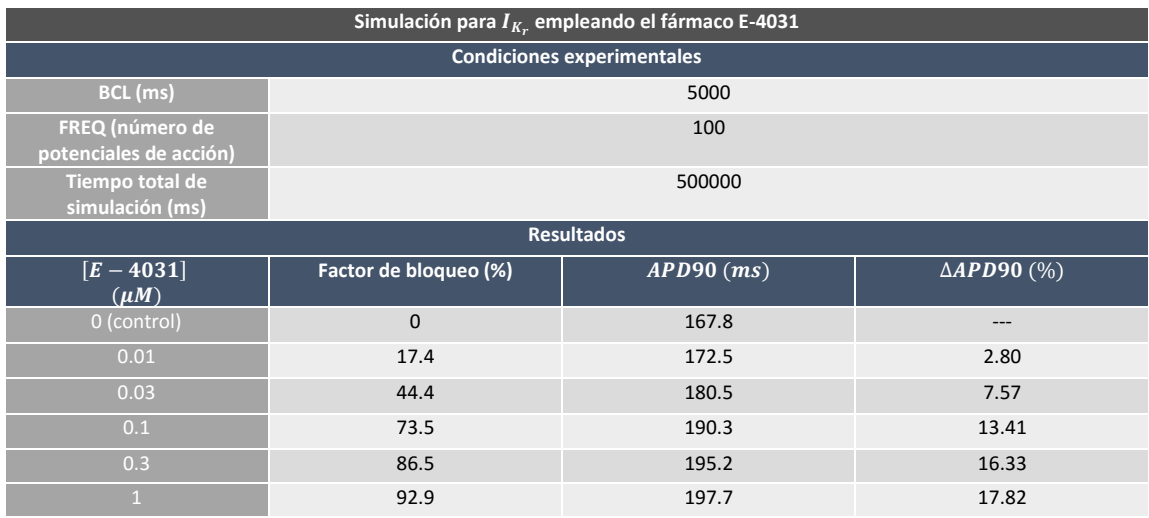

### **Fármaco Dofetilide**

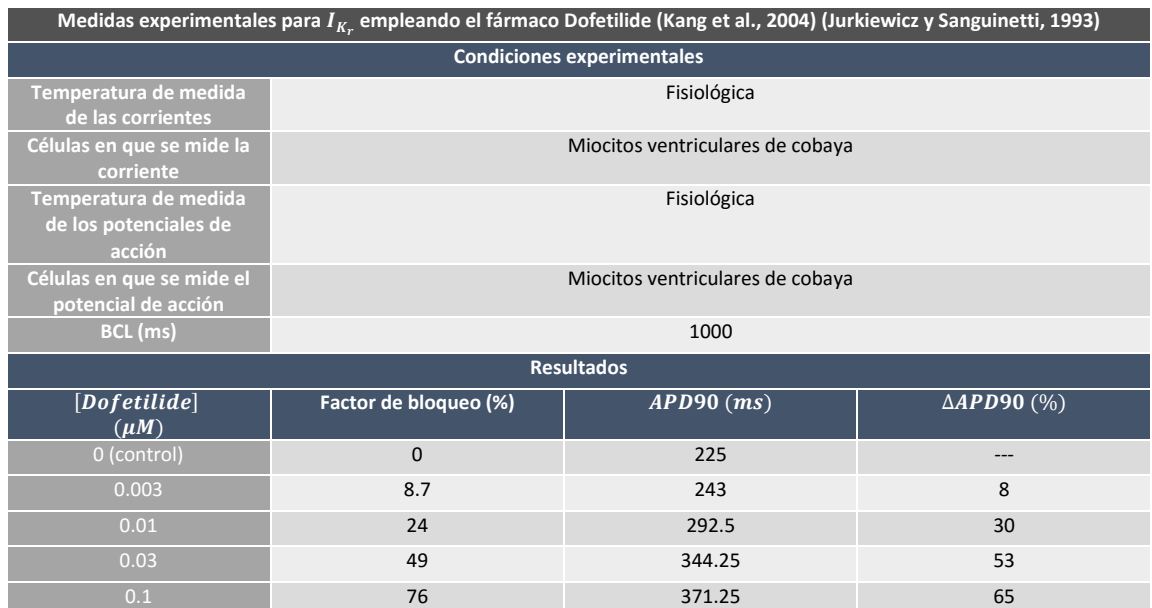

#### *Tabla 10. Medias experimentales para empleando el fármaco Dofetilide.*

### *Tabla 11. Simulación para empleando el fármaco Dofetilide.*

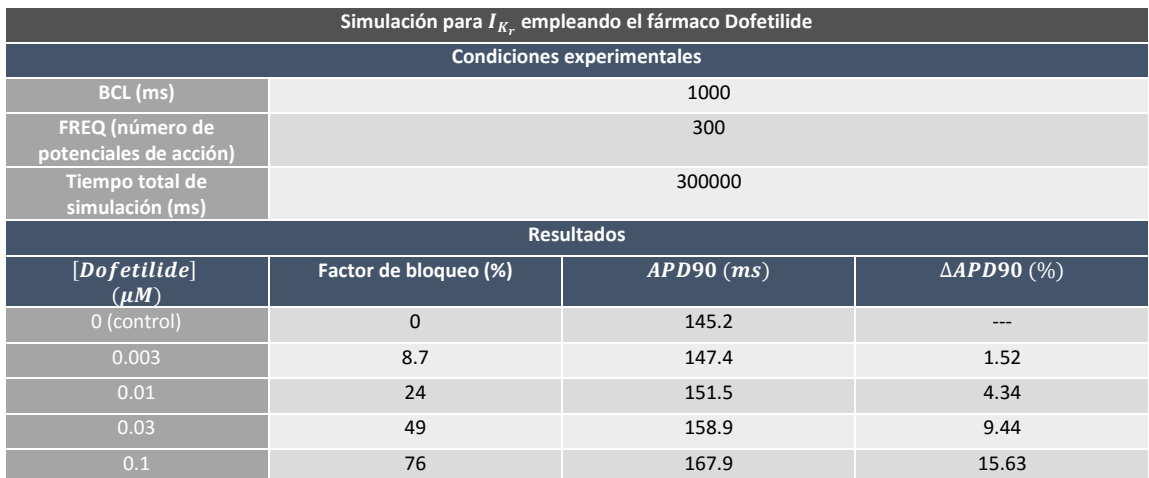

# $\mathbf{\hat{C}}$  Corriente  $I_{K_s}$

#### **Fármaco Chromanol 293B**

*Tabla 12. Medias experimentales para empleando el fármaco Chromanol 293B.*

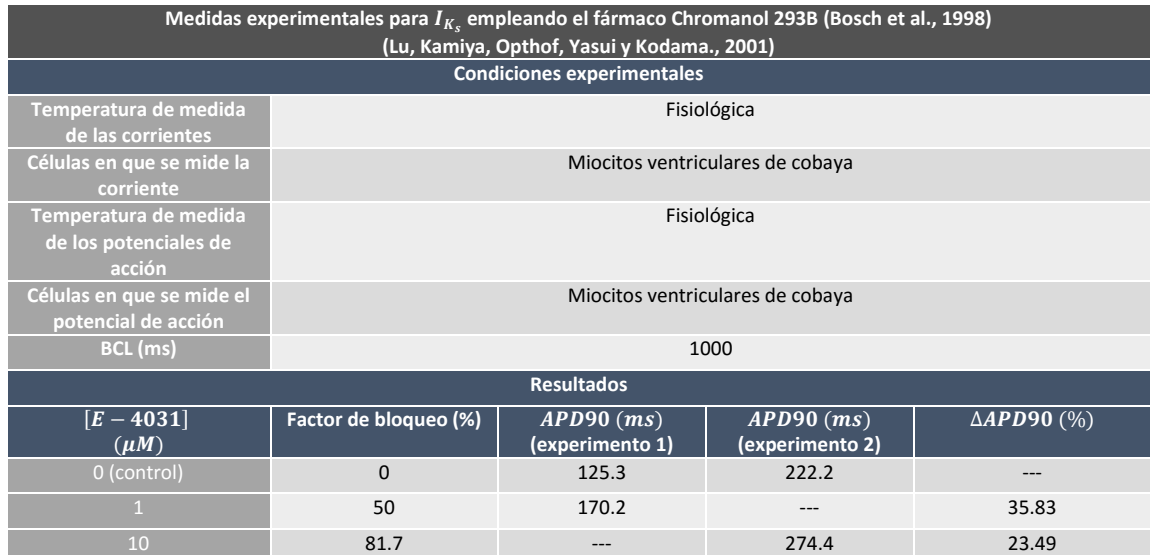

### *Tabla 13. Simulación para empleando el fármaco Chromanol 293B.*

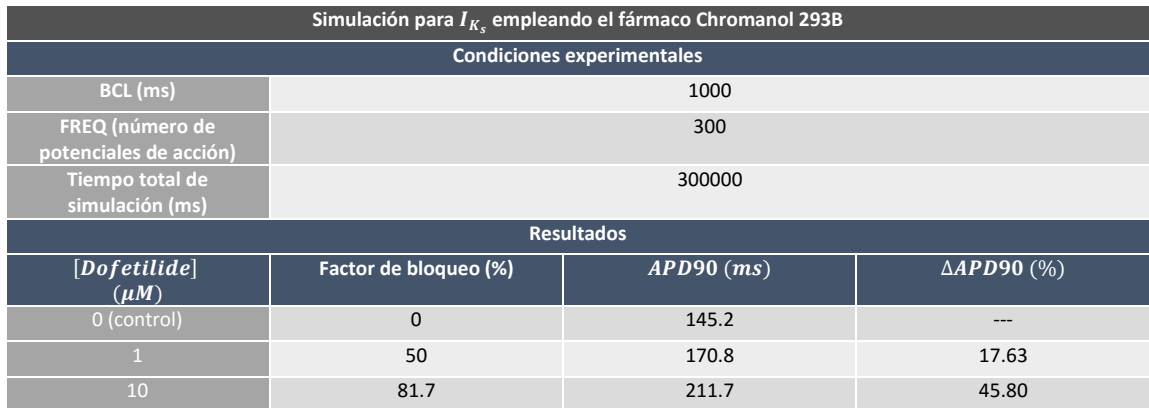

#### **Fármaco HMR 1556**

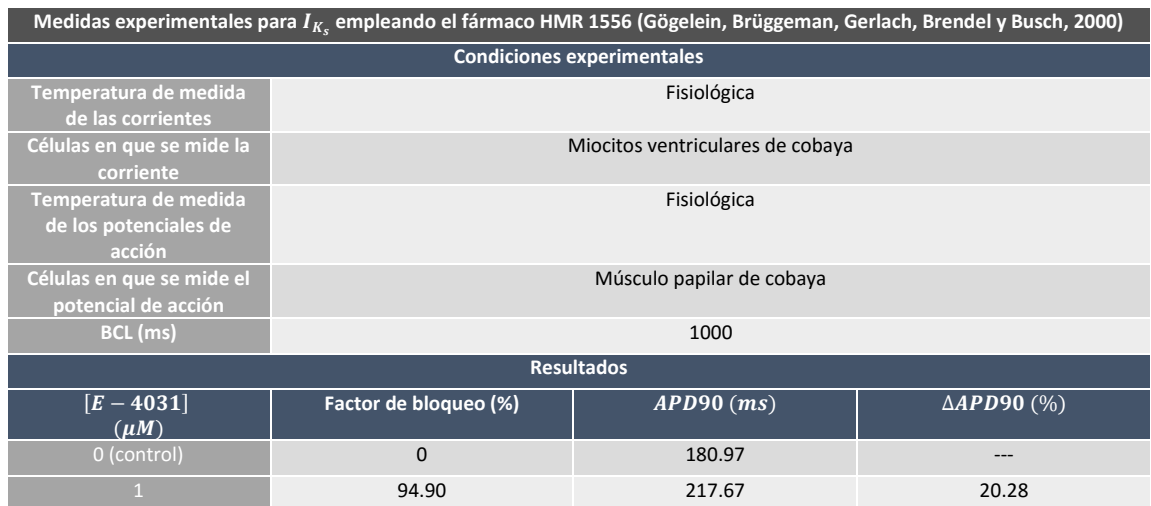

*Tabla 14. Medias experimentales para empleando el fármaco HMR 1556.*

### *Tabla 15. Simulación para empleando el fármaco HMR 1556.*

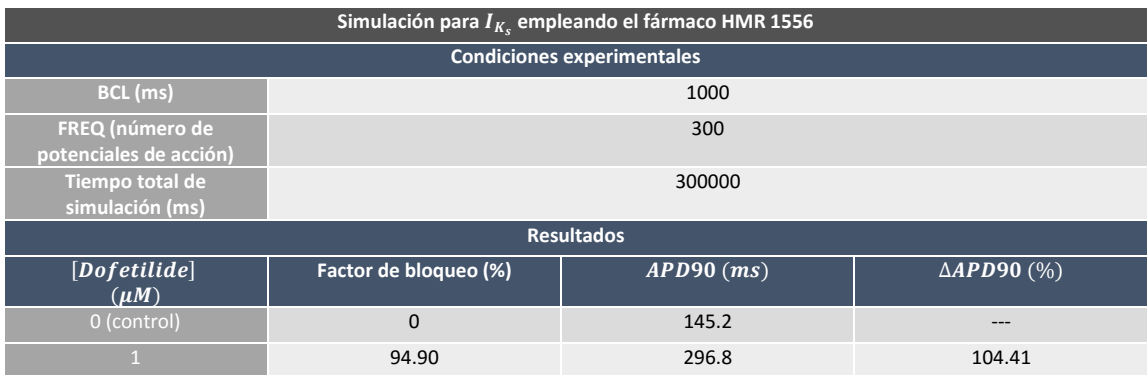

# $\div$  Corriente  $I_{Cal}$

# **Fármaco Nifedipine**

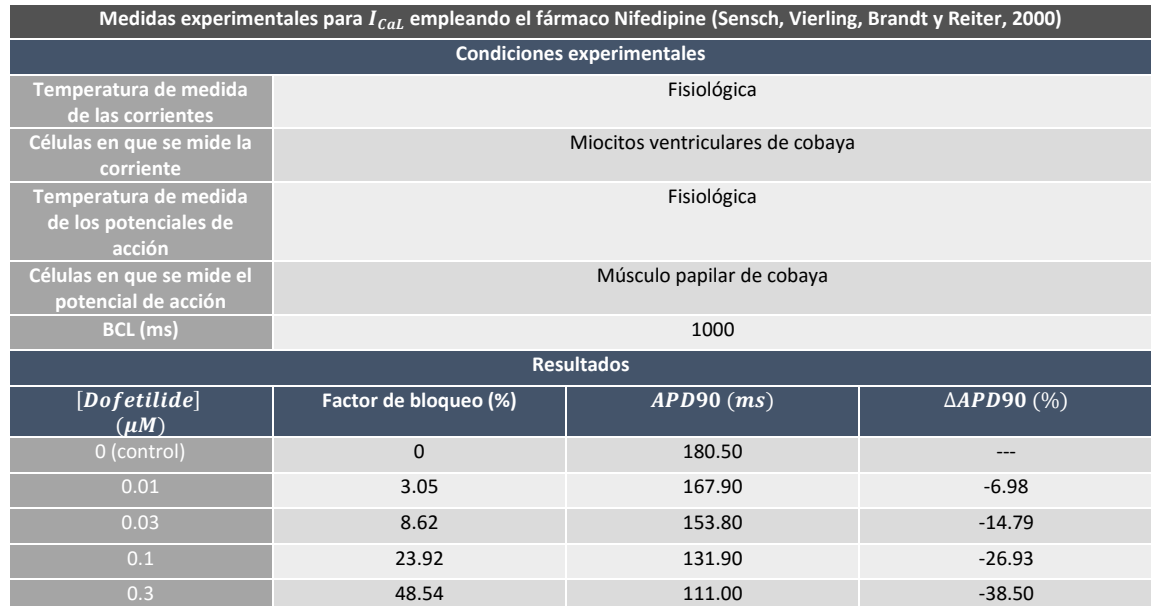

# *Tabla 16. Medias experimentales para empleando el fármaco Nifedipine.*

*Tabla 17. Simulación para empleando el fármaco Nifedipine.*

| Simulación para $I_{Cal}$ empleando el fármaco Nifedipine |                       |                |                       |  |  |  |
|-----------------------------------------------------------|-----------------------|----------------|-----------------------|--|--|--|
| <b>Condiciones experimentales</b>                         |                       |                |                       |  |  |  |
| BCL (ms)                                                  | 1000                  |                |                       |  |  |  |
| FREQ (número de<br>potenciales de acción)                 | 300                   |                |                       |  |  |  |
| Tiempo total de<br>simulación (ms)                        | 300000                |                |                       |  |  |  |
| <b>Resultados</b>                                         |                       |                |                       |  |  |  |
| [Dofetilde]<br>$(\mu M)$                                  | Factor de bloqueo (%) | $APD90$ $(ms)$ | $\triangle APD90$ (%) |  |  |  |
| 0 (control)                                               | $\mathbf 0$           | 145.2          | ---                   |  |  |  |
| 0.01                                                      | 3.05                  | 144.1          | $-0.76$               |  |  |  |
| 0.03                                                      | 8.62                  | 142.1          | $-2.13$               |  |  |  |
| 0.1                                                       | 23.92                 | 136.2          | $-6.20$               |  |  |  |
| 0.3                                                       | 48.54                 | 124.4          | $-14.33$              |  |  |  |

# $\mathbf{\hat{z}}$  Corriente  $I_{N a K}$

#### **Fármaco PST2744**

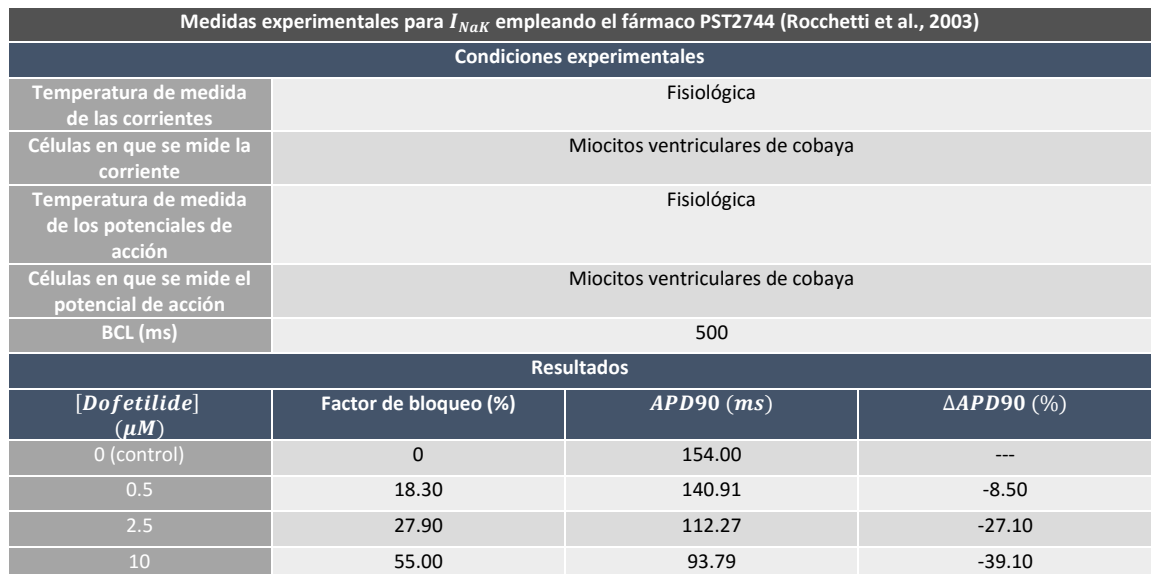

# *Tabla 18. Medias experimentales para empleando el fármaco PST2744.*

*Tabla 19. Simulación para empleando el fármaco PST2744.*

| Simulación para INaK empleando el fármaco PST2744 |                       |                |                       |  |  |  |
|---------------------------------------------------|-----------------------|----------------|-----------------------|--|--|--|
| <b>Condiciones experimentales</b>                 |                       |                |                       |  |  |  |
| BCL (ms)                                          | 500                   |                |                       |  |  |  |
| FREQ (número de<br>potenciales de acción)         | 600                   |                |                       |  |  |  |
| Tiempo total de<br>simulación (ms)                | 300000                |                |                       |  |  |  |
| <b>Resultados</b>                                 |                       |                |                       |  |  |  |
| [Dofetilde]<br>$(\mu M)$                          | Factor de bloqueo (%) | $APD90$ $(ms)$ | $\triangle APD90$ (%) |  |  |  |
| 0 (control)                                       | $\mathbf{0}$          | 121.70         | ---                   |  |  |  |
| 0.5                                               | 18.30                 | 113.30         | $-6.90$               |  |  |  |
| 2.5                                               | 27.90                 | 108.21         | $-11.18$              |  |  |  |
| 10                                                | 55.00                 | 91.40          | $-24.90$              |  |  |  |

# **6.3.3. Modelos modificados y justificación del modelo elegido**

Llegados a este punto se apreciaron las siguientes diferencias entre los resultados experimentales y los simulados:

- $\checkmark$  Corriente  $I_{K_r}$  muy subdimensionada
- $\checkmark$  Corriente  $I_{K_s}$  muy sobredimensionada
- $\checkmark$  Corriente  $I_{Cal}$  ligeramente subdimensionada
- $\checkmark$  Corriente  $I_{NaK}$  ligeramente subdimensionada

Por tanto, a continuación se procedió reducir estas diferencias. Para ello se procedió a seguir el siguiente procedimiento:

- I. Reducción de la corriente  $I_{K_S}$  que conlleva un aumento del parámetro  $APD_{90}$  en condiciones de control. Con esta acción se pretende subdimensionar la corriente  $I_{K_{S}}$ .
- II. Aumento de la corriente  $I_{K_r}$  hasta que el parámetro  $APD_{90}$  en control disminuya y se sitúe en un valor cercano al original. Con esta acción se pretende sobredimensionar la corriente  $I_{K_r}$ .
- III. Comprobación de que los cambios introducidos no provoquen que los valores de  $I_{Cal}$  e  $I_{NaK}$  se alejen demasiado de los valores experimentales.

Siguiendo este procedimiento se realizaron diversas pruebas buscando que los resultados obtenidos con las simulaciones se ajustaran lo máximo posible a los experimentales. Como resultado de este proceso se obtuvieron dos modelos que mejoraban los resultados originales, los cuales se presentan a continuación.

#### **Modelo 1**

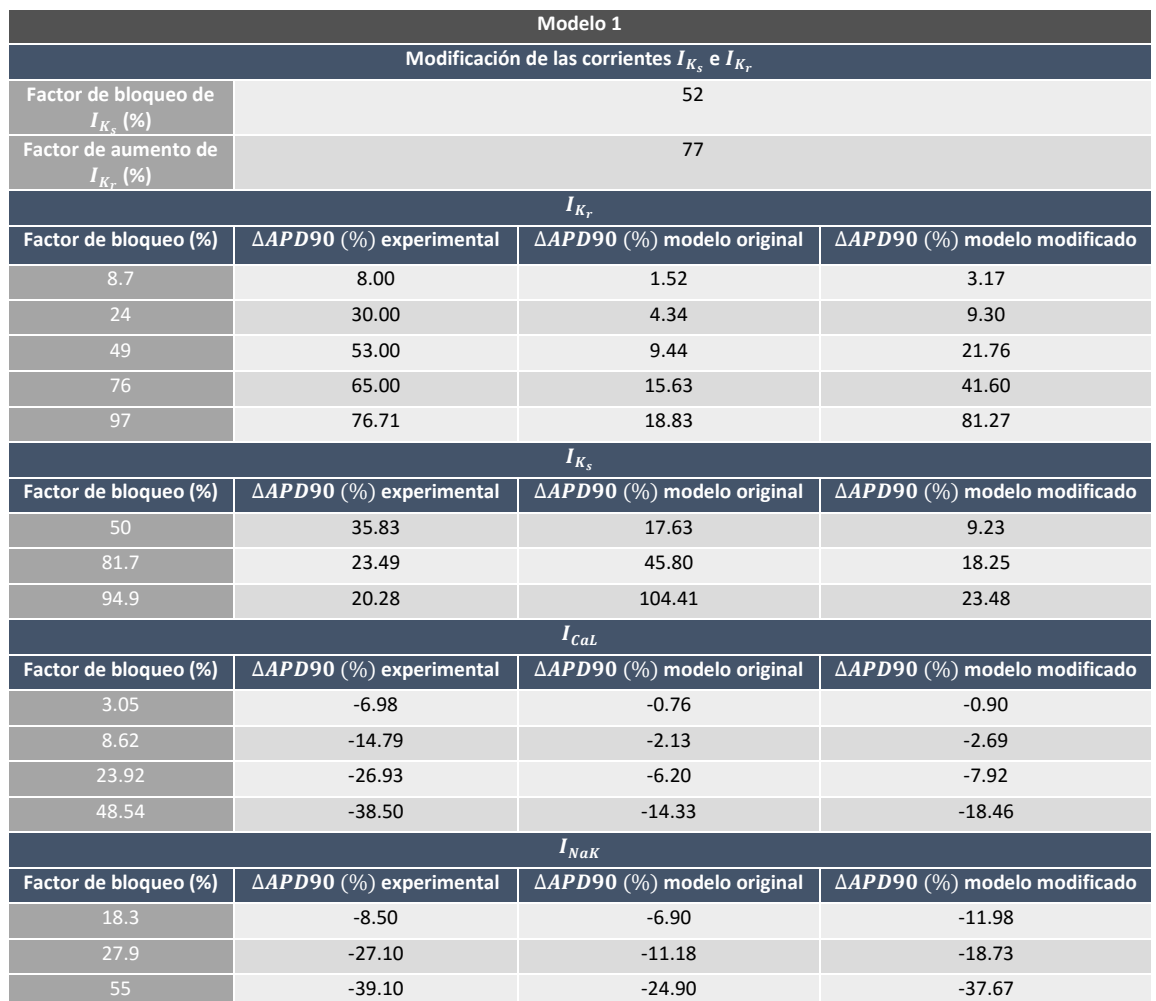

*Tabla 20. Resultados obtenidos empleando el modelo modificado 1.*

Se puede observar que los resultados obtenidos mediante este primer modelo se aproximan más a los experimentales que los obtenidos con el modelo original. Por lo que respecta a la corriente  $I_{K_r}$ , se logran unos incrementos de  $APD_{90}$  muy similares a los experimentales para el caso de bloqueos altos, empeorando estos resultados si tratamos con factores de bloqueo bajos. Esto hace que este modelo mejore mucho la simulación para el caso de bloqueos altos de  $I_{K_{r'}}$ , pero que no mejore tanto si se trabaja con bloqueos bajos de esta corriente.

Por lo que respecta al resto de corrientes, vemos que la corriente  $I_{K_s}$  se reduce hasta valores bastante cercanos a los experimentales y que las corrientes  $I_{Cal}$  e  $I_{NaK}$  también están más próximas a los valores deseados.

En conclusión, este modelo es útil para cualquier factor de bloqueo de  $I_{K_r}$ , pero funciona mejor para los casos con factores de bloqueos altos (superiores al 80%).

#### **Modelo 2**

| Modelo <sub>2</sub>                                  |                                    |                                       |                                         |  |  |  |
|------------------------------------------------------|------------------------------------|---------------------------------------|-----------------------------------------|--|--|--|
| Modificación de las corrientes $I_{K_s}$ e $I_{K_r}$ |                                    |                                       |                                         |  |  |  |
| Factor de bloqueo de<br>$I_{K_s}$ (%)                | 70                                 |                                       |                                         |  |  |  |
| Factor de aumento de<br>$I_{K_r}$ (%)                | 106                                |                                       |                                         |  |  |  |
| $I_{K_r}$                                            |                                    |                                       |                                         |  |  |  |
| Factor de bloqueo (%)                                | $\triangle APD90$ (%) experimental | $\triangle APD90$ (%) modelo original | △APD90 (%) modelo modificado            |  |  |  |
| 8.7                                                  | 8.00                               | 1.52                                  | 3.93                                    |  |  |  |
| 24                                                   | 30.00                              | 4.34                                  | 11.92                                   |  |  |  |
| 49                                                   | 53.00                              | 9.44                                  | 29.43                                   |  |  |  |
| 65.00<br>76                                          |                                    | 15.63                                 | 68.5                                    |  |  |  |
| 97                                                   | 76.71                              |                                       |                                         |  |  |  |
| $I_{K_s}$                                            |                                    |                                       |                                         |  |  |  |
| Factor de bloqueo (%)                                | $\triangle APD90$ (%) experimental | △APD90 (%) modelo original            | △APD90 (%) modelo modificado            |  |  |  |
| 50                                                   | 35.83                              | 17.63                                 | 5.90                                    |  |  |  |
| 81.7                                                 | 23.49                              | 45.80                                 | 10.80                                   |  |  |  |
| 94.9                                                 | 20.28                              | 104.41                                | 13.30                                   |  |  |  |
|                                                      |                                    | $I_{Cal}$                             |                                         |  |  |  |
| Factor de bloqueo (%)                                | $\triangle APD90$ (%) experimental | $\triangle APD90$ (%) modelo original | $\triangle APD90$ (%) modelo modificado |  |  |  |
| 3.05                                                 | $-6.98$                            | $-0.76$                               | $-1.03$                                 |  |  |  |
| 8.62                                                 | $-14.79$                           | $-2.13$                               | $-2.96$                                 |  |  |  |
| 23.92                                                | $-26.93$                           | $-6.20$                               | $-8.70$                                 |  |  |  |
| 48.54<br>$-38.50$                                    |                                    | $-14.33$                              | $-19.85$                                |  |  |  |
| $I_{Nak}$                                            |                                    |                                       |                                         |  |  |  |
| Factor de bloqueo (%)                                | $\triangle APD90$ (%) experimental | $\triangle APD90$ (%) modelo original | $\triangle APD90$ (%) modelo modificado |  |  |  |
| 18.3                                                 | $-8.50$                            | $-6.90$                               | $-13.70$                                |  |  |  |
| 27.9                                                 | $-27.10$                           | $-11.18$                              | $-21.10$                                |  |  |  |
| 55                                                   | $-39.10$                           | $-24.90$                              | $-40.66$                                |  |  |  |

*Tabla 21. Resultados obtenidos empleando el modelo modificado 2.*

Este segundo modelo pretende mejorar el comportamiento del modelo anterior para el caso de bloqueos de  $I_{K_r}$  bajos (inferiores al 80%). Para ello, se procedió a reducir aún más la corriente  $I_{K_s}$  y, en consecuencia, a aumentar la corriente  $I_{K_r}$  para mantener el mismo  $APD_{90}$  en condiciones de control. Esto hace que la simulación mejore bastante al emplear factores de bloqueo de  $I_{K_r}$  entre el 50% y el 80%, pero con la limitación de que no es factible simular bloqueos de  $I_{K_r}$  superiores al 80% por producirse errores en la simulación. En cuanto a bloqueos inferiores al 50% los valores no difieren mucho de los obtenidos con el modelo 1.

Por lo que respecta al resto de corrientes, los valores para  $I_{K_{\rm s}}$  disminuyen bastante, situándose por debajo de los experimentales. Esto hace que este modelo empeore en este sentido en comparación con el modelo 1, pero los valores aún siguen siendo mucho más próximos a los experimentales que los obtenidos con el modelo original.

En cuanto a las corrientes  $I_{Cal}$  e  $I_{Nak}$ , los valores de  $\Delta APD90$  (%) siguen estando muy próximos a los experimentales, incluso con valores más cercanos que los obtenidos con el modelo 1.

En conclusión este segundo modelo es útil cuando pretendamos simular bloqueos de  $I_{K_r}$ menores al 80%, pero teniendo en cuenta la limitación de que en ningún momento el bloqueo de esta corriente debe superar este porcentaje.

También cabe destacar que para bloqueos inferiores al 50% el modelo 2 tampoco presenta una gran mejora con respecto al original, pero una mayor disminución de la corriente  $I_{K_{\mathcal{S}}}$  ya no era factible ni realista y por tanto el método seguido no permitía una mejora del modelo para estos casos. Cabe destacar que para tratar de solucionar este problema se realizaron pruebas modificando otras corrientes a parte de  $I_{K_s}$  e  $I_{K_{r}}$ , pero los resultados no fueron satisfactorios.

#### **Justificación del modelo elegido**

Dado que en los casos de los dos fármacos estudiados (*Promethazine* y *Desipramine*), los bloqueos de la corriente  $I_{K_r}$  aplicados son bajos (inferiores al 80%), se decidió emplear el modelo 2. Esta decisión se tomó principalmente por el hecho de que una de las concentraciones estudiadas de *Promethazine* presentaba bloqueos cercanos al 70%, ya que en el resto de los casos los bloqueos son muy bajos (inferiores al 50%), caso en que no existe apenas diferencias entre ambos modelos.

# **6.4. Resultados finales**

#### **Promethazine**

Con los parámetros de simulación de la Tabla 2 obtenemos los siguientes resultados empleando el modelo de Livshitz de cobaya modificado.

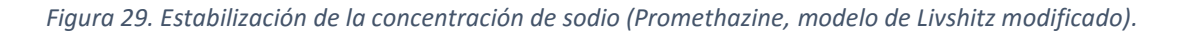

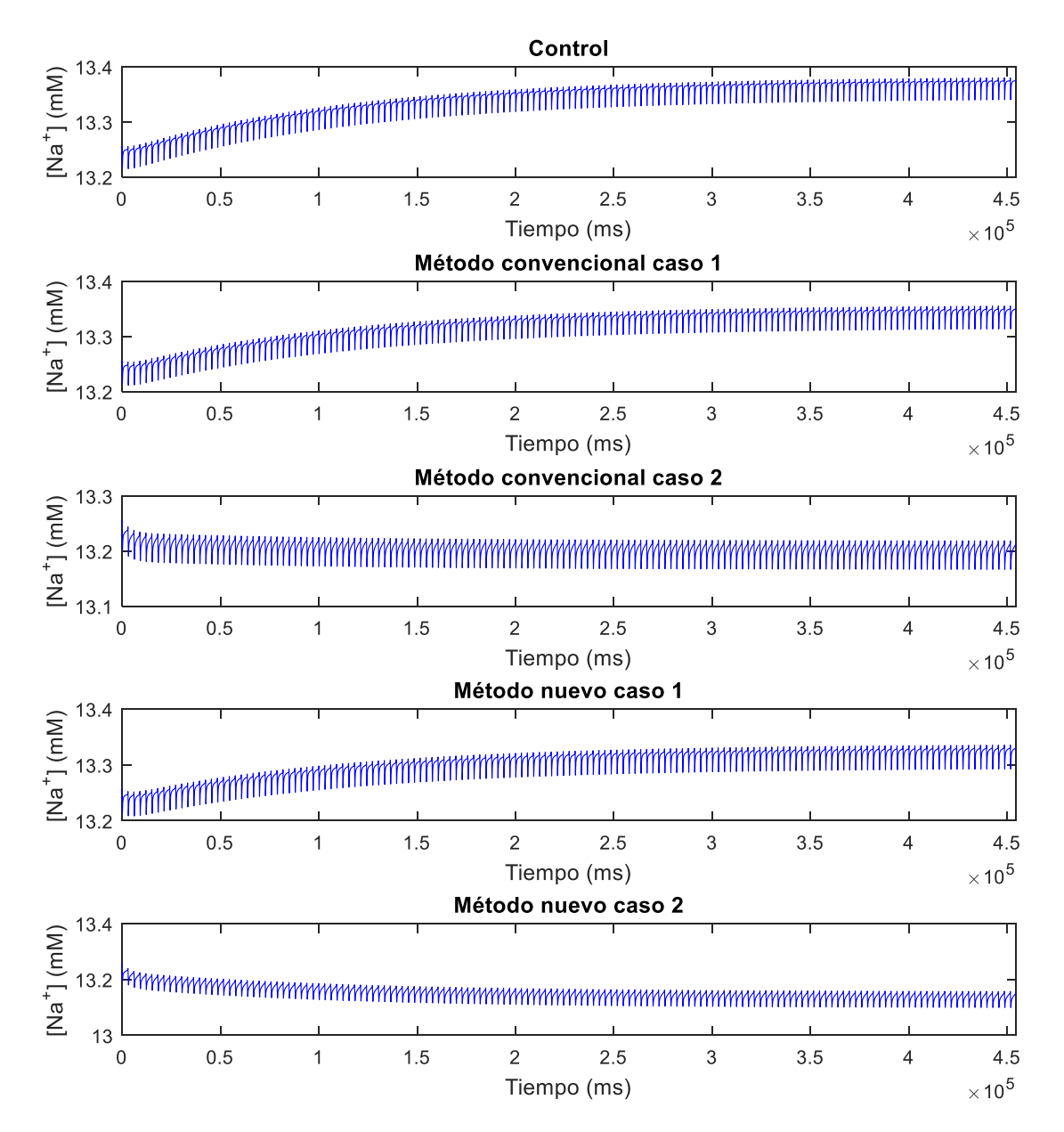

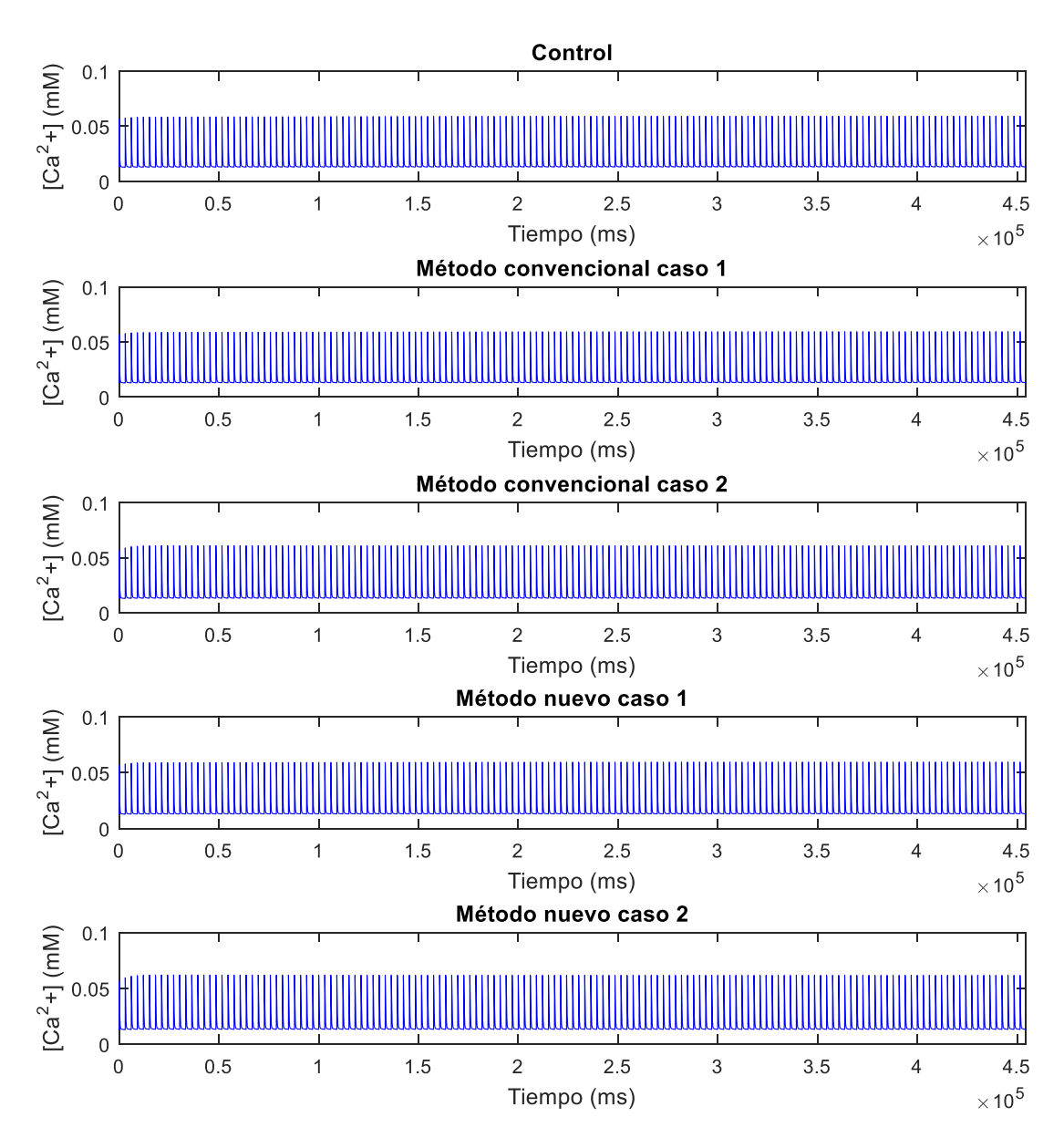

*Figura 30. Estabilización de la concentración de calcio (Promethazine, modelo de Livshitz modificado).*

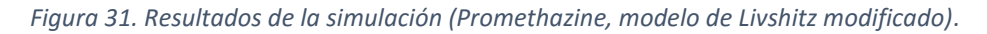

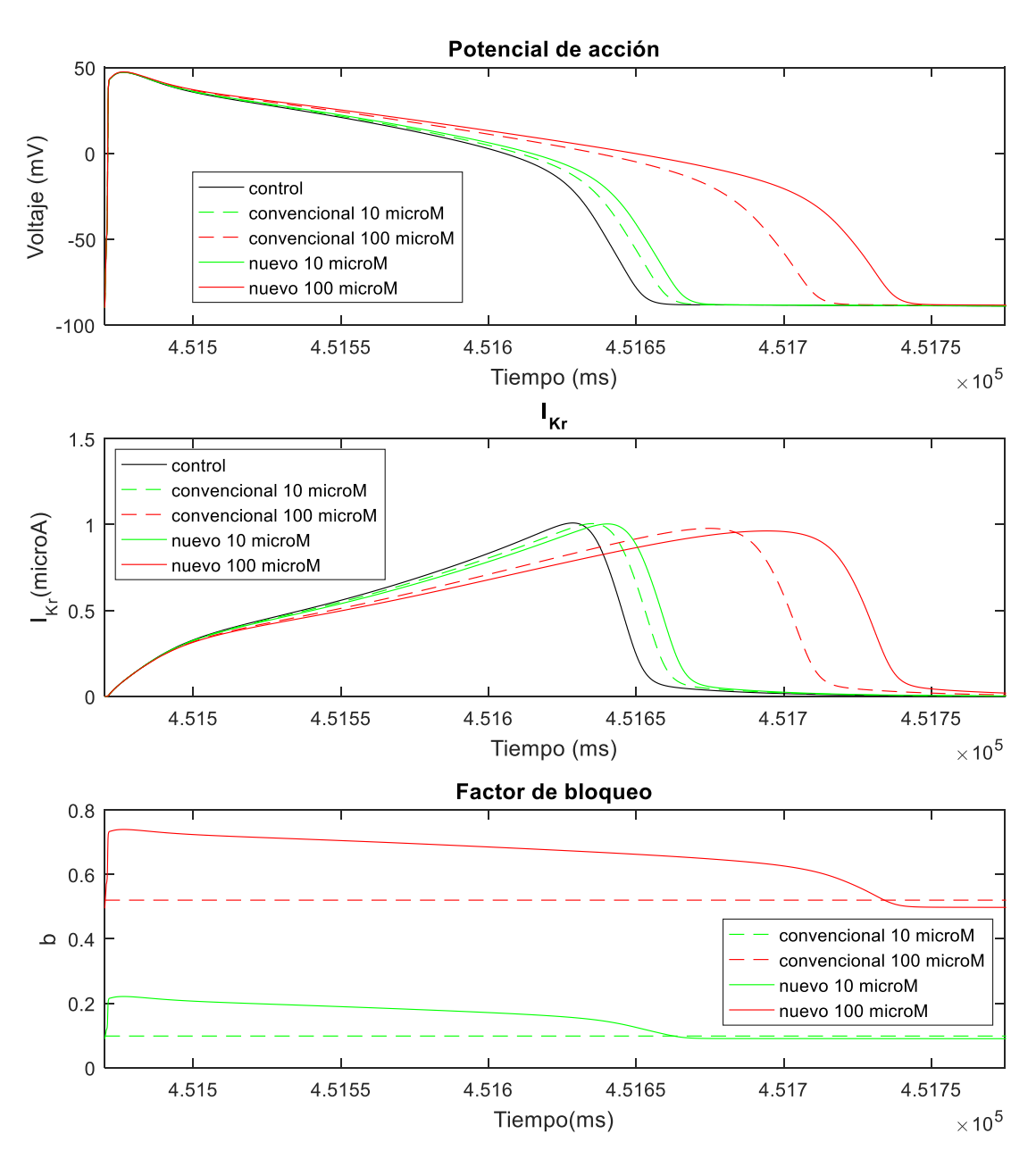

*Tabla 22. Resultados de la simulación (Promethazine, modelo de Livshitz modificado).*

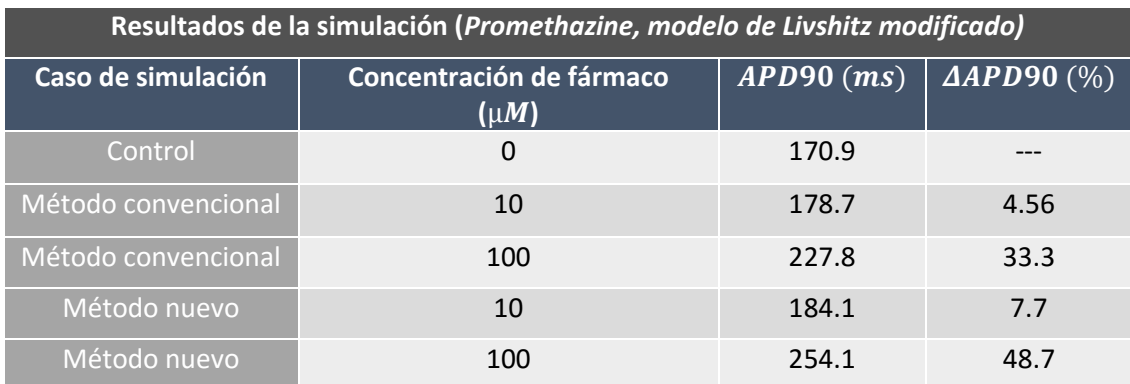

#### **Desipramine**

Con los parámetros de simulación de la Tabla 5 obtenemos los siguientes resultados empleando el modelo de Livshitz de cobaya modificado.

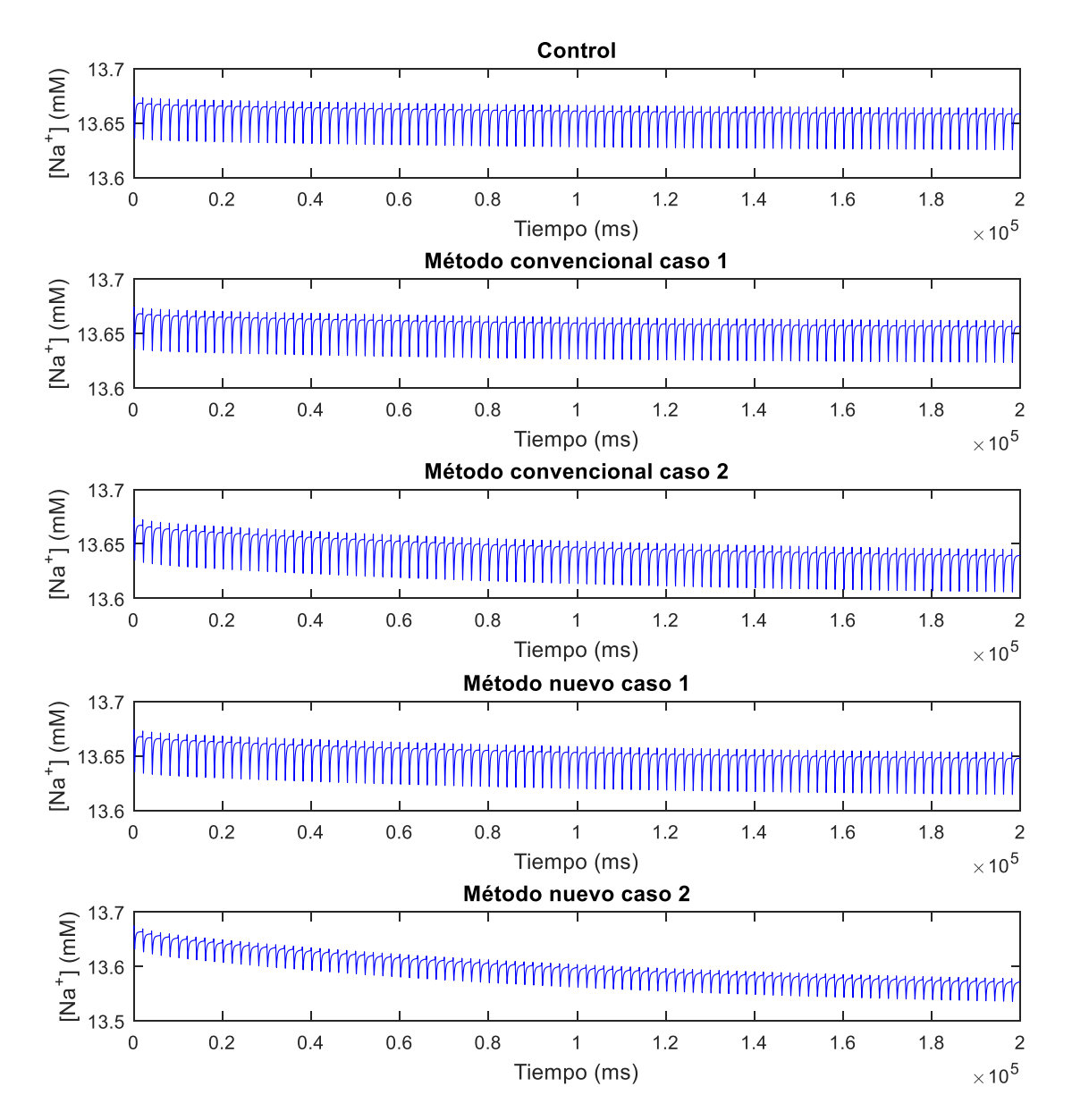

*Figura 32. Estabilización de la concentración de sodio (Desipramine, modelo de Livshitz modificado).*

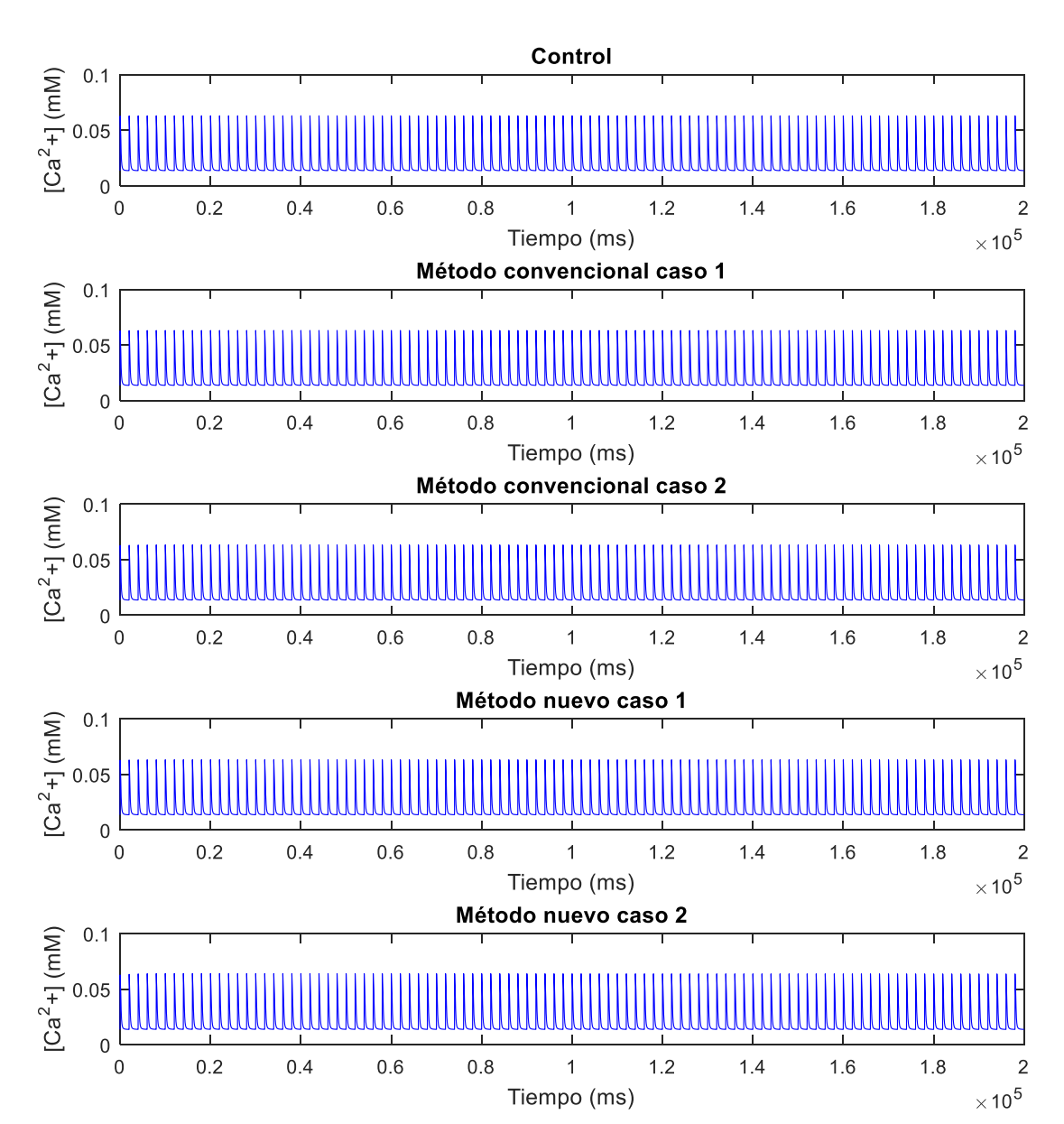

*Figura 33. Estabilización de la concentración de calcio (Desipramine, modelo de Livshitz modificado).*

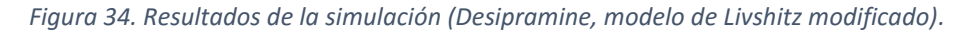

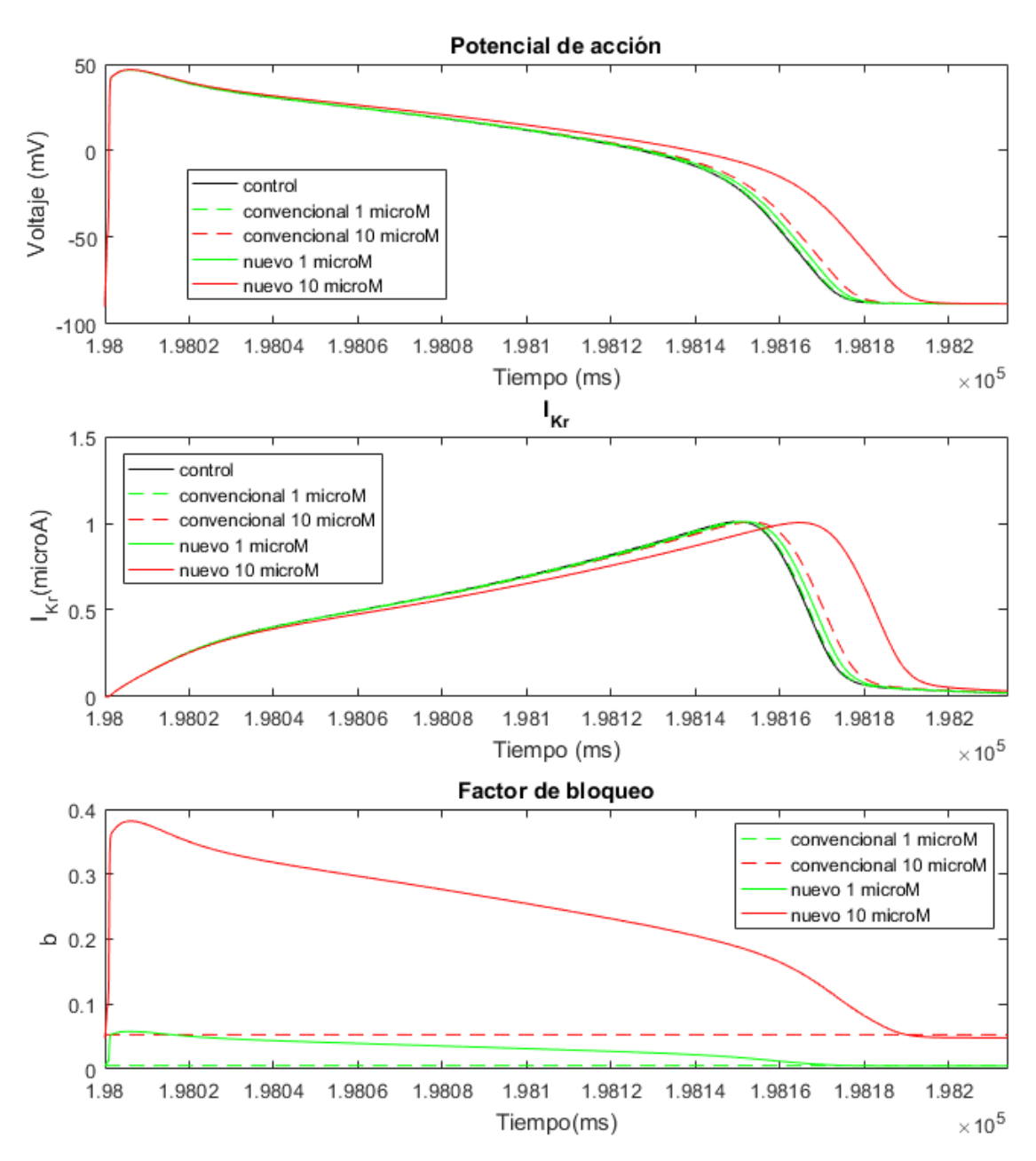

*Tabla 23. Resultados de la simulación (Desipramine, modelo de Livshitz modificado).*

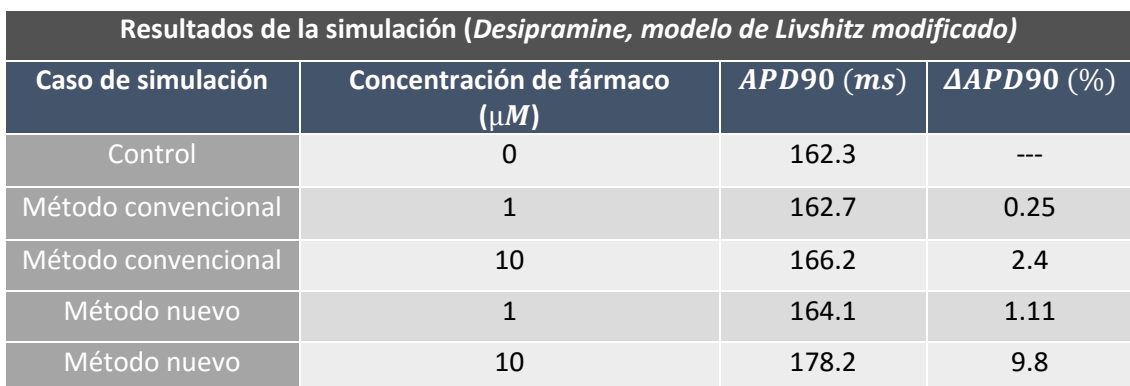
## **7. Análisis de los resultados**

En este apartado se van a comparar por un lado los resultados obtenidos empleando los dos métodos de estimación del factor de bloqueo (voltaje-independiente y voltaje-dependiente) y, por otro lado, las diferencias en los resultados al emplear el modelo de Livshitz modificado en comparación con emplear el modelo original.

Con el objetivo de poder comparar la distancia entre el ΔAPD90 (%) simulado y el experimental en cada uno de los casos de forma normalizada, se empleará el siguiente parámetro de error (ecuación 25):

*Ecuación 25*

$$
|\epsilon|(\%) = \frac{|\Delta APD90_{experimental}(\%) - \Delta APD90_{simulation}(\%)|}{\Delta APD90_{experimental}(\%)} \cdot 100
$$

El principal objetivo de este parámetro es medir la diferencia entre el ∆APD90<sub>experimental</sub> (%) y el ∆APD90<sub>simulado</sub> (%). No obstante, si solamente se realizara la diferencia entre ambos valores, el resultado obtenido no podría compararse entre distintos fármacos, ya que dependería del valor del  $\Delta APD90_{exnerrimental}$ (%) y no de la similitud entre ambos valores. Para solucionar este aspecto se normaliza esta diferencia entre el  $\Delta APD90_{experimental}$  (%), de forma que un 0% de error indicaría que ambos valores son iguales, mientras que un 100% de error indicaría que el ΔAPD90<sub>experimental</sub> (%) es el doble que el  $\Delta APD90_{simulado}$  (%).

A continuación se presenta la comparación de los resultados obtenidos con cada uno de los fármacos y las conclusiones obtenidas a partir de los resultados.

#### **Promethazine**

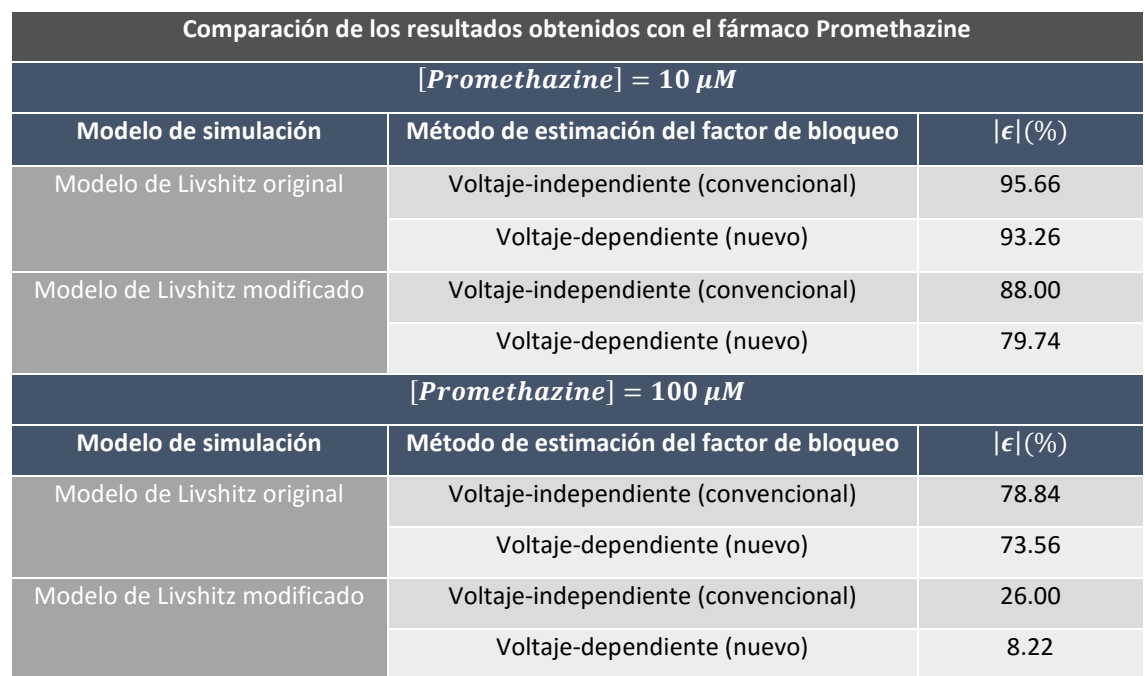

*Tabla 24. Comparación de los resultados obtenidos con el fármaco Promethazine.*

#### **Modelo de Livshitz original**

En cuanto a las simulaciones empleando el modelo de Livshitz original, se observa que para ambas concentraciones se logra reducir el error empleando el método voltaje-dependiente de estimación del factor de bloqueo. No obstante, esta reducción del error es bastante reducida debido a que en el modelo de Livshitz original la corriente  $I_{K_r}$  se encuentra subdimensionada, tal y como se ha demostrado en el apartado 6.3.2. Este hecho hace que las modificaciones de este corriente tengan muy poco efecto sobre el potencial de acción y que no pueda apreciarse el efecto real de las variaciones en el bloqueo de  $I_{K_r}$ sobre la duración del potencial de acción.

#### **Modelo de Livshitz modificado**

En cuanto a las simulaciones empleando el modelo de simulación modificado (modelo 2 descrito en el apartado 6.3.3) se aprecia una reducción notable del error para ambos métodos de estimación del factor de bloqueo gracias a que se ha aumentado la importancia de la corriente  $I_{K_r}$  en el modelo y, por tanto, se aprecia un efecto mayor de esta sobre el potencial de acción.

Esta reducción del error es superior para el caso con una concentración de *Promethazine* de 100  $\mu$ M, ya que esta concentración de fármaco produce bloqueos de la corriente  $I_{K_r}$  de entorno al 60% y, como puede observarse en la tabla 21, el modelo se aproxima bastante a los resultados experimentales para este rango de bloqueos. No obstante, en el caso de emplear una concentración de *Promethazine* de 10 µM los bloqueos que produce son de en torno al 15%, rango en que el modelo modificado se queda bastante lejos de los datos experimentales y, por tanto, la mejora con respecto al modelo original es menor.

En cuanto a las diferencias entre ambos modelos de estimación del factor de bloqueo, al emplear el modelo modificado se aprecia una mayor diferencia entre ambos casos ya que las diferencias en los valores de la corriente  $I_{K_r}$  tienen una mayor repercusión sobre la duración del potencial de acción. En cuanto al uso del método voltaje-dependiente, se aprecia que éste disminuye el error cometido en ambos casos.

Para poder comparar de forma efectiva ambos métodos de estimación del factor de bloqueo debe estudiarse el caso en que se emplea una concentración de *Promethazine* de 100  $\mu$ M, ya que es el caso en que el modelo de simulación proporciona un mejor ajuste a los datos experimentales. Por tanto, estudiando este caso es claro que el método voltaje-dependiente proporciona una mejor estimación del potencial de acción celular, ya que reduce el error en un 18 % con respecto a emplear el método voltaje-independiente convencional.

También cabe destacar que si comparamos el uso del modelo original con la estimación del factor de bloqueo convencional (punto de partida del trabajo) con el empleo del modelo modificado con la estimación del factor de bloqueo voltaje-dependiente la reducción del error es de un 87.44 %.

#### **Desipramine**

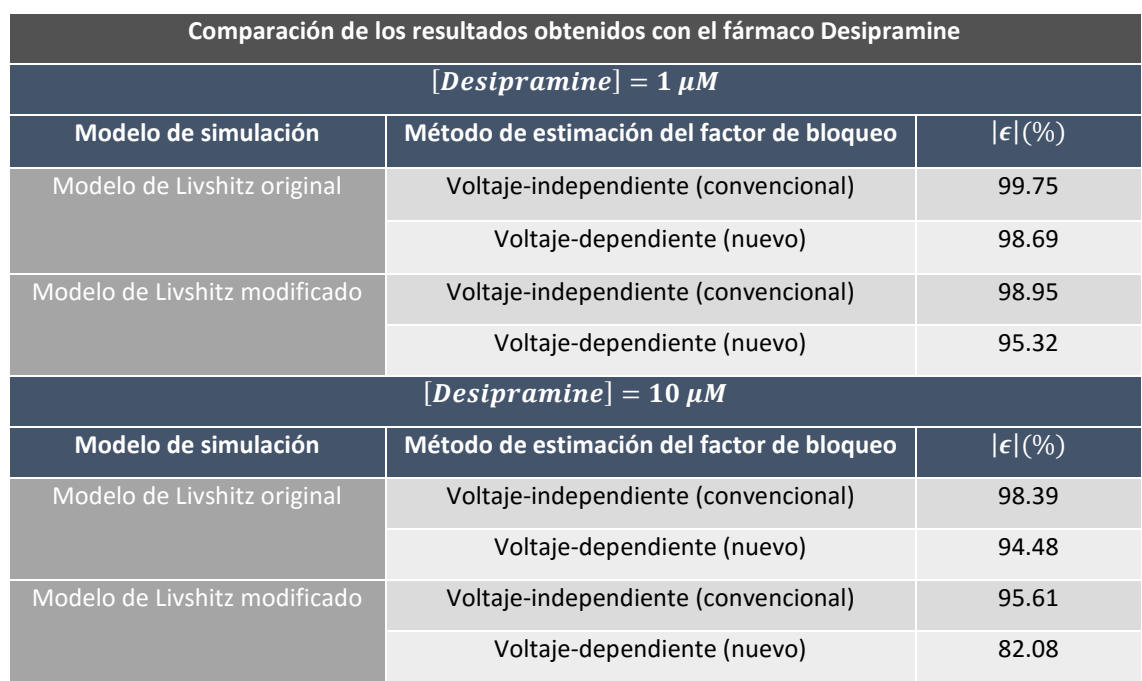

#### *Tabla 25. Comparación de los resultados obtenidos con el fármaco Desipramine.*

#### **Modelo de Livshitz original**

Como ocurría en el caso anterior, se observa que el método de estimación del factor de bloqueo voltaje-dependiente reduce el error cometido, per que el hecho de emplear un modelo de simulación con una corriente  $I_{K_r}$  subdimensionada provoca tanto que el error cometido con ambos métodos sea alto como que las diferencias entre ambos métodos apenas se aprecien sobre la duración del potencial de acción.

#### **Modelo de Livshitz modificado**

En el caso de emplear el modelo de simulación modificado, se aprecia una reducción del error con respecto al uso del modelo original. No obstante, se presenta el problema de que los rangos de bloqueo para ambas concentraciones de fármaco son muy bajas (alrededor del 10%) y, como so observa en la tabla 21, el modelo modificado mejora muy poco para estos rangos de bloqueo.

En cuanto a las diferencias entre ambos métodos de estimación del factor de bloqueo, se observa que el método voltaje-dependiente disminuye el error de forma considerable (alrededor del 13%), aunque el error sigue siendo alto ya que para los rangos de bloqueo tratados el modelo modificado presenta una corriente  $I_{K_r}$  aún muy subdimensionada.

# **8. Conclusiones**

En este Trabajo Fin de Grado, se ha desarrollado un nuevo programa informático de simulación del comportamiento eléctrico de células excitables capaz de simular el efecto del bloqueo de un canal iónico por parte de un fármaco voltaje-dependiente. A partir de las mediciones experimentales de la corriente iónica afectada, el programa es capaz de, estimar el factor de bloqueo del canal iónico con dependencia del potencial de membrana e introducirlo en un modelo de simulación eléctrica dado. Además, también es capaz de realizar la simulación del efecto eléctrico del fármaco empleando tanto el método de estimación del factor de bloqueo convencional (voltaje-independiente) como el nuevo (voltaje-dependiente) con el objetivo de poder comparar los resultados obtenidos empleando cada uno de los procedimientos.

Los resultados del trabajo demuestran que el programa informático implementado es capaz de mejorar la estimación del bloqueo de un canal iónico por parte de un fármaco voltajedependiente y, gracias a su implementación en un modelo de simulación, obtener unos resultados de actividad eléctrica celular más ajustados a los experimentales. Estos nuevos resultados obtenidos representan la acción del fármaco sobre la actividad eléctrica de la célula de manera más fidedigna y, por tanto, serán de gran ayuda para cualquier empresa farmacéutica interesada en estudiar *in sílico* cómo afecta dicho fármaco a cualquier célula excitable que presente canales iónicos afectados. Esto es de vital importancia a la hora de realizar estudios pre-clínicos y poder predecir efectos a gran escala como, por ejemplo, el fenómeno de *Torsades de Pointes* de forma previa a la administración del fármaco en humanos.

Por otra parte, como evaluación del nuevo método de estimación del factor de bloqueo frente al modelo convencional, se ha realizado un estudio comparativo empleando el programa informático desarrollado. Para ello, se ha realizado un análisis bibliográfico de datos experimentales para posteriormente introducirlos en el programa y simular la actividad eléctrica de la célula. Así se ha obtenido la actividad eléctrica simulada empleando ambos métodos y se ha comparado con la actividad eléctrica medida de forma experimental.

Como se discute en el apartado 6.1, se presentó el problema de la gran escasez de artículos científicos que incluyeran todos los requisitos necesarios para el estudio, lo que obligó a estudiar solamente dos tipos de fármacos voltaje-dependientes para los cuales sí se encontró la información necesaria para cardiomiocitos de cobaya. A esto se debe añadir el problema de que ambos fármacos afectaban a la corriente  $I_{K_r}$  y esta se encontraba subdimensionada en el modelo de simulación empleado (modelo de cobaya de Livshitz y Rudy 2007), lo que obligó a tener que realizar un estudio de sensibilidad del modelo.

Finalmente, tras realizar el estudio comparativo y teniendo en cuenta las muchas limitaciones debidas a la falta de datos experimentales, se han obtenido resultados prometedores que muestran que el empleo del nuevo método voltaje-dependiente de la estimación del factor de bloqueo mejora los resultados de la simulación eléctrica de la célula excitable en comparación con el método convencional voltaje-independiente, ya que presenta unos resultados de  $APD_{90}$ más cercanos a los experimentales. No obstante, hay que tener en cuenta que solamente se trata de un primer paso del estudio y que debe ampliarse al estudio de un mayor número de fármacos aplicando las mismas condiciones experimentales para todos ellos.

# **9. Posibles líneas futuras**

En primer lugar, como se ha comentado en el apartado 8, debería ampliarse el estudio comparativo de ambos métodos de estimación del factor de bloqueo con el fin de corroborar los primeros resultados con en relevancia estadística significativa. Dada la falta de resultados experimentales en la literatura científica, este estudio requeriría de un laboratorio en el que poder realizar tanto las medidas de las corrientes iónicas como de los potenciales de acción.

Como segundo paso a realizar después de confirmar que el método voltaje-dependiente mejora la simulación de la actividad eléctrica en 0D (a nivel de una sola célula aislada) estaría la incorporación del bloqueo voltaje-dependiente a un modelo de simulación en tres dimensiones que permitiera simular cómo afecta a la actividad eléctrica a nivel macroscópico. Por ejemplo, esto permitiría poder simular el electrocardiograma que se obtendría al administrar un fármaco que afectara a los cardiomiocitos y así se podría mejorar la comprensión del efecto del fármaco sobre la actividad eléctrica del corazón.

Cabe destacar que, de acuerdo a la definición de producto sanitario establecida en la directiva 2007/47/EC (Diario Oficial de la Unión Europea L247 21 de septiembre de 2007), el programa informático desarrollado no puede ser considerado como un producto sanitario ya que no tiene fines ni de diagnóstico ni de terapia y tampoco está pensado para ser utilizado en seres humanos. Esto hace que no sea necesario considerar una futura inversión para proceder al marcado CE del producto y, por tanto, abarata futuros costes a la hora de comercializar el programa.

# **10. Presupuesto**

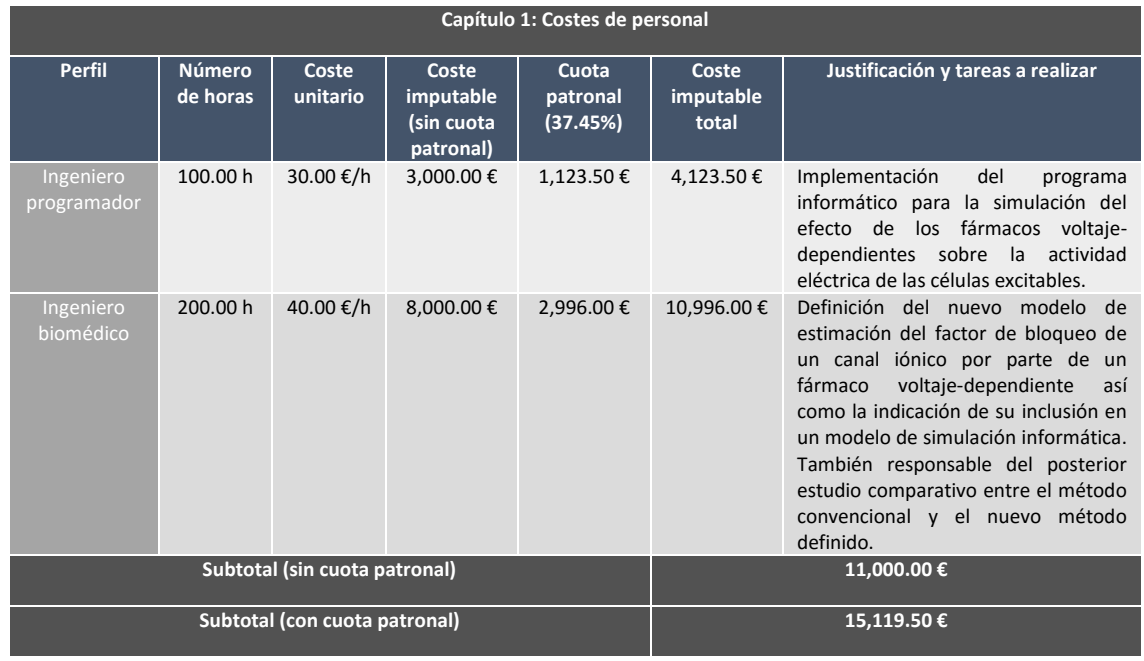

*Tabla 26. Capítulo 1 del presupuesto: Costes de personal.*

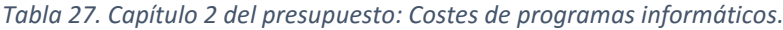

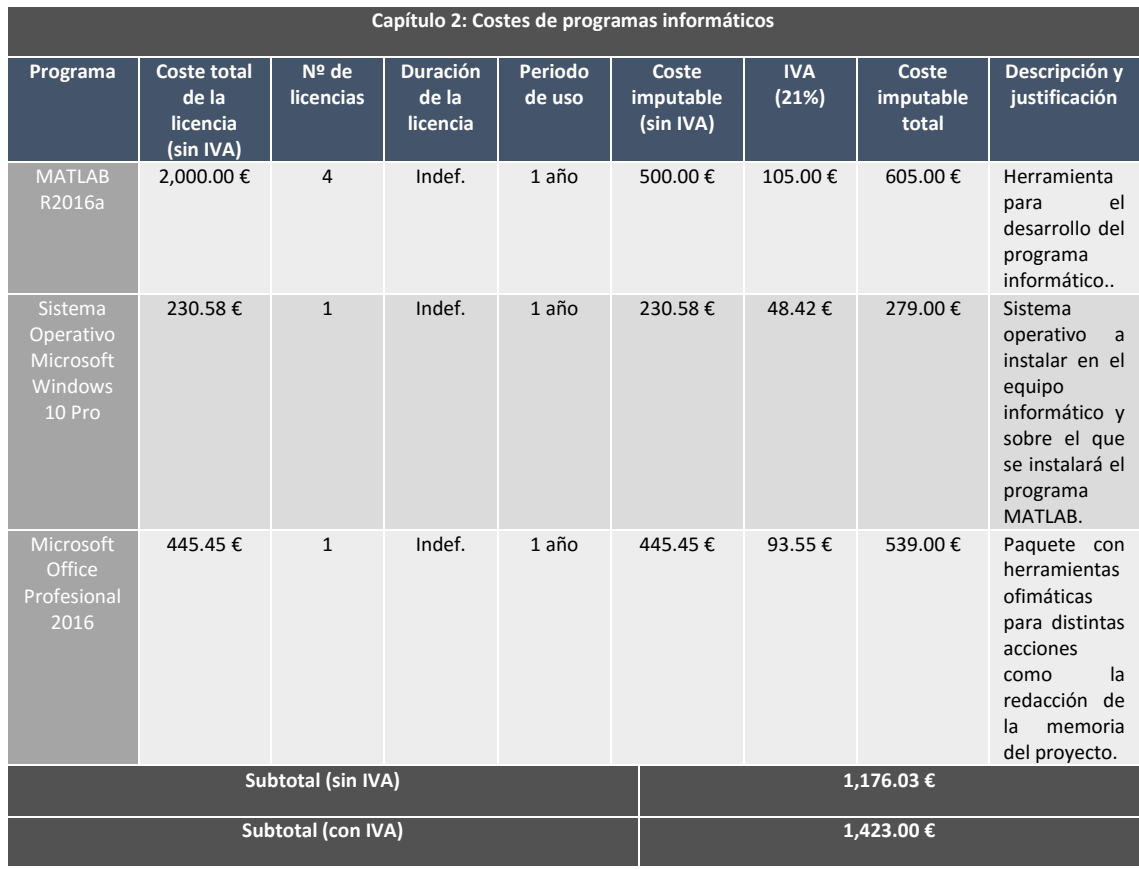

#### *Tabla 28. Capítulo 3 del presupuesto: Costes de hardware.*

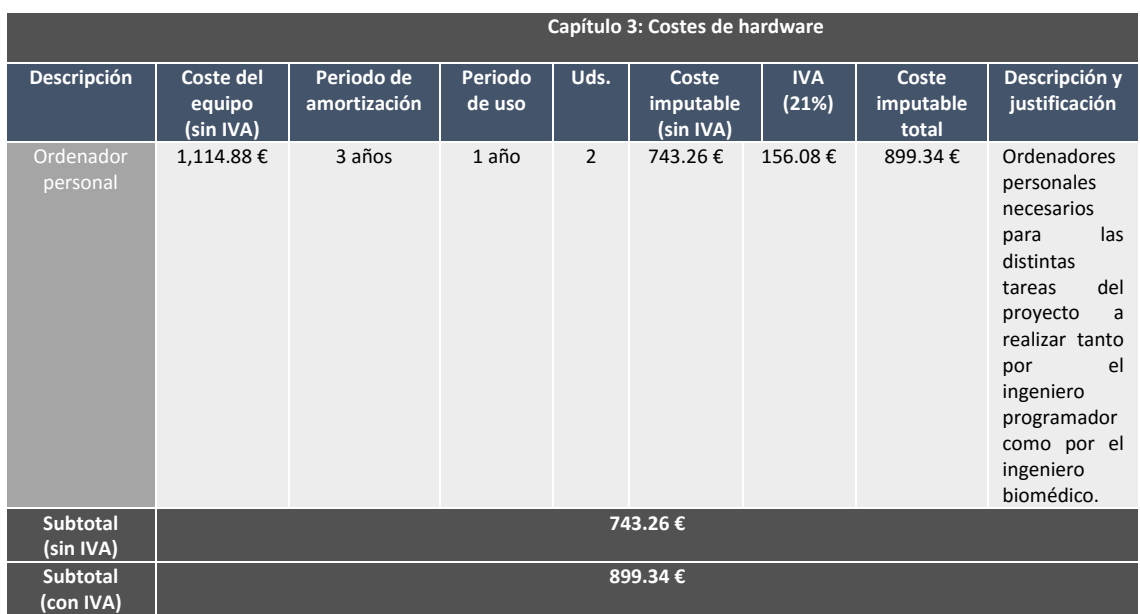

#### *Tabla 29. Resumen del presupuesto.*

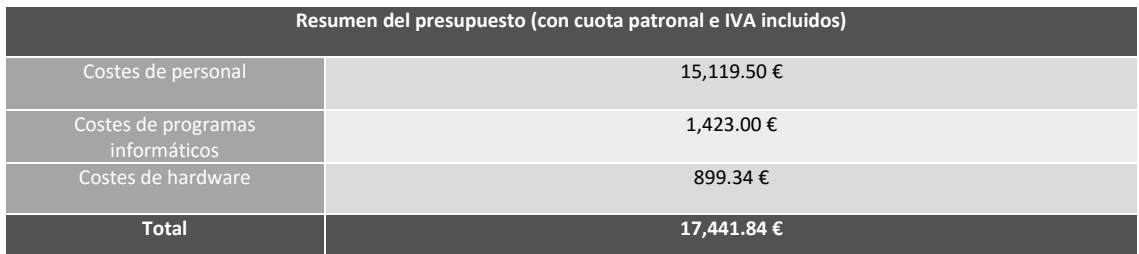

# **11. Referencias**

- Bennett, P. B., Yazawa K., Makita N. y George A. L. (1995). Molecular mechanism for an inherited cardiac arrhythmia. *Nature, 376,* 683-685. Recuperado de <http://www.nature.com/articles/376683a0>
- Borke, J.L., Costoff, A., Ginsburg, J. M., Godt, R. E., Hofman, W. F., Jackson, M. J., … Wiedmeier, V. T. (s.f.). *Essentials of human physiology. Chapter I: Membrane transport and bioelectric activity*. Gold Standard Multimedia Inc. and Medical College of Georgia. Recuperado de [http://humanphysiology.tuars.com/program/section1/1ch4/s1ch4\\_29.htm](http://humanphysiology.tuars.com/program/section1/1ch4/s1ch4_29.htm)
- Bosch, R. F., Gaspo R., Busch A. E., Lang H. J., Li G. y Nattel S. (1998). Effects of the chromanol 293B, a selective blocker of the slow, component of the delayed rectifier  $K^+$  current, on repolarization in human and guinea pig ventricular myocytes. *Cardiovascular Research, 38,* 441-450. Recuperado de <http://cardiovascres.oxfordjournals.org/content/38/2/441.short>
- Davie, C., Pierre-Valentin, J., Pollard, C., Standen N., Mitcheson, J., Alexander P. y Thong B. (2004). Comparative Pharmacology of Guinea Pig Cardiac Myocyte and Cloned Herg  $(I_{K_r})$ Channel. *Journal of Cardiovascular Electrophysiology, 15,* 1302-1309. Recuperado de <http://onlinelibrary.wiley.com/doi/10.1046/j.1540-8167.2004.04099.x/abstract>
- <span id="page-80-0"></span>Decker, K. F., Heijman J., Silva J.R., Hund T. J. y Rudy Y. (2009). Properties and ionic mechanisms of action potential adaptation, restitution, and accommodation in canine epicardium. *American Journal of Physiology Heart and Circulatory Physiology, 296(4),* H1017-H1026. Recuperado d[e http://www.ncbi.nlm.nih.gov/pmc/articles/PMC2670702/](http://www.ncbi.nlm.nih.gov/pmc/articles/PMC2670702/)
- Di Veroli, G. Y., Davies M. R., Zhang, H., Abi-Gerges, N. y Boyett M. R. (2013). High-throughput screening of drug-binding dynamics to HERG improves early drug safety assessment. *American Journal of Physiology Heart and Circulatory Physiology, 304,* H104-H117. Recuperado d[e http://ajpheart.physiology.org/content/304/1/H104.long](http://ajpheart.physiology.org/content/304/1/H104.long)
- Freeman, S. (2005). *Biological Science*. (2a ed.). Upper Saddle River, New Jersey: Pearson Prentice Hall.
- Gentaur Molecular Products. *Membrane Receptors: Ion channel linked receptors* (s.f.). Recuperado de [http://membranereceptors.com/transduction-process/ion-channel](http://membranereceptors.com/transduction-process/ion-channel-linked-receptors/)[linked-receptors/](http://membranereceptors.com/transduction-process/ion-channel-linked-receptors/)
- Gögelein, H., Brüggemann A., Gerlach, U., Brendel J. y Busch, A. E. (2000). Inhibition of  $I_{K_c}$ channels by HMR 1556. *Naunyn-Schmiedeberg's Archives of Pharmacology, 362,* 480-488. Recuperado d[e http://link.springer.com/article/10.1007/s002100000284](http://link.springer.com/article/10.1007/s002100000284)
- Hodgkin, A. L. y Huxley, A. F. (1952). A quantitative description of membrane current and its application to conduction and excitation nerve. *Journal of Physiology, 117,* 500-544. Recuperado d[e http://www.ncbi.nlm.nih.gov/pmc/articles/PMC1392413/](http://www.ncbi.nlm.nih.gov/pmc/articles/PMC1392413/)
- Hong H. K., Park M. H., Lee B. H. y Jo S. H. (2010). Block of the human ether-a-go-go-related gene (hERG) K<sup>+</sup>channel by the antidepressant desipramine. *Biochemical and Biophysical Research Communications, 394,* 536-541. Recuperado de <http://www.sciencedirect.com/science/article/pii/S0006291X1000433X>
- Investigación traslacional de arritmias cardíacas secundarias a canalopatías ITACA-CM. *Canalopatías. Conceptos: Potencial de acción cardíaco.* (s.f.). Recuperado de <http://www.itaca.edu.es/potencial-accion-cardiaco.htm>
- Jo, S. H., Hong H. K., Chong S. H., Lee H. S. y Choe H. (2009). H<sub>1</sub> antihistamine drug promethazine directly blocks hERG K <sup>+</sup> channel. *Pharmacological Research, 60,* 429-437. Recuperado de <http://www.sciencedirect.com/science/article/pii/S1043661809001522>
- Jurkiewicz, N. K. y Sanguinetti, M. C. (1993). Rate-Dependent Prolongation of Cardiac Action Potentials by a Methanesulfonanilide Class III Antiarrhythmic Agent, Specific Block of Rapidly Activating Delayed Rectifier K<sup>+</sup> Current by Dofetilide. *Circulation Research, 72,* 75-83. Recuperado d[e http://circres.ahajournals.org/content/72/1/75](http://circres.ahajournals.org/content/72/1/75)
- Kang, J., Chen, X., Wang, H., Ji, J., Reynolds, W., Lim, S., … Rampe, D. (2004). Cardiac Ion Channel Effects of Tolterodine. *The Journal of Pharmacology and Experimental Therapeutics, 308,* 935-940. Recuperado d[e http://jpet.aspetjournals.org/content/308/3/935.full](http://jpet.aspetjournals.org/content/308/3/935.full)
- Kiyosue, T., Arita M., Muramatsu H., Spindler A. J. y Noble D. (1993). Ionic mechanisms of action potential prolongation at low temperature in guinea-pig ventricular myocytes. *Journal of Physiology, 468,* 85-106. Recuperado de <http://www.ncbi.nlm.nih.gov/pmc/articles/PMC1143816/>
- László, V. (2015). *CELLULÁRIS SZÍV- ELEKTROFIZIOLÓGIAI MÉRÉSI TECHNIKÁK.* Recuperado de <http://slideplayer.hu/slide/3029660/>
- <span id="page-81-0"></span>Livshitz, L. M. y Rudy, Y. (2007). Regulation of  $Ca^{2+}$  and electrical alternans in cardiac myocytes: role of CAMKII and repolarizing currents. *American Journal of Physiology Heart and Circulatory Physiology,* 292(6), H2854-H2866. Recuperado de <http://www.ncbi.nlm.nih.gov/pmc/articles/PMC2274911/>
- Lu, Z., Kamiya, K., Opthof, T., Yasui K. y Kodama I. (2001). Density and Kinetics of  $I_{K_r}$  and  $I_{K_s}$  in Guinea Pig and Rabbit Ventricular Myocytes Explain Different Efficacy of  $I_{K_{\mathcal{S}}}$  Blockade at High Heart Rate in Guinea Pig and Rabbit. *Circulation, 104,* 951-956. Recuperado de <http://circ.ahajournals.org/content/104/8/951>
- Phatak, O. (2014). *Cardiac Muscle Structure.* Recuperado de <http://www.buzzle.com/articles/cardiac-muscle-structure.html>
- Rocchetti, M., Besana A., Mostacciuolo G., Ferrari P., Micheletti R. y Zaza A. (2003). Diverse Toxicity Associated with Cardiac  $Na^{+}/K^{+}$  Pump Inhibition: Evaluation of Electrophysiological Mechanisms. *The Journal of Pharmacology and Experimental Therapeutics, 305,* 765-771. Recuperado de <http://jpet.aspetjournals.org/content/305/2/765.full>
- Sensch, O., Vierling W., Brandt W. y Reiter M (2000). Effects of inhibition of calcium and potassium currents in guinea-pig cardiac contraction: comparison of  $\beta$ -caryophyllene oxide, eugenol, and nifedipine. *British Journal of Pharmacology, 131,* 1089-1096. Recuperado d[e http://www.ncbi.nlm.nih.gov/pmc/articles/PMC1572431/](http://www.ncbi.nlm.nih.gov/pmc/articles/PMC1572431/)
- <span id="page-82-0"></span>Shannon, T. R., Wang F., Puglisi J., Weber C. y Bers D. M. (2004). A mathematical treatment of integrated Ca dynamics within the ventricular myocytes. *Biophysical Journal, 87,* 3351- 3371. Recuperado de<http://www.ncbi.nlm.nih.gov/pmc/articles/PMC1304803/>
- Staudacher, I., Wang, L., Wan. X., Obers, S., Wenzel, W., Tristram, F., … Thomas, D. (2011). Herg <sup>+</sup> channel-associated cardiac effects of the antidepressant drug desipramine. *Naunyn-Schmiedeberg's Archives of Pharmacology, 383,* 119-139. Recuperado de [https://cwru.pure.elsevier.com/en/publications/herg-k-channel-associated-cardiac](https://cwru.pure.elsevier.com/en/publications/herg-k-channel-associated-cardiac-effects-of-the-antidepressant-d-2)[effects-of-the-antidepressant-d-2](https://cwru.pure.elsevier.com/en/publications/herg-k-channel-associated-cardiac-effects-of-the-antidepressant-d-2)
- Veitinger, S. (2011). *The Patch-Clamp technique, an introduction.* Leica Microsystems Science Lab. Recuperado de [http://www.leica-microsystems.com/science-lab/the-patch-clamp](http://www.leica-microsystems.com/science-lab/the-patch-clamp-technique/)[technique/](http://www.leica-microsystems.com/science-lab/the-patch-clamp-technique/)

# **12. Anexo: Manual de usuario del programa informático VDBS**

### **12.1. Instalación y ejecución del programa**

Para llevar a cabo la instalación del programa solamente es necesario introducir el CD proporcionado en el lector de CD's del ordenador y seguir los pasos de la instalación, ya que se trata de un archivo ejecutable (.exe). Cabe destacar que no es necesario tener instalado el programa MATLAB en el ordenador para poder ejecutar el programa, pero que durante la primera vez que se instale el programa se descargará e instalará automáticamente el programa informático MATLAB Runtime 9.0.1 para poder llevar a cabo la instalación, por lo que será necesaria una conexión a internet para poder instalar el programa VDBS por primera vez.

**Nota:** En caso de no ser posible una conexión a internet en la primera instalación, puede descargarse el programa informático MATLAB Runtime 9.0.1 de la página web de MATLAB <http://es.mathworks.com/products/compiler/mcr/> .

# **12.2. Bloque 1: selección del modelo de simulación y del caso de ajuste de las curvas de factor de bloqueo frente a concentración de fármaco**

En este momento aparecerá la interfaz gráfica de usuario de la figura 35.

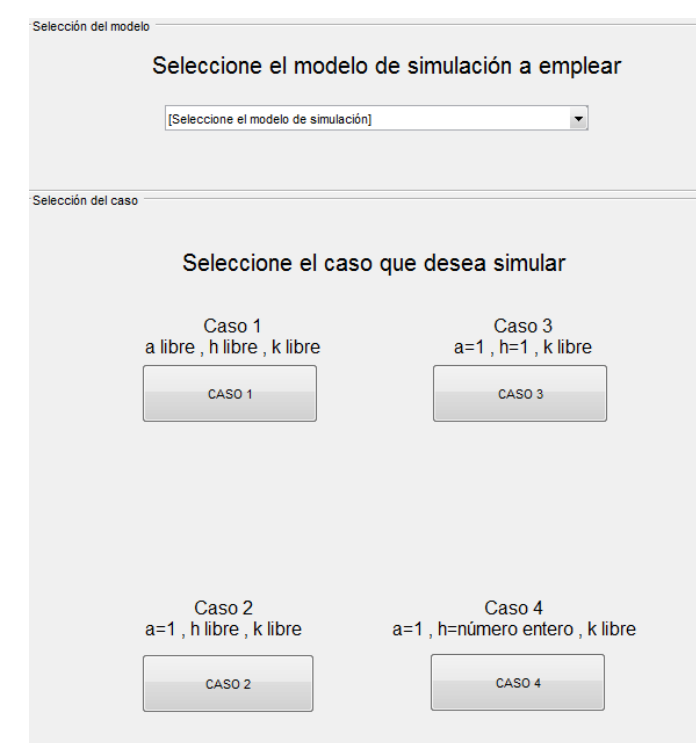

*Figura 35. Interfaz de usuario del bloque 1.*

Esta primera ventana se divide en dos apartados:

#### **Selección del modelo**

En este apartado se debe indicar el modelo de simulación que se desea emplear, pudiéndose escoger uno de los cuatro incluidos en esta primera versión del programa: Modelo de cobaya de Livshitz original [\(Livshitz y Rudy, 2007\),](#page-81-0) Modelo de cobaya de Livshitz modificado, Modelo de conejo de Shannon [\(Shannon et al., 2004\)](#page-82-0) y modelo de perro de Decker [\(Decker et al.,](#page-80-0)  [2009\).](#page-80-0)

**Nota:** Para más detalles sobre los modelos consultar el apartado 5.2.

**Nota:** En caso de seleccionar uno de los cuatro casos de ajuste sin haber indicado previamente el modelo de simulación a emplear aparecerá un mensaje en pantalla para recordar al usuario que es necesario especificar el modelo de simulación.

#### **Selección del caso**

En este apartado se debe indicar cuál de los cuatro casos implementados para el ajuste de las curvas de factor de bloqueo frente a la concentración de fármaco se desea. Se trata de curvas sigmoides que se ajustan mediante la siguiente ecuación:

*Ecuación 26*

$$
factor de bloqueo = \frac{a}{1 + \left(\frac{k}{concentración}\right)^h}
$$

Los casos de ajuste implementados son:

#### *Caso 1*

Los tres parámetros *a*, *h* y *k* se dejan libres y pueden tomar cualquier valor, siempre dentro de unos límites biológicos establecidos.

#### *Caso 2*

El parámetro a se fija a 1, dejando los parámetros *h* y *k* libres

#### *Caso 3*

Los parámetros *a* y *h* se fijan a 1, dejando el parámetro *k* libre

#### *Caso 4*

El parámetro *a* se fija a 1 y el parámetro *h* se toma como el número entero más próximo a la media de los valores de h obtenidos para los voltajes estudiados. El parámetro *k* se deja libre.

**Nota:** Para más detalles sobre los casos de ajuste de las curvas de factor de bloqueo frente a concentración de fármaco consultar el apartado 4.2.

# **12.3. Bloque 2: introducción de los datos y parámetros de simulación**

En este punto el directorio de MATLAB cambiará automáticamente para situarse en el mismo directorio que el código del modelo de simulación elegido en el paso anterior. Todas las acciones a realizar en este segundo bloque se desarrollan sobre la interfaz de la figura 36, aunque dependiendo del caso de ajuste seleccionado en el bloque 1 aparecerá una ventana ligeramente diferente en este punto, ya que aparecerán los tres parámetros de ajuste (*a*, *h* y *k*) o solamente alguno/s de ellos.

#### **Caso 1:** *a* **libre,** *h* **libre y** *k* **libre**

*Figura 36. Interfaz de usuario del bloque 2, caso1.*

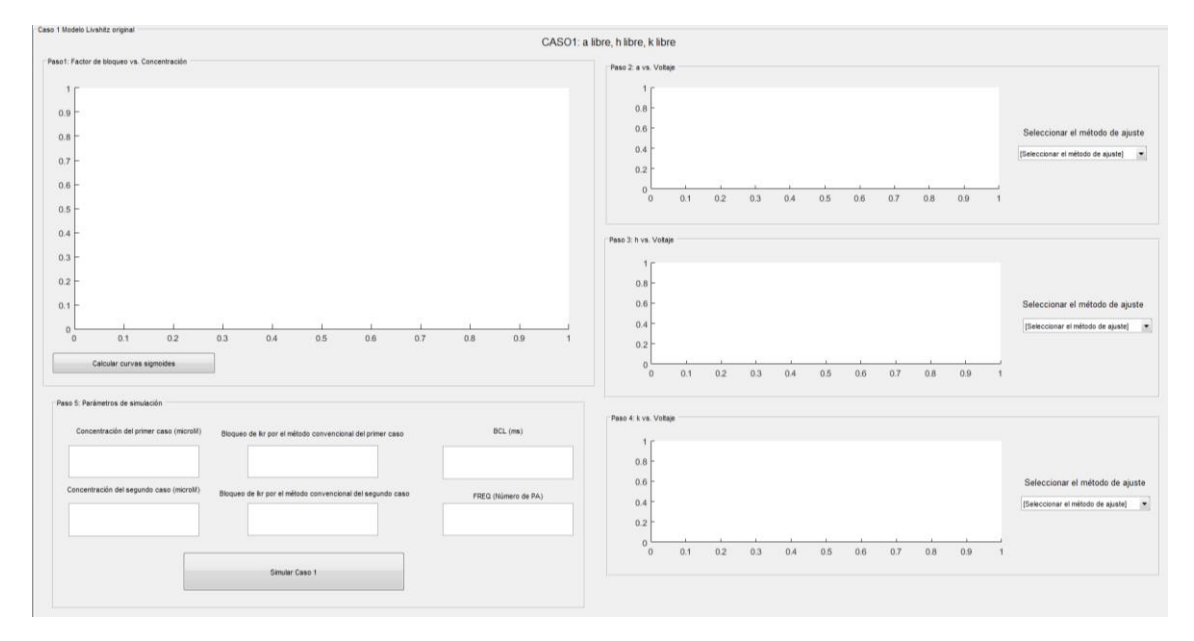

Este caso es el más completo ya que aparecen los tres parámetros de ajuste, por lo que se explica en detalle. Para el resto de casos solo se explicarán las diferencias con este primer caso.

Como primera acción deben introducirse los datos necesarios para la estimación de la dependencia del factor de bloqueo con la concentración de fármaco para cada uno de los voltajes. Estos datos consisten en los valores de corriente de cola normalizados medidos a diferentes potenciales de test y con diferentes concentraciones de fármaco mediante la técnica de *Patch Clamp*. Los datos deben introducirse en un fichero .mat, de nombre DATA y con el formato mostrado en la figura 37.

*Figura 37. Formato de introducción de los datos.*

| E                 | DATA X<br>8x9 double |                 | Concentraciones            |        |        |                   |         |         |          |          |    |
|-------------------|----------------------|-----------------|----------------------------|--------|--------|-------------------|---------|---------|----------|----------|----|
|                   | NaN                  |                 | $\overline{c}$<br>$\Omega$ | 3      | 4      | 5<br>10           | 6<br>20 | 7<br>50 | 8<br>100 | 9<br>300 | 10 |
|                   |                      |                 |                            |        |        |                   |         |         |          |          |    |
|                   |                      | $-20$           | 0.7052                     | 0.6536 | 0.6317 | 0.5960            | 0.5286  | 0.3778  | 0.2528   | 0.1814   |    |
| 3                 |                      | $-10$           | 0.8839                     | 0.8442 | 0.8145 | 0.7569            | 0.6558  | 0.4494  | 0.2847   | 0.1855   |    |
|                   | Voltajes             | 0               | 0.9556                     | 0.9218 | 0.8960 | 0.8067            | 0.6917  | 0.4595  | 0.2889   | 0.1897   |    |
| 5                 |                      | 10 <sub>1</sub> | 0.9736                     | 0.9538 | 0.9220 | 0.8129            | 0.6859  | 0.4538  | 0.2950   | 0.1958   |    |
| $6\overline{6}$   |                      | 20              | 0.9857                     | 0.9698 | 0.9302 | 0.8052            | 0.6782  | 0.4500  | 0.2913   | 0.1940   |    |
| $\rightarrow$     |                      | 30              | 0.9899                     | 0.9720 | 0.9224 | 0.7796            | 0.6546  | 0.4244  | 0.2796   | 0.2042   |    |
| 8                 |                      | 40              | 0.9702                     | 0.9385 | 0.9107 | 0.7480            | 0.6230  | 0.3849  | 0.2639   | 0.2024   |    |
| 9<br>$ 10\rangle$ |                      |                 |                            |        |        | <b>Corrientes</b> |         |         |          |          |    |

- $\checkmark$  El elemento (1,1) permanece siempre como NaN.
- $\checkmark$  La primera fila contiene las concentraciones de fármacos (en  $\mu$ M) de menor a mayor, comenzando por el caso de control (0  $\mu$ M).
- $\checkmark$  La primera columna contiene los voltajes estudiado (en  $mV$ ) de menor a mayor.
- $\checkmark$  Cada columna a excepción de la primera contiene los valores normalizados de corriente  $(I_{tail})$  correspondientes a cada uno de los voltajes de la primera columna.

Para introducir estos datos se debe pulsar sobre *"Calcular curvas sigmoides"* y seleccionar el fichero DATA.mat mediante el cuadro de diálogo implementado para tal fin. En dicho momento aparecerán los puntos de los datos introducidos, ajustándose automáticamente las curvas sigmoides a dichos puntos con el ajuste previamente indicado en el bloque 1. La representación se realiza en escala logarítmica para una mejor visualización de los resultados, obteniendo un resultado similar al de la figura 38.

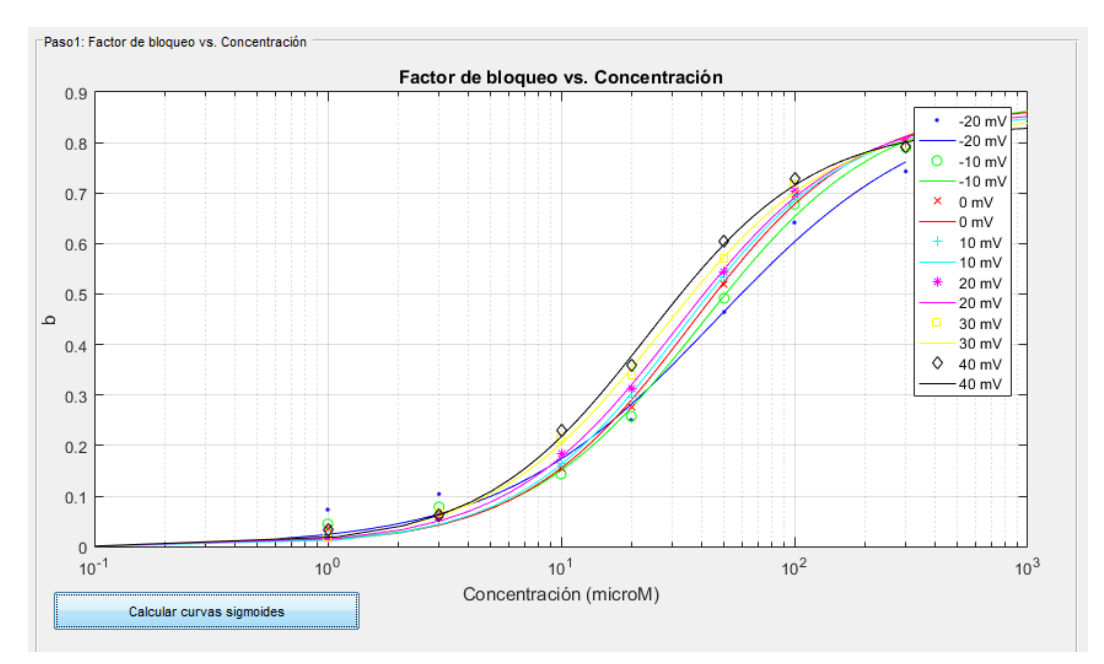

*Figura 38. Curvas de factor de bloqueo frente a concentración de fármaco.*

A continuación se ajusta la dependencia con el voltaje de cada uno de los parámetros de ajuste de las curvas sigmoides de factor de bloqueo frente a concentración (parámetros *a*, *h* y *k*). Como se ha indicado en el apartado 4.2, se han implementado cuatro opciones diferentes para el ajuste de estos datos: ecuación lineal, ecuación exponencial de un término y ecuación exponencial de dos términos (en el caso de que alguno de estos parámetros se iguale a un número fijo por el caso de ajuste elegido no aparecerá esta posibilidad). La elección del ajuste en cada uno de los casos se realiza mediante un menú desplegable para cada uno de los parámetros, obteniendo unos resultados como los mostrados en la figura 39.

**Nota:** Para más detalles sobre los casos de ajuste de los parámetros *a*, *h* y *k* frente al voltaje consultar el apartado 4.2.

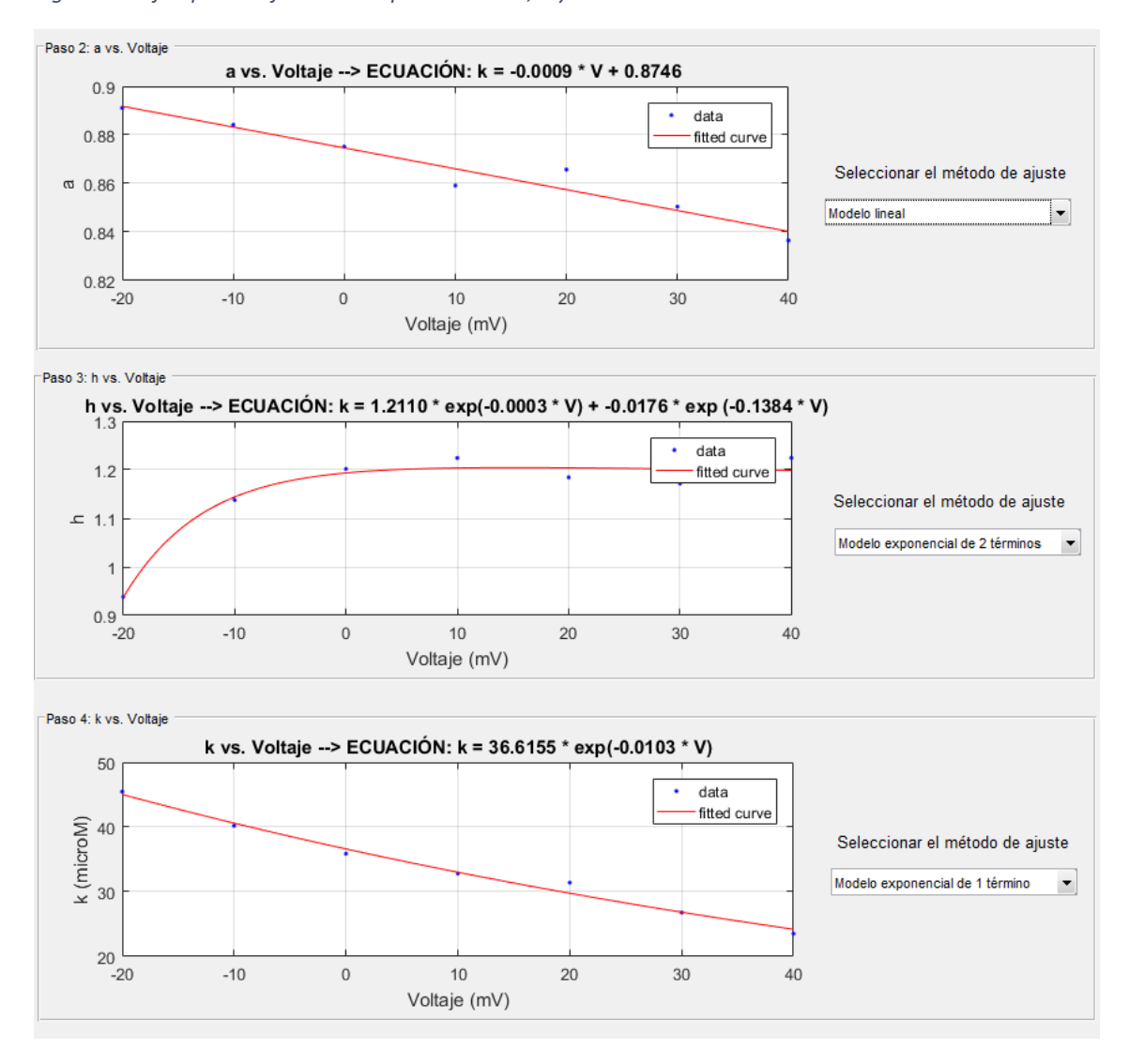

*Figura 39. Ejemplo de ajuste de los parámetros a, h y k.*

Como puede observarse, se muestran las ecuaciones obtenidas en el ajuste para cada uno de los parámetros.

**Nota:** si se intenta ajustar los parámetros *a*, *h* o *k* antes de haber introducido los datos en el paso anterior aparecerá un mensaje en pantalla indicando el parámetro que falta por ajustar.

Finalmente, deben introducirse los parámetros de simulación en las casillas implementadas para tal fin. Los parámetros de simulación son los siguientes:

#### $\checkmark$  Concentración del primer caso ( $\mu$ M)

Introducción de la primera de las dos concentraciones de fármaco a simular.

#### $\checkmark$  Concentración del segundo caso ( $\mu$ M)

Introducción de la segunda concentración de fármaco a simular.

## $\checkmark$   $\;\;$  Bloqueo de  $I_{K_r}$  por el método convencional del primer caso

Introducción del factor de bloqueo convencional para la primera concentración de fármaco.

## $\checkmark$   $\;\;$  Bloqueo de  $I_{K_r}$  por el método convencional del segundo caso

Introducción del factor de bloqueo convencional para la segunda concentración de fármaco.

#### $\checkmark$  *BCL* (*ms*)

Introducción del *BCL* (*Basic Cycle Length* o Periodo de Estimulación) de la simulación.

#### *FREQ (Número de potenciales de acción)*

Introducción del número total de potenciales de acción a simular.

**Nota:** Para más detalles sobre los parámetros de simulación ver el apartado 5.2.

Una vez introducidos todos los parámetros de simulación se pulsará en el botón *"Simular Caso 1"* para comenzar la simulación.

**Nota:** Si se pulsa en el botón *"Simular Caso 1"* sin haber realizado alguno de los pasos previos saltará un mensaje en pantalla indicando cuál de los pasos falta por realizar para que el usuario lo complete.

#### **Caso 2:** *a***=1,** *h* **libre,** *k* **libre**

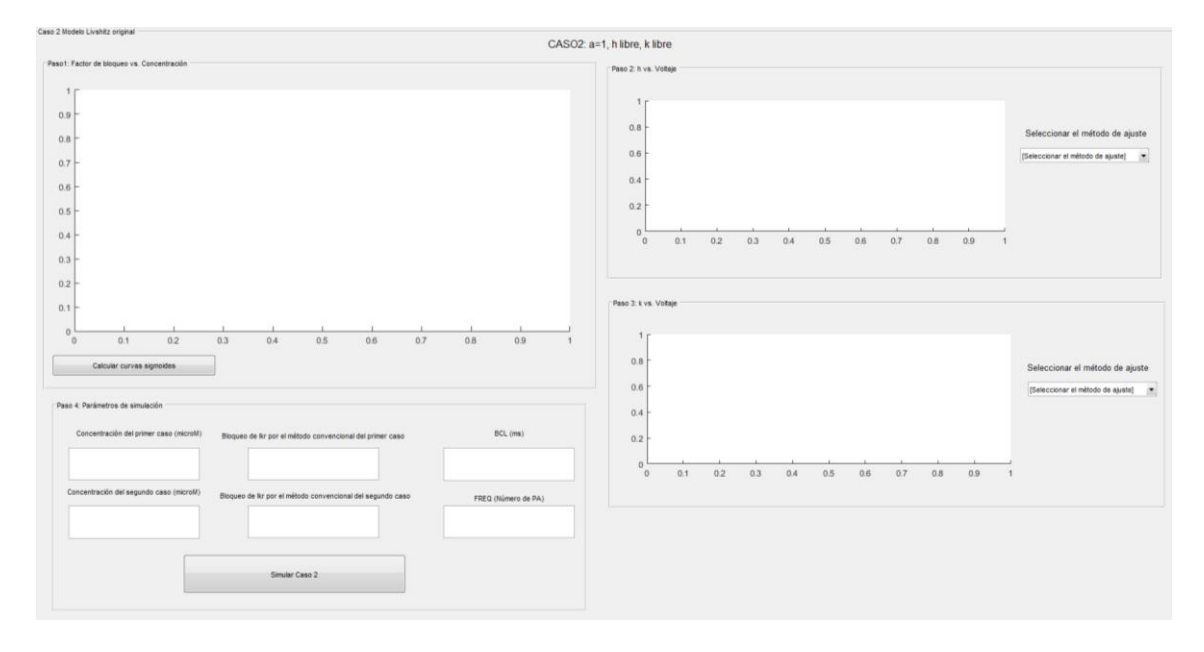

*Figura 40. Interfaz de usuario del bloque 2, caso 2.*

La única diferencia de este caso con respecto del primero es que el parámetro *a* se fija a 1, por lo que ya no es necesario su ajuste con dependencia del voltaje. El resto de apartados permanecen igual que en el caso 1.

#### **Caso 3:** *a***=1,** *h***=1,** *k* **libre**

*Figura 41. Interfaz de usuario del bloque 2, caso 3.*

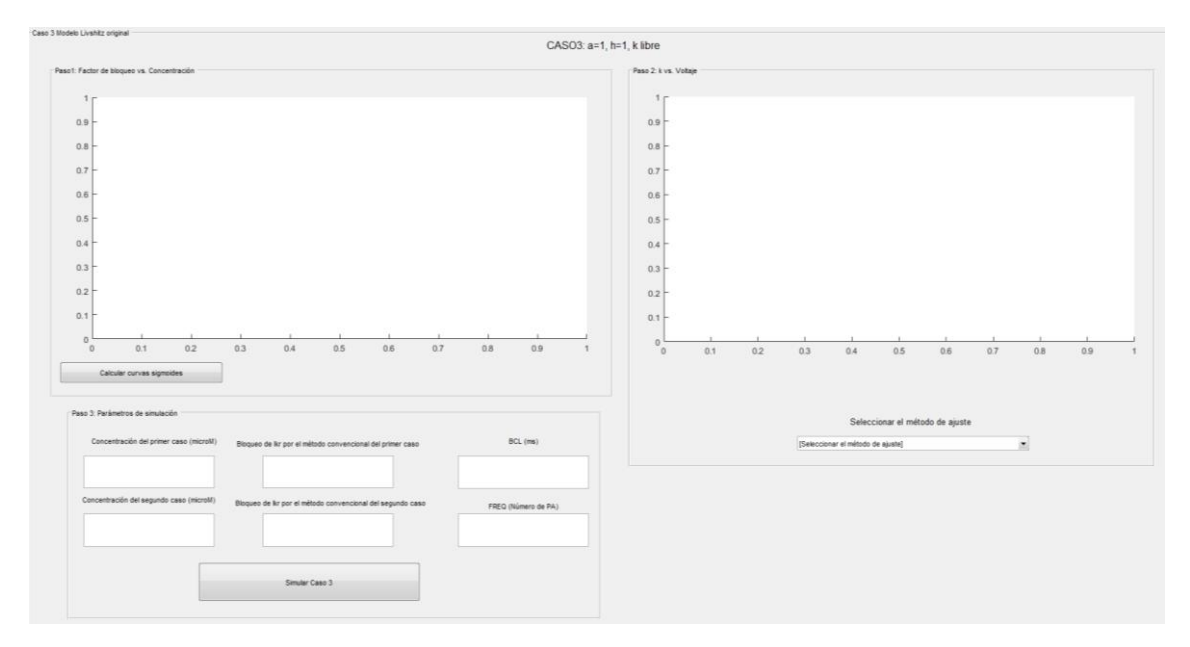

En este caso se fijan a 1 tanto el parámetro a como el parámetro *h*, por lo que solamente es necesario ajustar la evolución de k con respecto al voltaje. El resto de apartados permanecen igual que en el caso 1.

#### **Caso 4:** *a***=1,** *h***=número entero,** *k* **libre**

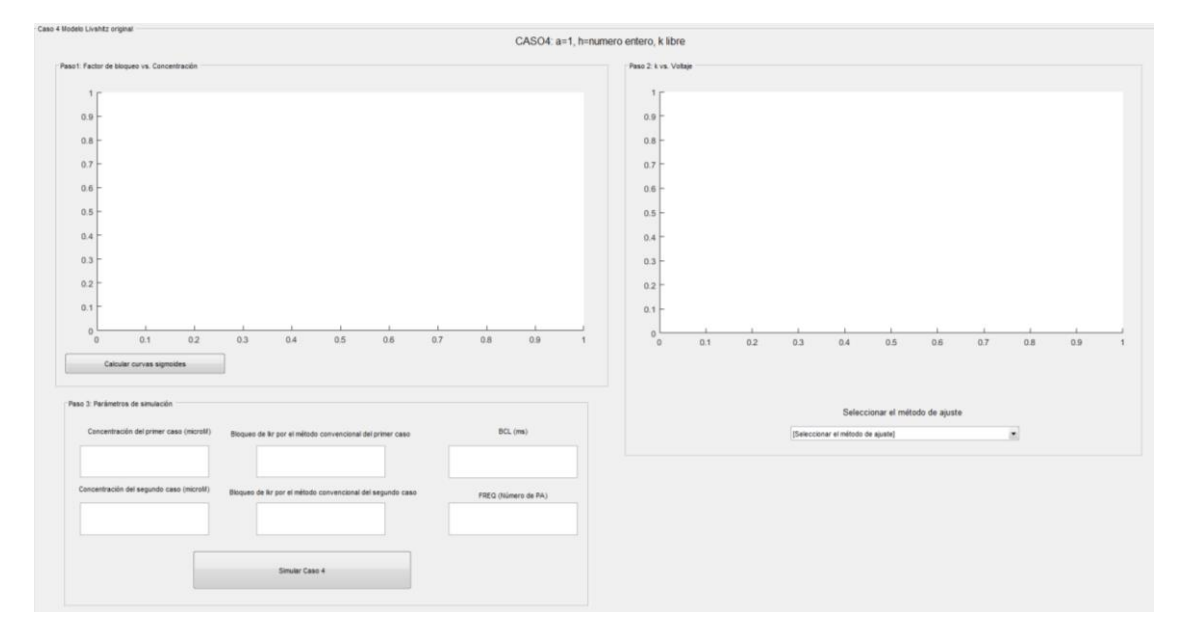

*Figura 42. Interfaz de usuario del bloque 2, caso 4.*

En este último caso el parámetro *a* se fija a 1 y el parámetro *h* se fija al número entero más cercano a la media de todos los valores de *h* obtenidos. Por tanto, como sucedía en el caso 3, solamente es necesario ajustar la evolución de *k* con respecto al voltaje. El resto de apartados permanecen igual que en el caso 1.

### **12.4. Simulación**

Tras pulsar en el icono *"Simular Caso X"* el programa comenzará a calcular todas las simulaciones. Este proceso tiene un total de 5 pasos correspondientes a la simulación de cada una de las situaciones que van a simularse, mostrándose para cada caso mediante una barra de espera el estado del cómputo.

Las cinco simulaciones que se realizan son las siguientes:

- $\div$  Simulación de control
- Simulación empleando el método convencional de estimación del factor de bloqueo para el primer caso
- Simulación empleando el método convencional de estimación del factor de bloqueo para el segundo caso
- Simulación empleando el método nuevo de estimación del factor de bloqueo para el primer caso
- Simulación empleando el método nuevo de estimación del factor de bloqueo para el segundo caso

**Nota:** Para más detalles sobre las cinco simulaciones que se realizan ver el apartado 5.3.

**Nota**: Durante la ejecución de las ecuaciones diferenciales de cada método también se muestra una barra de espera indicando el estado del proceso.

## **12.5. Bloque 3: Resultados**

Tras la realización de las simulaciones se muestran los resultados en seis ventanas diferentes.

#### **Ventana 1: Simulación completa**

Muestra todos los potenciales de acción simulados, así como le evolución de la corriente  $I_{K_r}$  y del factor de bloqueo a lo largo de todo el tiempo de simulación. Se muestran superpuestas cada una de las cinco simulaciones (control, método convencional para ambas concentraciones y método nuevo para ambas concentraciones).

#### **Ventana 2: Últimos 5 potenciales de acción**

Se muestran los mismos datos que en la ventana 1 (potenciales de acción, corriente  $I_{K_r}$  y factor de bloqueo) pero solamente para el tiempo de simulación correspondiente a los últimos cinco potenciales de acción.

#### **Ventana 3: Último potencial de acción**

Se muestran los mismos datos que en la ventana 1 (potenciales de acción, corriente  $I_{K_r}$  y factor de bloqueo) pero solamente para el tiempo de simulación correspondiente al último potencial de acción.

#### $\div$  Ventana 4: Concentración de  $Ca^{2+}$

Evolución de la concentración de calcio a lo largo de todo el tiempo de simulación para cada uno de los cinco casos.

#### $\div$  Ventana 5: Concentración de  $Na^+$

Evolución de la concentración de sodio a lo largo de todo el tiempo de simulación para cada uno de los cinco casos.

#### **❖** Ventana 6: APD<sub>90</sub>

Diagrama de barras mostrando el parámetro  $APD_{90}$  calculado para el último potencial de acción de cada uno de los casos simulados.

**Nota:** Para más información sobre los resultados ver el apartado 5.2.

## **12.5. Requisitos mínimos y requisitos recomendados.**

Por lo que respecta a los requisitos de sistema operativo, procesador, memoria RAM y tarjeta gráfica no difieren de los necesarios para poder ejecutar el programa MATLAB R2016a. No obstante, en cuanto a las necesidades de disco duro sí será necesario un mayor espacio de almacenamiento debido al almacenaje temporal de los resultados de las distintas simulaciones realizadas (alrededor de 313 MB por cada 100 potenciales de acción simulados en cada uno de los cinco casos de simulación).

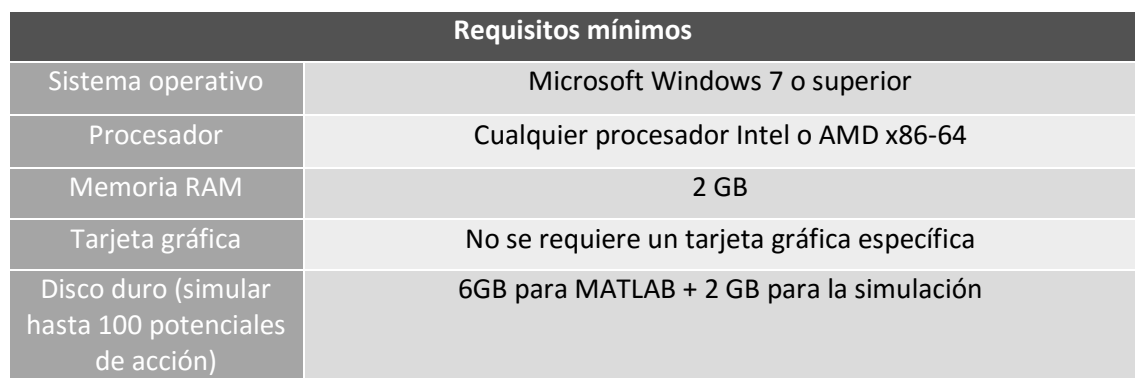

#### *Tabla 30. Requisitos mínimos.*

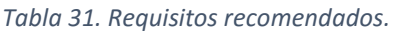

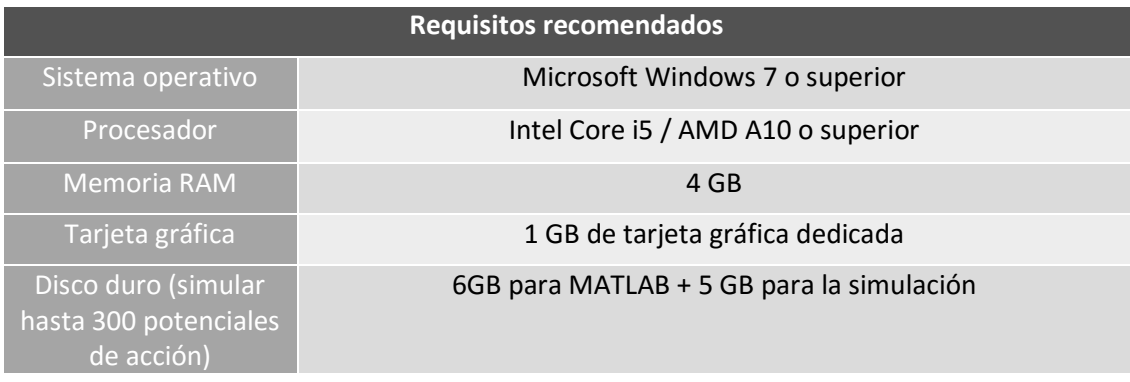